# **Preface**

# Thank you for choosing ADA developed and produced AD100 series multifunctional compact inverter.

AD100 Series multifunction compact inverter is a compact, feature-rich, and highly price-competitive model. Particularly suitable for electronic equipment, food packaging, woodworking, treadmills and other small power transmission applications. This user manual presents a detailed description of AD100 series multifunction compact inverter product characterization, structural features, parameter setting, operation and commissioning, maintenance inspection, and other contents. Make sure to carefully read the safety precautions before application, and use this product on the premise that personnel and equipment safety is ensured.

### IMPORTANT NOTES

- ◆To illustrate the details of some of the products , in this manual have outer casing or safety shields be removed picture .When using this product, please be sure to install a good outer casing or covering, and in accordance with the contents of the manual operation.
- ◆The illustrations this manual for illustration only and may vary with different products you have ordered.
- ◆The company is committed to continuous improvement of products, product features will continue to upgrade, the information provided is subject to change without notice.
- ♦ If you are using have questions, please contact our regional agents or our customer service center. Customer Service Tel 0086-13923777654.
- ◆The company's other products please visit our website. http://www.variable-frequencydrives.com/

# Contents

| Preface                                                        | 1 -    |
|----------------------------------------------------------------|--------|
| Table of Contents                                              | 2 -    |
| Chapter 1 Safety Precautions                                   | 4 -    |
| 1.1 Safety Considerations                                      | 4 -    |
| 1.2 Precautions                                                | 6 -    |
| Chapter 2 Product Information                                  | 8 -    |
| 2.1 Nameplate information                                      |        |
| 2.2 Information of AD100 Product Model                         |        |
| 2.3 Technical Features of AD100                                | 9 -    |
| 2.4 Parts Drawing                                              | 12 -   |
| 2.5 External Dimensions of Keypad                              | 12 -   |
| 2.6 Configuration, Mounting Dimensions and Weight              | 13 -   |
| Chapter 3 Installation and Wiring                              | 15 -   |
| 3.1 Installation Environment                                   | 15 -   |
| 3.2 Installation Direction, Space and Cooling                  | 15 -   |
| 3.3 Fixed manner                                               | 15 -   |
| 3.4 Remove & Mount Keypad and Cover                            | 16 -   |
| 3.5 Dust cover installation and removal (Optional accessories) | 17 -   |
| 3.6 Configuration of Peripheral Devices                        | 18 -   |
| 3.7 Wiring way                                                 |        |
| 3.8 Terminal Configuration                                     |        |
| 3.9 EMI Solutions                                              | 27 -   |
| Chapter 4 Operation and display                                | 30 -   |
| 4.1 Introduction of Keypad                                     | 30 -   |
| 4.2 Viewing and Modifying Function Codes                       |        |
| 4.3 Viewing Status Parameters                                  | 34 -   |
| 4.4 Motor Auto-tuning                                          | 34 -   |
| 4.5 Password Setting                                           | 34 -   |
| 4.6 Keypad lock                                                | 34 -   |
| Chapter 5 List of Parameter                                    | 35 -   |
| 5.1 Standard Function Parameters                               | 36 -   |
| Chapter 6 Specification of Parameters                          | 57 -   |
| Group F00 System Parameters                                    | 57 -   |
| Group F00 Frequency command                                    | 60 -   |
| Group F02 Start/Stop Control Start/Stop Control                | 65 -   |
| Group F03 Accel/Decel Parameters                               |        |
| Group F04 Digital Input                                        | _ 71 _ |

# AD100 Series Multifunctional Compact Inverter

| Group F05 Digital Output                                  | 79 -  |
|-----------------------------------------------------------|-------|
| Group F06 Analog and Pulse Input                          | 83 -  |
| Group F07 Analog and Pulse Output                         | 87 -  |
| Group F08 Parameters of Motor 1                           | 88 -  |
| Group F09 V/f Control Parameters of Motor 1               | 90 -  |
| Group F11 Protection Parameters                           | 93 -  |
| Group F12 Multi-step speed and Simple PLC Function        | 98 -  |
| Group F13 Process PID                                     | 103 - |
| Group F14 Swing Frequency, Fixed Length, Count and Wakeup | 106 - |
| Group F15 Communication Parameters                        | 109 - |
| Group F16 Keys and Display of Keypad Parameters           | 110 - |
| Group U00 Status Monitoring                               | 111 - |
| Group U01 Fault Record                                    | 113 - |
| Chapter 7 Maintenance and Troubleshooting                 | 114 - |
| Chapter 8 Maintenance and Inspection                      | 119 - |
| 8.1 Inspection                                            | 119 - |
| 8.2 Maintenance                                           | 121 - |
| Appendix A: Modbus Communication Protocol                 | 123 - |
| Appendix B: Accessories                                   | 130 - |
| B.1 Braking Resistor                                      | 130 - |
| B.2 Uploading and Downloading Module                      | 131 - |

# **Chapter 1 Safety Precautions**

# **Safety Precautions**

Safety signs in this manual:

**DANGER**: indicates the situation in which the failure to follow operating requirements may result in fire or serious personal injury or even death.

CAUTION: indicates the situation in which the failure to follow operating requirements may cause moderate or slight injury and damage to equipment.

Users are requested to read this chapter carefully when installing, commissioning and repairing this product and perform the operation according to safety precautions as set forth in this chapter without fail. ADA will bear no responsibility for any injury and loss as a result of any violation operation.

# 1.1 Safety Considerations

| The use phase          | Safety<br>class | Considerations                                                                                                    |
|------------------------|-----------------|----------------------------------------------------------------------------------------------------|
|                        | A Danger        | <ul> <li>◆ Do not install the product if the package is with water, or component is missing or broken.</li> <li>◆ Do not install the product if the label on the package is not identical to that on the inverter.</li> </ul>                                                                                         |
| Before<br>Installation | Caution         | <ul> <li>◆Be careful of carrying or transportation. Risk of devices damage.</li> <li>◆Do not use damaged product or the inverters missing component .Risk of injury.</li> <li>◆Do not touch the parts of control system with bare hands. Risk of ESD hazard.</li> </ul>                                               |
| Installation           | A<br>Danger     | <ul> <li>♦ Installation base shall be metal or other non-flammable material. Risk of fire.</li> <li>♦ Do not install inverter in an environment containing explosive gases, otherwise there is danger of explosion.</li> <li>♦ Do not unscrew the fixing bolts, especially the bolts with red mark.</li> </ul>        |
| i i i staliduUTi       | Caution         | <ul> <li>◆ Do not leave cable strips or screws in the inverter. Risk of inverter damage.</li> <li>◆ Install the product at the place with less vibration and no direct sunlight.</li> <li>◆ Consider the installation space for cooling purpose when two or more inverters are placed in the same cabinet.</li> </ul> |

|                    |          | ◆Wiring must be performed by authorized and qualified               |
|--------------------|----------|---------------------------------------------------------------------|
|                    |          | personnel. Risk of danger.                                          |
|                    |          | ◆Circuit-breaker should be installed between inverter and the       |
|                    |          | mains. Risk of fire.                                                |
|                    |          | ◆Make sure the input power supply has been completely               |
|                    |          | disconnected before wiring. Failure to comply may result in         |
|                    |          | personnel injury and/or equipment damage.                           |
|                    |          | ♦Since overall leakage current of this equipment may be bigger      |
|                    |          | than 3.5mA, for safety's sake, this equipment and its associated    |
|                    | <b>A</b> | motor must be well grounded so as to avoid risk of electric         |
|                    | Danger   | shock.                                                              |
|                    | Zugo.    | ◆Never connect the power cables to the output terminals (U/T1,      |
|                    |          | V/T2, W/T3) of the AC drive. Pay attention to the marks of the      |
|                    |          | wiring terminals and ensure correct wiring. Failure to comply will  |
|                    |          | result in damage to the AC drive.                                   |
| Wiring             |          | ◆Install braking resistors at terminals (+)and PB only. Failure to  |
|                    |          | comply may result in equipment damage.                              |
|                    |          | ◆AC 220V signal is prohibited from connecting to other              |
|                    |          | terminals than control terminals R1A, R1B, R1C andR2A, R2B,         |
|                    |          | R2C. Failure to comply may result in equipment damage.              |
|                    |          | ◆Since all adjustable frequency AC drives from ADA have been        |
|                    |          | subjected to hi-pot test before delivery, users are prohibited from |
|                    |          | implementing such a test on this equipment. Failure to comply       |
|                    |          | may result in equipment damage.                                     |
|                    | ⚠        | ◆Signal wires should to the best of the possibility be away from    |
|                    | Caution  | main power lines. If this cannot be ensured, vertical               |
|                    |          | cross-arrangement shall be implemented, otherwise interference      |
|                    |          | noise to control signal may occur.                                  |
|                    |          | ◆If motor cables are longer than 100m, it is recommended            |
|                    |          | output AC reactor be used. Failure to comply may result in faults.  |
|                    | 4        | ◆Inverter shall be power-on only after the front cover is           |
|                    | Danger   | assembled. Risk of electrical hazard.                               |
| Before             |          | ◆Verify that the input voltage is identical to the rated voltage of |
| Power-on           | $\wedge$ | product, correct wiring of input terminals R/L1, S/L2, and T/L3     |
|                    | Caution  | and output terminals U/T1, V/T2, and W/T3, wiring of inverter       |
|                    | Caulion  | and its peripheral circuits, and all wires should be in good        |
|                    |          | connection. Risk of inverter damage.                                |
| Δ                  |          | ◆Do not open the cover after power. Risk of electrical hazard.      |
|                    | Danger   | ◆Do not touches any input/output terminals of inverter with bare    |
| After Power-on     | Dangei   | hands. Rick of electrical hazard.                                   |
| 7 11.01 1 OWO1 011 |          | ◆If auto tuning is required, be careful of personal injury when     |
|                    | Caution  | motor is running. Risk of accident.                                 |
|                    |          | ◆Do not change the defaults of parameters. Risk of devices          |
|                    |          | damage.                                                             |
|                    |          |                                                                     |

|  |             |             | ◆Non-professionals shall not detect signals during operation.    |
|--|-------------|-------------|------------------------------------------------------------------|
|  | Danger      |             | Risk of personal injury or device damage.                        |
|  |             |             | ◆Do not touch the fan or the discharging resistor to check the   |
|  | During      |             | temperature. Failure to comply will result in personal burnt.    |
|  | Operation   |             | ◆Prevent any foreign items from being left in the devices during |
|  |             | /\          | operation. Risk of device damage.                                |
|  |             | Caution     | ◆Do not control start/stop of inverter by ON/OFF of contactor.   |
|  |             |             | Risk of device damage.                                           |
|  |             |             | ◆Maintenance and inspection can only be performed by             |
|  |             | A<br>Danger | professionals . Risk of personal injury.                         |
|  |             |             | ◆Maintain and inspect devices after power is off. Risk of        |
|  |             |             | electric hazard.                                                 |
|  |             |             | ◆Repair or maintain the AC drive only ten minutes after          |
|  | Maintenance |             | the AC drive is powered off. This allows for the residual        |
|  | waintenance |             | voltage in the capacitor to discharge to a safe value.           |
|  |             |             | Failure to comply will result in personal injury.                |
|  |             |             | ◆All pluggable components can be inserted or pulled out          |
|  |             |             | only when power has been turned off.                             |
|  |             |             | ◆Set and check the parameters again after the AC drive           |
|  |             |             | is replaced.                                                     |

### 1.2 Precautions

### 1.2.1 Motor Insulation Inspection

When the motor is used for the first time or when the motor is reused after being kept, or when periodical inspection is performed, insulation inspection shall be conducted with motor so as to avoid damaging the inverter because of the insulation failure of the motor windings. The motor wires must be disconnected from the inverter during the insulation inspection. It is recommended to use the 500V mega meter, and the insulating resistance measured shall be  $5M\Omega$  at least.

#### 1.2.2 Motor Thermal Protection

If the motor rating does not match that of the inverter, especially when the rated power of the inverter is higher than that of the motor, adjust motor protection parameters in the inverter or install thermal relay to protect motor.

#### 1.2.3 Operating with the Frequency Higher than Grid Power Frequency

Output frequency of AD100 is 0.00Hz  $\sim 600.00$ Hz. If AD100 is required to operate above 50.00Hz, please take the endurance of mechanical devices into consideration.

### 1.2.4 Mechanical Vibrations

Inverter may encounter mechanical resonance point of the load device at certain output frequencies which can be avoided by setting the skip frequency parameters of the inverter.

### 1.2.5 Motor Heat and Noise

Since output voltage of inverter is PWM wave and contains a certain amount of harmonics, so that the temperature, noise and vibration of the motor will be higher than those when the inverter runs at grid power frequency.

### 1.2.6 Voltage-sensitive device or capacitor on output side of the AC drive

Do not install the capacitor for improving power factor or lightning protection voltage-sensitive resistor

on the output side of the AC drive because the output of the AC drive is PWM wave. Otherwise, the AC drive may suffer transient over-current or even be damaged.

#### 1.2.7 Contactor at the I/O terminal of the AC drive

When a contactor is installed between the input side of the AC drive and the power supply, the AC drive must not be started or stopped by switching the contactor on or off. If the AC drive has to be operated by the contactor, ensure that the time interval between switching is at least one hour since frequent charge and discharge will shorten the service life of the capacitor inside the AC drive. When a contactor is installed between the output side of the AC drive and the motor, do not turn off the contactor when the AC drive is active. Otherwise, modules inside the AC drive may be damaged.

### 1.2.8 Applied with the Rated Voltage

Apply AD100 with the rated voltage. Failure to comply will damage inverter. If required, take a transformer to boost or step-down voltage.

### 1.2.9 Do Not Apply a 3-Phase Input Inverter to 2-Phase Input Applications

Do not apply a 3-phase input FR inverter to 2-phase input applications. Otherwise, it will result in faults or damage inverter.

### 1.2.10 Lightning Protection

AD100 has integrated lightning over-current protection device which has certain self-protection capacity against the lightning. Additional protection devices have to be installed between inverter and power supply in the area where lightning occurs frequently.

### 1.2.11 Altitude De-rating

In places where the altitude is above 1000 m and the cooling effect reduces due to thin air, it is necessary to de-rate the AC drive. Contact ADA for technical support.

### 1.2.12 Some Special Usages

If wiring that is not described in this manual such as common DC bus is applied, contact the agent or ADA for technical support.

### 1.2.13 Cautions for Inverter Disposal

The electrolytic capacitors on the main circuit and PCBA may explode when they are burnt. Emission of toxic gas may be generated when the plastic parts are burnt. Please dispose inverter as industrial wastes.

### 1.2.14 Adaptable Motor

The standard adaptable motor is adaptable four-pole squirrel-cage asynchronous induction motor or PMSM. For other types of motor, select a proper AC drive according to the rated motor current.

The cooling fan and rotor shaft of non-variable-frequency motor are coaxial, which results in reduced cooling effect when the rotational speed declines. If variable speed is required, add a more powerful fan or replace it with variable-frequency motor in applications where the motor overheats easily.

The standard parameters of the adaptable motor have been configured inside the AC drive. It is still necessary to perform motor auto-tuning or modify the default values based on actual conditions. Otherwise, the running result and protection performance will be affected.

The AC drive may alarm or even be damaged when short-circuit exists on cables or inside the motor. Therefore, perform insulation short-circuit test when the motor and cables are newly installed or during routine maintenance. During the test, make sure that the AC drive is disconnected from the tested parts.

# **Chapter 2 Product Information**

# 2.1 Nameplate information

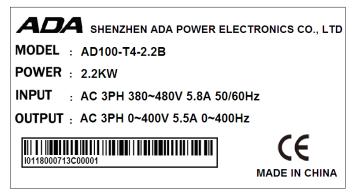

Fig.2-1 Nameplate information

# **Model Description**

Model show on product nameplate contains information as below

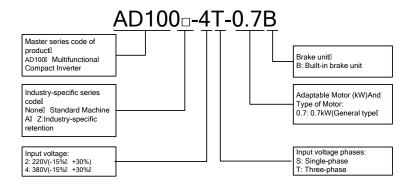

Fig.2-2 Model Description

# 2.2 Information of AD100 Product Model

Table 2-1 AD100 Product model and technical data

| Model No.        | Power Rated Input capacity current      |                 | Rated output current | Applicable      | Applicable motor |  |  |  |  |
|------------------|-----------------------------------------|-----------------|----------------------|-----------------|------------------|--|--|--|--|
| Woder No.        | (KVA)                                   | (A)             | (A)                  | kW              | HP               |  |  |  |  |
| Single-Phase: 22 | Single-Phase: 220V (-15%~+30%), 50/60Hz |                 |                      |                 |                  |  |  |  |  |
| AD100-2S-0.2B    | 0.5                                     | 4.9             | 1.6                  | 0.18, 0.2, 0.25 | 0.25             |  |  |  |  |
| AD100-2S-0.4B    | 1.0                                     | 6.5             | 2.5                  | 0.37, 0.4       | 0.5              |  |  |  |  |
| AD100-2S-0.7B    | 1.5                                     | 9.3             | 4.2                  | 0.75            | 1.0              |  |  |  |  |
| AD100-2S-1.5B    | 3.0                                     | 15.7            | 7.5                  | 1.5             | 2                |  |  |  |  |
| AD100-2S-2.2B    | 4.0                                     | 24              | 9.5                  | 2.2             | 3                |  |  |  |  |
| 3-Phase: 220V (- | 15%~+30%),                              | 50/60Hz         |                      |                 |                  |  |  |  |  |
| AD100-2T-0.2B    | 0.5                                     | 1.9             | 1.9 1.6 0.18         |                 | 0.25             |  |  |  |  |
| AD100-2T-0.4B    | 1.0                                     | 2.7 2.5 0.37, 0 |                      | 0.37, 0.4       | 0.5              |  |  |  |  |
| AD100-2T-0.7B    | 3.0                                     | 4.9             | 4.2                  | 2 0.75          |                  |  |  |  |  |
| AD100-2T-1.5B    | 4.0                                     | 9.0             | 7.5                  | 1.5             | 2                |  |  |  |  |
| AD100-2T-2.2B    | 6.0                                     | 11              | 9.5                  | 2.2             | 3                |  |  |  |  |
| 3-Phase: 380V (- | 3-Phase: 380V (-15%~+30%), 50/60Hz      |                 |                      |                 |                  |  |  |  |  |
| AD100-4T-0.7B    | 1.5                                     | 3.4             | 2.5 0.75             |                 | 1                |  |  |  |  |
| AD100-4T-1.5B    | 3.0                                     | 5.0             | 4.2 1.5              |                 | 2                |  |  |  |  |
| AD100-4T-2.2B    | 4.0                                     | 5.8             | 5.5                  | 2.2             | 3                |  |  |  |  |
| AD100-4T-4.0B    | 6.0                                     | 11              | 9.5 3.7, 4           |                 | 5                |  |  |  |  |

# 2.3 Technical Features of AD100

Table 2-2 Technical features of AD100

| Ite    | ems                        | Specifications                                                                  |
|--------|----------------------------|---------------------------------------------------------------------------------|
|        | Rated input voltage (V)    | Single-Phase 220V (-15%~+30%) 3-phase 220V (-15%~+30%) 3-phase 380V (-15%~+30%) |
| Input  | Rated input current (A)    | Refer to table 2-1                                                              |
|        | Rated input frequency (Hz) | 50Hz/60Hz ± 5%                                                                  |
|        | Applicable motor (kW)      | Refer to table 2-1                                                              |
| Output | Rated output current (A)   | Refer to table 2-1                                                              |
|        | The maximum                | 0∼rated input voltage, deviation < ±3%                                          |

|                         | output voltage(V)                    |                                                                                                    |
|-------------------------|--------------------------------------|----------------------------------------------------------------------------------------------------|
|                         | The maximum output frequency (Hz)    | 0.00~600.00Hz                                                                                                    |
|                         | V/f patterns                         | V/f control Sensor-less vector control 1                                                                                                    |
|                         | Speed range                          | 1:50 (V/f control) 1:100 (sensor-less vector control 1)                                                                                        |
| Control characteristics | Speed accuracy                       | ±0.5% (V/f control)<br>±0.2% (sensor-less vector control 1)                                                                                    |
|                         | Speed fluctuation                    | ±0.3% (sensor-less vector control 1)                                                                                                    |
|                         | Torque response                      | < 10ms (sensor-less vector control 1 )                                                                                                    |
|                         | Starting torque                      | 0.5Hz: 180% (V/f control, sensor-less vector control 1)                                                                                        |
|                         | Carrier frequency                    | 0.7kHz∼16kHz                                                                                                    |
|                         | Overload capability                  | 150% Rated Current 60s, 180% Rated Current 10s, 200% Rated Current 1s.                                                                         |
|                         | Torque boost                         | Automatic torque boost; Manual torque boost 0.1%~30.0%                                                                                         |
| Basic functions         | V/F Curve                            | Three ways: Three ways: straight; multi-point type; N Th-type V / F curve (1.2 Th -type, 1.4 Th -type, 1.6 Th -type, 1.8 Th -type, 2 Th -type) |
|                         | Acceleration and deceleration  Curve | Line or curve acceleration and deceleration mode. Four kinds of acceleration and deceleration time, Ramp Time Range: 0.0~6000.0s               |
|                         | DC brake                             | DC brake start frequency: 0.00~600.00Hz DC brake time:0.0s~10.0s DC brake current: 0.0%~150.0%                                                 |
|                         | Jog brake                            | Jog frequency range: 0.00Hz~50.00Hz.  Jog deceleration time: 0.0s~6000.0s.                                                                     |
|                         | Simple PLC,<br>Multi-step speed      | Through the built-in PLC or control terminal to achieve up to 16 steps speed running                                                           |
| Basic functions         | Built-in PID                         | Facilitate the realization of process control loop control system                                                                              |
|                         | Automatic voltage adjustment (AVR)   | When the grid voltage changes, maintain a constant output voltage automatically                                                                |
|                         | Fast current limit function          | Minimize over current fault protection inverter running                                                                                        |
|                         | Over voltage<br>Over current         | System automatically limits of current and voltage during operation to prevent frequent                                                        |
| Run                     | Command source                       | Given the control panel, control terminal, serial communication port given.                                                                    |
|                         | Frequency given                      | sources: digital setting, keyboard potentiometer setting, analog                                                                               |

|             |                                                                           | Voltage, given analog current reference pulse is         |  |  |  |  |  |
|-------------|---------------------------------------------------------------------------|----------------------------------------------------------|--|--|--|--|--|
|             |                                                                           | given, the serial port is given, multi-step speed given, |  |  |  |  |  |
|             |                                                                           | PLC is given, the process PI D reference. There are      |  |  |  |  |  |
|             |                                                                           |                                                          |  |  |  |  |  |
|             |                                                                           | several ways to switch                                   |  |  |  |  |  |
|             |                                                                           | 5-channels of digital input, one of them can be set as   |  |  |  |  |  |
|             | Input terminal                                                            |                                                          |  |  |  |  |  |
|             |                                                                           | 2-channels of analog input, Al1 is 0~10V,                |  |  |  |  |  |
|             |                                                                           | Al2 is 0~10V or 0/4~20mA                                 |  |  |  |  |  |
|             | output                                                                    | 1-channel of open-collector output                       |  |  |  |  |  |
|             | output<br>terminal                                                        | 1-channel of relay output                                |  |  |  |  |  |
|             | terminai                                                                  | 1-channel of analog output, optional for 0~10V or        |  |  |  |  |  |
|             |                                                                           | 0/4~20mA.                                                |  |  |  |  |  |
|             | Parameter copy,                                                           | parameter backup, flexible parameter displayed & hidden. |  |  |  |  |  |
|             |                                                                           | (Contains below 30 KW) .                                 |  |  |  |  |  |
|             |                                                                           | auxiliary command and switchover.                        |  |  |  |  |  |
|             | Reliable speed se                                                         | ·                                                        |  |  |  |  |  |
|             |                                                                           |                                                          |  |  |  |  |  |
|             | -                                                                         | / Decel curves programmable.                             |  |  |  |  |  |
|             | "                                                                         | fixed length control, count function.                    |  |  |  |  |  |
|             | Three faults recor                                                        |                                                          |  |  |  |  |  |
| Featured    | Over excitation brake, overvoltage stall protection programmable, under   |                                                          |  |  |  |  |  |
| functions   | voltage stall protection programmable, restart upon power loss.           |                                                          |  |  |  |  |  |
|             | Four kinds of Accel/Decel time.                                           |                                                          |  |  |  |  |  |
|             | Motor thermal protection.                                                 |                                                          |  |  |  |  |  |
|             | Flexible fan control.                                                     |                                                          |  |  |  |  |  |
|             | Process PID control, simple PLC, 16-step speed control programmable.      |                                                          |  |  |  |  |  |
|             | Wobble frequency control.                                                 |                                                          |  |  |  |  |  |
|             | Multi-functional key programmable, field-weakening control.               |                                                          |  |  |  |  |  |
|             | High-precision torque control, V/f separated control, torque control at   |                                                          |  |  |  |  |  |
|             | sensor-less vecto                                                         | or control.                                              |  |  |  |  |  |
| Protection  | Provide fault protection dozen: Over current, Overvoltage, Under voltage, |                                                          |  |  |  |  |  |
| function    | · ·                                                                       | e, Overload Etc. Protection.                             |  |  |  |  |  |
| Tariotion   |                                                                           |                                                          |  |  |  |  |  |
|             | LED Display                                                               | Display Parameters                                       |  |  |  |  |  |
|             | Key lock and                                                              | Realize some or all of the keys locked, scope definition |  |  |  |  |  |
| Display and | function                                                                  | section keys to prevent misuse                           |  |  |  |  |  |
| keyboard    | selection                                                                 |                                                          |  |  |  |  |  |
| ,           | Run and stop                                                              |                                                          |  |  |  |  |  |
|             | monitoring                                                                | U00 group can be used to monitor run and stop status.    |  |  |  |  |  |
|             | information                                                               |                                                          |  |  |  |  |  |
|             |                                                                           | Indoors, no direct sunlight, free from dust, corrosive   |  |  |  |  |  |
|             | Place of                                                                  | gases,                                                   |  |  |  |  |  |
|             | operation                                                                 | flammable gases, oil mist, water vapor, water drop and   |  |  |  |  |  |
|             | ·                                                                         | salt, etc.                                               |  |  |  |  |  |
| Environment |                                                                           | 0~2000m                                                  |  |  |  |  |  |
|             | Altitude                                                                  |                                                          |  |  |  |  |  |
|             | Ailitude                                                                  | De-rate 1% for every 100m when the altitude is above     |  |  |  |  |  |
|             |                                                                           | 1000 meters                                              |  |  |  |  |  |
|             | Ambient                                                                   | -10℃~40℃                                                 |  |  |  |  |  |

|        | temperature  |                                   |
|--------|--------------|-----------------------------------|
|        | Relative     | $5{\sim}95\%$ , no condensation   |
|        | humidity     | 5° 95%, no condensation           |
|        | Vibration    | Less than 5.9m/s2 (0.6g)          |
|        | Storage      | -20°C∼+70°C                       |
|        | temperature  | -20 0 470 0                       |
|        | Efficiency   | Rated power≥93%                   |
|        | Installation | Wall-mounted or DIN-rail mounting |
| Others | IP grade     | IP20                              |
|        | Cooling      | Fan cooled                        |
|        | method       | 1 all cooled                      |

# 2.4 Parts Drawing

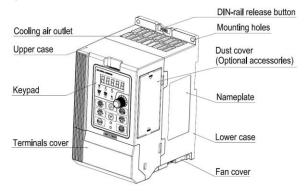

Fig 2-3 Outline description

# 2.5 External Dimensions of Keypad

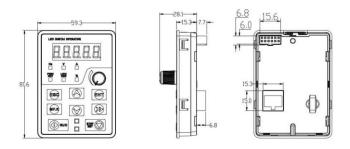

Fig 2-4 Keyboard size diagram

### External keyboard installation:

If the keyboard need to be installed externally, Punch one hole as shown in fig 2-5; install the keyboard in the panel as shown in fig. Disassemble keypad by pressing keypad buckle with a slotted screwdriver on the back of the panel (Refer to A in the Figure).

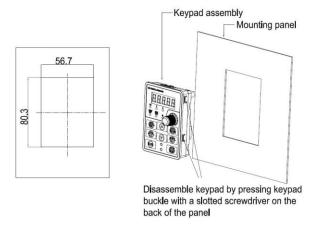

Fig 2-5 External keyboard installation whole size diagram

# 2.6 Configuration, Mounting Dimensions and Weight

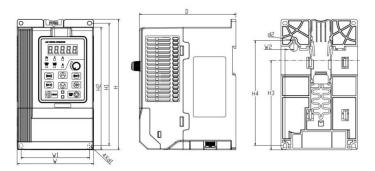

Fig 2-6 External and installation dimensions

Table 2-3 Configuration, mounting dimensions and weight

|                        |                             | External and installation dimensions (mm) |     |     |    |       |     |       |       |                           |                       |                 |
|------------------------|-----------------------------|-------------------------------------------|-----|-----|----|-------|-----|-------|-------|---------------------------|-----------------------|-----------------|
| Model                  | W                           | Н                                         | D   | W1  | W2 | Н1    | H2  | НЗ    | H4    | Insta<br>II<br>Hole<br>d1 | Install<br>Hole<br>d2 | <b>N.W</b> (Kg) |
| Single-Phase:          | Single-Phase: 220V, 50/60Hz |                                           |     |     |    |       |     |       |       |                           |                       |                 |
| AD100-2S-0.2B          |                             |                                           |     |     |    |       |     |       |       |                           |                       |                 |
| AD100-2S-0.4B          | 95                          | 162                                       | 120 | 85  | 11 | 151.5 | 152 | 110.8 | 130   | 4.5                       | 4.5                   | 1.1             |
| AD100-2S-0.7B          |                             |                                           |     |     |    |       |     |       |       |                           |                       |                 |
| AD100-2S-1.5B          | 110                         | 173                                       | 135 | 100 | 11 | 163   | 163 | 121.8 | 140.5 | 4.5                       | 5                     | 1.5             |
| AD100-2S-2.2B          | 110                         | 1/3                                       | 133 | 100 | 11 | 103   | 103 | 121.6 | 140.5 | 4.3                       | 3                     | 1.5             |
| 3-Phase: 220V          | , 50/60                     | Hz                                        |     |     |    |       |     |       |       |                           |                       |                 |
| AD100-2T-0.2B          |                             |                                           |     |     |    |       |     |       |       |                           |                       |                 |
| AD100-2T-0.4B          | 95                          | 162                                       | 120 | 85  | 11 | 151.5 | 152 | 110.8 | 130   | 4.5                       | 4.5                   | 1.1             |
| AD100-2T-0.7B          |                             |                                           |     |     |    |       |     |       |       |                           |                       |                 |
| AD100-2T-1.5B          | 110                         | 173                                       | 135 | 100 | 11 | 163   | 163 | 121.8 | 140.5 | 4.5                       | 5                     | 1.5             |
| AD100-2T-2.2B          | 110                         | 173                                       | 133 | 100 | 11 | 103   | 103 | 121.0 | 140.5 | 4.5                       | 3                     | 1.5             |
| 3-Phase: 380V, 50/60Hz |                             |                                           |     |     |    |       |     |       |       |                           |                       |                 |
| AD100-4T-0.7B          |                             |                                           |     |     |    |       |     |       |       |                           |                       |                 |
| AD100-4T-1.5B          | 110                         | 173                                       | 135 | 100 | 11 | 163   | 163 | 121.8 | 140.5 | 4.5                       | 5                     | 1.5             |
| AD100-4T-2.2B          | 110                         | 1/3                                       | 133 | 100 | 11 | 103   | 103 | 121.0 | 140.5 | 4.3                       | 3                     | 1.3             |
| AD100-4T-4.0B          |                             |                                           |     |     |    |       |     |       |       |                           |                       |                 |

# **Chapter 3 Installation and Wiring**

### 3.1 Installation Environment

- 1) Ambient temperature in the range of -10°C~50°C.
- 2) Drive should be installed on surface of flame retardant object, with adequate surrounding space for heat dissipation.
- 3) Installation should be performed where vibration is less than 5.9m/s2 (0.6g).
- 4) Avoid from moisture and direct sunlight.
- 5) Protect the cooling fan by avoiding oil, dust and metal particles;
- 6) Do not expose to an atmosphere with flammable gases, corrosive gases, explosive gases or other harmful gases.
- 7) Prevent drilling residues, wire ends and screws falling into drive.
- 8) Ventilation part of the drive should be installed outside from harsh environment (e.g. Textile facilities with fiber particles and chemical facilities filled with corrosive gases or Loaded dust cover).

# 3.2 Installation Direction, Space and Cooling

A fan is integrated in AD100 for forced air cooling. AD100 has to be installed vertically for the purpose of good cooling circulation. Sufficient spaces have to be kept between AD100 and its peripheral objects. AD100 can be installed in parallel horizontally e and vertically. See followings for specific space requirement, heat dissipating capacity and mass airflow.

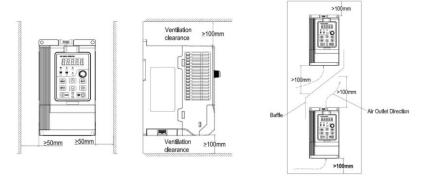

(a) Inverter transversely-mounted diagram

(b) Inverter vertical-mounted diagram

Fig 3-1 Installation methods

### 3.3 Fixed manner

#### a. Four-hole fixation

Size of four holes (Hole a) refer to product dimensions and installation dimensions, as the figure below 3-2(a), drilling four holes in the mounting surface and put inverter against the mounting surface with four holes level, and then insert screws into four holes and fixed (any two of the four holes on the cross installed is available, all four holes screwed for enhanced installation, screw size is M4\*L(Length L longer than 12mm,torque 1N.m±10%).

#### b. Three-hole fixation

Size of three holes (Hole b) refer to product dimensions and installation dimensions, as the figure below 3-2(b), drilling three holes in the mounting surface and insert three screws into mounting surface, no tight, reserving an appropriate distance between screw washer and mounting surface (7.5~9mm), and then hang the inverter from top to bottom with 3 screws(M4\*L, length L longer than 16mm, torque 1N.m±10%) and tight two screws at the lower end.

# c. DIN Slot Rail fixation (Using 35mm DIN Rail)

Installation sizes of DIN rail mounting refer to product dimension and installation dimension. Install or remove the inverter as figure 3-2(c), please press the buckle release key of DIN rail when installing or removing the inverter.

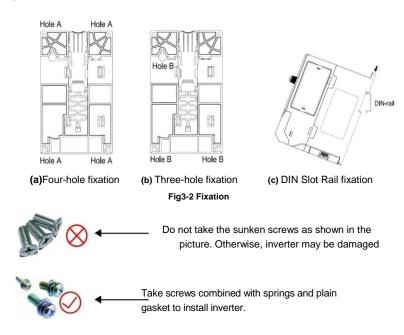

# 3.4 Remove & Mount Keypad and Cover

- a. Remove keypad: Disassemble keypad. See following Figure: 3-3(a)Push the buckle on the keypad in Direction 1 first, and then lift up the keypad in Direction 2.
- b. Mount keypad: Assemble keypad. See following Figure:3-3(b) Place keypad in the slot in Direction 1, and then press the keypad in Direction 2 until it clicks into right place.
- c. Disassembly of Terminal Cover: loosen the captive cover screws as shown in Fig.3-3 (c), then remove terminal cover in the direction as shown in the Figure below.
- d. Assemble of Terminal Cover: See following Figure: 3-3(d)Place the upper buckle of the terminal cover in the slot of upper housing in Direction 1, and then press the two lower buckle of terminal cover I Direction 2 until it clicks into right place of upper housing. , then tighten the screws as shown in Fig.3-3

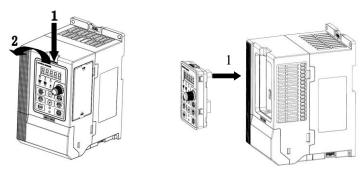

Fig.3-7 (a) Remove keypad

Fig.3-7 (b) Mount keypad

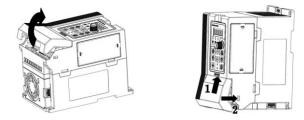

(c) Disassembly of Terminal Cover

(d) Assemble of Terminal Cover

Fig.3-3 Remove & Mount Keypad and Cover

# 3.5 Dust cover installation and removal (Optional accessories)

- a. Install dust cover: The dust cover shown in Fig3-4 parallel to the housing assembly (No cock around is installed) .
- b. Removing dust cover: cording to the dust cover arrow direction, at one end of the dust cover and hard to lift the dust cover under the desirable.

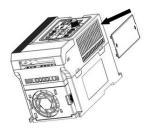

Fig.3-4 Dust cover installation and removal

# 3.6 Configuration of Peripheral Devices

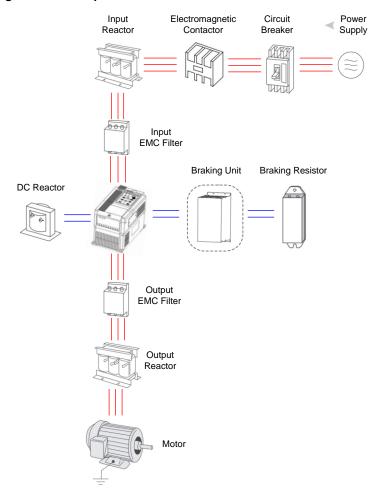

Fig.3-5 Standard configuration of peripheral device

Table 3-1 Instructions of peripheral devices

| Picture | Device             | Instructions                                                                                                    |
|---------|--------------------|----------------------------------------------------------------------------------------------------|
|         | Cable              | Transmitting electrical signals.                                                                                                    |
|         | Circuit<br>breaker | Purpose: disconnect power supply and protect the equipment in case of abnormal overcorrect occurs  Type selection: breaking current of circuit breaker is defined to be 1.5~2 times the rated current of the drive Breaking time characteristic of circuit breaker should be selected based on |

|     |                      | overload protection time characteristic of the drive                                                                                                    |
|-----|----------------------|----------------------------------------------------------------------------------------------------|
|     | Input reactor        | Improve power factor Reduce the impact of imbalanced three-phase input AC power supply on the system Suppress higher harmonics and reduce the conducted and radiated interference to peripheral devices Restrict the impact of impulse current on rectifier bridges |
| 500 | Input EMC<br>filter  | Reduce conducted interference from power supply to the drive, improve the immunity of the drive from noise Reduce conducted and radiated interference of the drive to peripheral device                                                                             |
|     | Braking<br>resistor  | Purpose: consume motor feedback energy to realize quick brake                                                                                                    |
| 000 | Output EMC<br>filter | Output filter and radiated interference of the drive to peripheral devices                                                                                                    |
|     | Output<br>reactor    | Avoid the motor insulation damage result from harmonic voltage Reduce frequent protection from the drive caused by leakage current In case the cable connecting drive and motor is over 100 meters, output AC reactor recommended                                   |

# 3.6.1 Selection of Peripheral Devices

Table 3-2 Selection of peripheral devices

|                  |                    | Cable (mm²)  |         |     | Circuit        | Contactor |  |  |
|------------------|--------------------|--------------|---------|-----|----------------|-----------|--|--|
| Model            | L1, L2, L3         | (+), (-), PB | U, V, W | PE  | breaker<br>(A) | (A)       |  |  |
| Single-Phase: 22 | Single-Phase: 220V |              |         |     |                |           |  |  |
| AD100-2S-0.2B    | 1.5                | 1.5          | 1.5     | 1.5 | 10             | 10        |  |  |
| AD100-2S-0.4B    | 2.5                | 1.5          | 1.5     | 1.5 | 16             | 10        |  |  |
| AD100-2S-0.7B    | 2.5                | 1.5          | 1.5     | 1.5 | 16             | 10        |  |  |
| AD100-2S-1.5B    | 4                  | 2.5          | 2.5     | 2.5 | 20             | 16        |  |  |
| AD100-2S-2.2B    | 4                  | 2.5          | 2.5     | 2.5 | 32             | 16        |  |  |
| 3-Phase: 220V    |                    |              |         |     |                |           |  |  |
| AD100-2T-0.2B    | 1.5                | 1.5          | 1.5     | 1.5 | 6              | 6         |  |  |
| AD100-2T-0.4B    | 2.5                | 1.5          | 1.5     | 1.5 | 10             | 10        |  |  |
| AD100-2T-0.7B    | 2.5                | 1.5          | 1.5     | 1.5 | 16             | 10        |  |  |
| AD100-2T-1.5B    | 2.5                | 2.5          | 2.5     | 2.5 | 16             | 10        |  |  |
| AD100-2T-2.2B    | 4                  | 2.5          | 2.5     | 2.5 | 20             | 16        |  |  |
| 3-Phase: 380V    |                    |              |         |     |                |           |  |  |
| AD100-4T-0.7B    | 2.5                | 2.5          | 2.5     | 2.5 | 6              | 10        |  |  |
| AD100-4T-1.5B    | 2.5                | 2.5          | 2.5     | 2.5 | 10             | 10        |  |  |
| AD100-4T-2.2B    | 2.5                | 2.5          | 2.5     | 2.5 | 16             | 10        |  |  |
| AD100-4T-4.0B    | 2.5                | 2.5          | 2.5     | 2.5 | 16             | 10        |  |  |

# 3.7 Wiring diagram

# 3.7.1 Single-phase 220V inverter typical wiring diagram

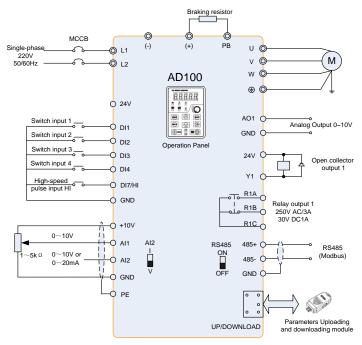

Fig.3-6 Single-phase 220V Inverter wiring diagram

### Remarks:

- 1) ©refers to main circuit terminals., Orefers to control circuit terminals.
- 2) User selects braking resistor based on real needs, Please refer to the braking resistor Selection Guide.
- 3) Signal cable and power cable should be separated wiring. Try to cross control cable and power cable in 90° if needed. The best selection of analog signal lines shielded twisted pair, Power cables use shielded three-core cable (The specifications of the motor cable than ordinary freshman profile) or Comply with manual drive.

### 3.7.2 Three-phase 380V inverter typical wiring diagram

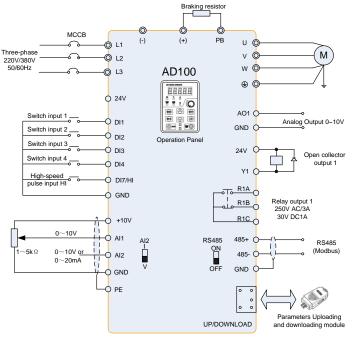

Fig.3-8 Three-phase 220V/380V Inverter wiring diagram

# 3.8 Terminal Configuration

### 3.8.1 Main Circuit Terminals

a: Single-phase and three-phase 220V 0.2~0.75KW Main Circuit Terminals

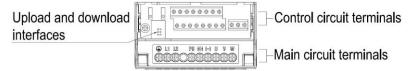

Fig.3-9 0.2~0.75kW main circuit terminals

b: Three-phase 220V 1.5~2.2KW and three-phase 380V 0.75~4.0 KW Main Circuit Terminals

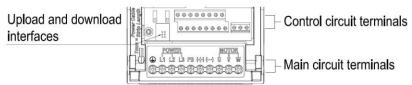

Fig.3-10 Three-phase 220V 1.5~2.2KW and three-phase 380V 0.75~4.0 KW Main Circuit Terminals

Table 3-5 main circuit terminal functions

| Terminal marks | Designation and function of terminals.                                                                                                    |
|----------------|----------------------------------------------------------------------------------------------------|
| L1, L2, L3     | AC power input terminal, connects to three-phase 380V or 220V AC power (For the machine with single-phase 220V: L1, L2 connect to single-phase 220V AC power, L3 terminal left unconnected) |
| U, V, W        | AC output terminals of inverter for connecting to 3-phase induction motor.                                                                                                    |
| (+), (-)       | Positive and negative terminals of internal DC bus.                                                                                                    |
| PB             | Positive and negative terminals of internal DC bus. Connecting terminals of braking resistor. One end connected to + and the other to PB.                                                   |
| <u></u>        | Grounding terminal.                                                                                                    |

**Remarks:** No phase sequence requirements on wiring of the input side of inverter. Wiring Precautions:

- 1) Power input terminals L1, L2, L3
- ◆ The cable connection on the input side of the AC drive has no phase sequence requirement.
- 2) DC bus (+), (-)
- ◆ Terminals (+) and (-) of DC bus have residual voltage after the AC drive is switched off. After indicator CHARGE goes off, wait at least 10 minutes before touching the equipment Otherwise, you may get electric shock.
- ◆ Do not connect the braking resistor directly to the DC bus. Otherwise, it may damage the AC drive and even cause fire.
- 3) Braking resistor connection terminals (+), PB
- ◆ The cable length of the braking resistor shall be less than 5 m. Otherwise, it may damage the AC drive.
- 4) AC drive output terminals U, V, W
- ◆ The capacitor or surge absorber cannot be connected to the output side of the AC drive. Otherwise, it may cause frequent AC drive fault or even damage the AC drive.

If the motor cable is too long, electrical resonance will be generated due to the impact of distributed capacitance. This will damage the motor insulation or generate higher leakage current, causing the AC drive to trip in over current protection. If the motor cable is greater than 100 m long, an AC output reactor must be installed close to the AC drive.

- 5) Terminal PE
- ◆ This terminal must be reliably connected to the main earthing conductor. Otherwise, it may cause electric shock, mal-function or even damage to the AC drive.
- Do not connect the earthing terminal to the neutral conductor of the power supply.

# 3.8.2 Control circuit terminals

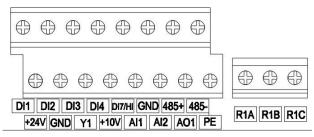

Fig.3-11 Control circuit terminals

Table 3-4 of control circuit terminals' description of AD100

| Туре             | Terminal   | Name                                                                   | Function Description                                                                                                    |
|------------------|------------|------------------------------------------------------------------------|----------------------------------------------------------------------------------------------------|
| Power supply     | +10V-GND   | External +10 V power supply                                            | Provide +10 V power supply to external unit. Generally, it provides power supply to external potentiometer with resistance range of 1~5kΩ. Maximum output current: 10 mA |
|                  | +24V-COM   | External +24V power supply Applying to Overvoltage Category II circuit | Provide +24 V power supply to external unit. Generally, it provides power supply to DI/Do terminals and external sensors. Maximum output current: 200 mA                 |
| Analog input     | AI1-GND    | Analog input 1                                                         | Input voltage range: DC 0~10V/0~ 20mA, decided by toggle switches                                                                                                    |
|                  | Al2-GND    | Analog input 2                                                         | Al1, Al2 on the control board Impedance: $250k\Omega$ (voltage input), $250 \Omega$ (current input)                                                                      |
|                  | DI1- GND   | Switch input terminals 1                                               |                                                                                                    |
|                  | DI2- GND   | Switch input terminals 2                                               | Maximum input frequency: 200Hz<br>Impedance: 2.4kΩ                                                                                                    |
| Switch input     | DI3- GND   | Switch input terminals 3                                               | Voltage range for level input: $9V\sim$ 30V                                                                                                    |
| Owiton input     | DI4- GND   | Switch input terminals 4                                               |                                                                                                    |
|                  | DI7/HI-COM | Switch input<br>terminals 7 OR<br>High-speed<br>pulse input            | Besides features of DI1–DI4, it can be used for high-speed pulse input.  Maximum input frequency: 100 kHz                                                                |
| Analog<br>output | AO1-GND    | Analog output<br>terminal 1                                            | Output voltage range: 0~10V<br>Impedance requirements≥10kΩ                                                                                                    |

| Switch output          | Y1-GND      | Open collector output 1            | Voltage range: 0~24V Current range: 0~50mA                                  |
|------------------------|-------------|------------------------------------|-----------------------------------------------------------------------------|
| Relay output           | R1A-R1C     | Normally open terminal             | Contact driving capacity: AC250V, 3A, COSØ=0.4.                             |
|                        | R1B-R1C     | Normally closed terminal           | DC 30V, 1A                                                                  |
| 485                    | 485+-485-   | 485<br>Communication<br>Terminals  | Rate:<br>4800/9600/19200/38400/57600/<br>115200bps                          |
| Communication          |             | 485 Communication shielded ground  | Termination resistor is set by the toggle switch on the control panel RS485 |
| Shield                 | PE          | Shield Ground                      | Ground terminal for shield                                                  |
| Auxiliary<br>Interface |             | External operation panel interface | Use standard network cable<br>Maximum cable distance: 50m                   |
| interface              | UP/DOWNLOAD | Parameter copy interface           |                                                                             |

### 1, Description of Wiring of Signal Terminals:

### 1) Description of using the analog input terminal

Weak analog voltage signals are easy to suffer external interference, and therefore the shielded cable must be used and the cable length must be less than 20 m, as shown in following figure. When the analog input signal to an external power supply, Al1 Terminal wiring as shown in Fig 3-12 (a). When the input analog voltage signal is potentiometer, Al1 Terminal wiring as shown in Fig 3-12 (b).

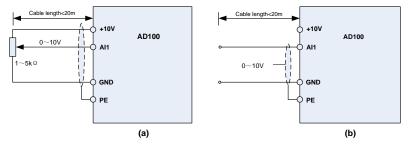

Fig.3-12 Analog input terminal wiring diagram

### 2) Instructions of Digital Input/output Terminals

Digital input & output signals cables should be as short as possible, shielded, and their shielded layers should be properly grounded close to the side of drive. The cables should not exceed 20m. When active drive is selected, take necessary filtering measures against power crosstalk, for which dry contact control is recommended.

Control cables shall be kept no less than 20cm away from main circuit and strong current lines (e.g. power lines, motor lines, relay lines and contactor lines) and should not be arranged in parallel with strong current lines. In case it is inevitable to intersect strong current line, vertical wiring is

recommended to avoid drive faults as a result of noise. Operating instructions for switching value input terminal

# A: Dry contact

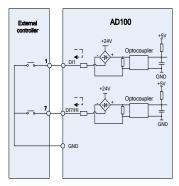

Fig.3-13 Dry contact

# B: Open collector NPN connection

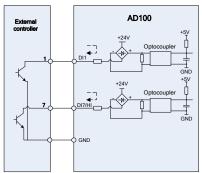

Fig.3-14 Open collector NPN connection

# 3) Instructions of digital output terminal

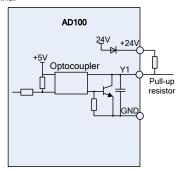

Fig.3-15 wiring when Y2 and HO output with pull-up resistors

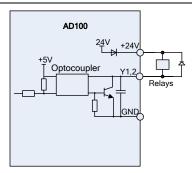

Fig.3-20 Wiring diagram when Y2 and HO drive relay

#### ATTENTION:

When relay coil voltage is lower than 24V, a resistor as voltage divider should be mounted between relay and output terminal, based on coil impedance.

- 4) Wiring instruction of relay output terminal
- Control boards of AD100 series drives are provided with one programmable relay dry contact outputs. Relay contacts are R1A/R1B/R1C, whose R1A and R1B are normally closed while R1A and R1C are normally open. See parameter F05.02 for details.

#### ATTENTION:

In case inductive load (e.g. electromagnetic relay or contactor) is to be driven, a surge voltage absorbing circuit such as RC absorbing circuit (note that its leakage current shall be less than holding current of controlled contactor or relay), piezoresistor or fly-wheel diode etc. shall be mounted (be sure to pay close attention to polarity in case of DC electromagnetic circuit). Absorbing devices should be mounted close to the ends of relay or contactor.

### 5) Instruction of Signal Switch

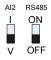

| Terminal | Function                                              | Factory default |
|----------|-------------------------------------------------------|-----------------|
| Al2      | I: current input (0/4~20mA); V: voltage input (0~10V) | 0~10V           |
|          | Selection of 485 termination resistor;                | No              |
| RS485    | ON :120Ω termination resistor is connected;           | termination     |
|          | OFF: termination resistor is disconnected             | resistor        |

### 3.9 EMI Solutions

Due to its working principle, the drive will inevitably produce certain noise that may influence and disturb other equipment. Moreover, since the internal weak electric signal of drive is also susceptible to the interference of drive itself and other equipment, EMI problems shall be inevitable. In order to reduce or avoid the interference of drive to external environment and protect drive against interference from external environment, this section makes a brief description of noise abatement, ground handling, leakage current suppression and the application of power line filters.

### 3.9.1 Noise Abatement

When peripheral equipment and drive share the power supply of one system, noise from drive may be transmitted to other equipment in this system via power lines and result in misoperation and & or faults. In such a case, the following measures could be taken:

- 1) Mount input noise filter at input terminal of the drive;
- 2) Mount power supply filter at power input terminal of affected equipment;
- Use isolation transformer to isolate the noise transmission path between other equipment and the drive.

As the wiring of peripheral equipment and drive constitutes a circuit; the unavoidable earthing leakage current of inverter will cause equipment misoperation and/or faults.

Disconnect the grounding connection of equipment may avoid this misoperation and/or faults

Sensitive equipment and signal lines shall be mounted as far away from drive as possible.

Signal lines should be provided with shielded layer and reliably grounded. Alternatively, signal cable could be put into metallic conduits between which the distance shall be no less than 20cm, and shall be kept as far away from drive and its peripheral devices, cables as possible. Never make signal lines in parallel with power lines or bundle them up.

Signal lines must orthogonally cross power lines if this cross inevitable.

Motor cables shall be placed in thick protective screen like more than 2mm-thick pipelines or buried cement groove, also, power lines can be put into metallic conduit and grounded well with shielded cables.

Use 4-core motor cables of which one is grounded at close side of the drive and the other side is connected to motor enclosure.

Input and output terminals of drive are respectively equipped with radio noise filter and linear noise filter. For example, ferrite common mode choke can restrain radiation noise of power lines.

### 3.9.2 Grounding

Recommended ground electrode is shown in the figure below:

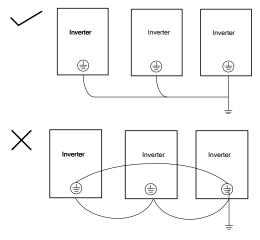

Fig.3-17 Recommended ground electrode

Use to the fullest extent the maximum standard size of grounding cables to reduce the impedance of grounding system;

Grounding wires should be as short as possible;

Grounding point shall be as close to the drive as possible;

One wire of 4-core motor cables shall be grounded at the drive side and connected to grounding terminal of motor at the other side. Better effect will be achieved if motor and drive are provided with dedicated ground electrodes;

When grounding terminals of various parts of system are linked together, leakages current turns into a noise source that may influence other equipment in the system, thus, grounding terminals of the drive and other vulnerable equipment should be separated.

Grounding cable shall be kept away from inlet & output of noise-sensitive equipment.

### 3.9.3 Leakage Current Suppression

Leakage current passes through the line-to-line and ground distributed capacitors at input & output sides of drive, and its size is associated with the capacitance of distributed capacitor and the carrier frequency. Leakage current is classified into ground leakage current and line-to-line leakage current.

Ground leakage current not only circulates inside drive system, but may also influence other equipment via ground loop. Such a leakage current may result in malfunction of RCD and other equipment. The higher the carrier frequency of drive is, the bigger the ground leakage current would be. The longer the motor cables and the bigger the parasitic capacitances are, the bigger the ground leakage current would be. Therefore, the most immediate and effective method for suppression of ground leakage current is to reduce carrier frequency and minimize the length of motor cables.

The higher harmonics of line-to-line leakage current that pass through between cables at output side of drive will Accel the aging of cables and may bring about malfunction of other equipment. The higher the carrier frequency of drive is, the bigger the line-to-line leakage current would be. The longer the motor cables and the bigger the parasitic capacitances are, the bigger the line-to-line leakage current would be. Therefore, the most immediate and effective method for suppression of ground leakage current is to reduce carrier frequency and minimize the length of motor cable. Line-to-line leakage current can also be effectively suppressed by mounting additional output reactors.

# 3.9.4 Use of Power Supply Filter

Since AC drives may generate strong interference and are also sensitive to outside interference, power supply filters are recommended. Pay close attention to the following instructions during the use:

Enclosure of the filter needs to be reliably grounded;

Input lines of the filter shall be kept as far away from output lines as possible so as to avoid mutual coupling:

Filter shall be as close to the drive side as possible;

Filter and drive must be connected to the same common ground.

# **Chapter 4 Operation and display**

# 4.1 Introduction of Keypad

As a human-machine interface, you can modify the parameters, monitor the working status and start or stop the inverter by operating the keypad. Its appearance and function area as shown in the following figure:

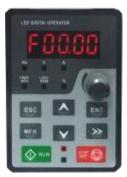

Fig.4-1 Keypad

### 4.1.1 Key and potentiometer Functions on keypad

There are 8 keys and a potentiometer on the keypad, whose functions are as shown in Table 4-1.

Function Symbol Name **ESC** Escape Enter or exit Level I menu Enter the menu interfaces level by level, and Enter **ENT** confirm the parameter setting Increment Increase data or function code Decrement Decrease data or function code Select the displayed parameters in turn in the stop Shift or running state, and select the digit to be modified when modifying parameters Perform function switchover (such as jog run and quick switchover of Multifunction command source or direction) according to the setting of F16.00 potentiometer With the same function as AI1/AI2 Run Start the inverter in the keypad control mode Stop the inverter when it is in the running state and Stop/Reset perform the reset operation when it is in the fault

Table 4-1 Key functions on keypad

|              |              | state. The functions of this key are restricted in |
|--------------|--------------|----------------------------------------------------|
|              |              | State. The functions of this key are restricted in |
|              |              | F16.01.                                            |
|              |              |                                                    |
| RUN STOP RST | Key          | The inverter will free stop when the run and stop  |
| RUN          | combinations | key are pressed simultaneously                     |

# 4.1.2 Keypad Indicators

There are 8 Indicators on the keypad, whose descriptions are as shown in Table 4-2.

Table 4-2 Description of indicators

|       | Indicator      | Name               | Meaning                                         |  |  |  |  |
|-------|----------------|--------------------|-------------------------------------------------|--|--|--|--|
|       | Hz             | Frequency          | ON: currently displayed parameter is frequency  |  |  |  |  |
|       | V              | Voltage            | ON: currently displayed parameter is voltage    |  |  |  |  |
| Unit  | A              | Current            | ON: currently displayed parameter is current    |  |  |  |  |
|       | %              | Percentage         | ON: currently displayed parameter is percentage |  |  |  |  |
|       | All off        | Other unit         | Other unit or no unit                           |  |  |  |  |
|       | FWD/REV        |                    | ON: the drive is running reverse                |  |  |  |  |
|       |                | Forward or reverse | OFF: the drive is running forward               |  |  |  |  |
|       |                |                    | Flash: dormant state                            |  |  |  |  |
|       | LOC/REM        | Keypad,            | ON: Terminal control                            |  |  |  |  |
|       |                | terminals or       | OFF: Keypad control                             |  |  |  |  |
| State |                | communication      | Flash: Communication control                    |  |  |  |  |
|       | ]              |                    | ON: Running state                               |  |  |  |  |
|       |                | Running state      | OFF: Stopped state                              |  |  |  |  |
|       | (Green border) |                    | Flash: In process of stop                       |  |  |  |  |
|       |                |                    | ON: Fault state                                 |  |  |  |  |
|       |                | Fault state        | OFF: Normal state                               |  |  |  |  |
|       | (Red border)   |                    | Flash: Warning state                            |  |  |  |  |

# 4.1.3 Keypad digital display

The keypad has five LED (digital) display, it can display a given frequency, output frequency and other parameters, monitoring data and alarm code. Table 4-3 shows meanings of the characters displayed on Keypad.

Table 4-3 Meanings of displayed characters

| Displayed character | Character<br>Meaning | Displayed character | Character<br>Meaning | Displayed character | Character<br>Meaning | Displayed character | Character<br>Meaning |
|---------------------|----------------------|---------------------|----------------------|---------------------|----------------------|---------------------|----------------------|
| 0                   | 0                    | A                   | Α                    | Ι                   | I                    | T                   | Т                    |
| 1                   | 1                    | b                   | b                    | J                   | J                    | t                   | t                    |
| 2                   | 2                    | С                   | С                    | L                   | L                    | U                   | U                    |
| 3                   | 3                    | С                   | С                    | N                   | N                    | u                   | u                    |
| 4                   | 4                    | d                   | d                    | n                   | n                    | у                   | У                    |
| 5                   | 5                    | Е                   | Е                    | 0                   | 0                    | _                   | -                    |
| 6                   | 6                    | F                   | F                    | р                   | р                    | 8.                  | 8.                   |
| 7                   | 7                    | G                   | G                    | q                   | q                    |                     |                      |
| 8                   | 8                    | Н                   | Н                    | r                   | r                    |                     |                      |
| 9                   | 9                    | h                   | h                    | S                   | S                    |                     |                      |

# 4.1.4 Message status

A message appears when the state of completion of certain operations. Prompt message characters and their meanings are specified in Table 4-4.

Table 4-4 Prompt characters

| Prompt symbol | Meaning    | Prompt symbol | Meaning                                   |
|---------------|------------|---------------|-------------------------------------------|
| Err.00∼Err.99 | Fault type | TUNE          | Motor parameter identification in process |
| Arn.00∼Arn.99 | Alarm type | -END-         | Write parameter                           |

# 4.2 Viewing and Modifying Function Codes

The keypad of the AD100 adopts three-level menu.

The three-level menu consists of function code group (Level I), function code (Level II), and function code setting value (level III), as shown in the figure 4-2.

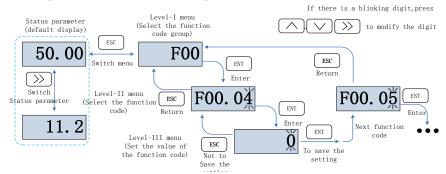

Fig.4-2 Operation procedure on the keypad

# Explanation:

In the level III menu, you can press the ESC key or ENT key to return to the level II menu. The difference is: If you do not have to modify the function code setting, press ENT will be automatically transferred to the next function code; If the function code settings are modified, it will display menu "-END-" 1 second when press ENT key, and redisplay the current function code settings, and it will be automatically transferred to the next function code when press the ENT key again. Press the ESC key to abandon the current parameter changes directly returns the current function code in level II.

Here is an example of changing the value of F1-02 to 15.00 Hz.

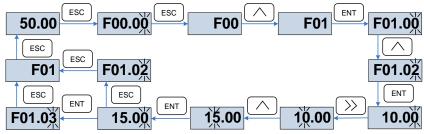

Fig.4-3 Example of changing the parameter value

In Level III menu, if the parameter has no blinking digit, it means that the parameter cannot be modified. This may be because:

- (1) Such a function code is only readable, such as, AC drive model, actually detected parameter and running record parameter.
- (2) Such a function code cannot be modified in the running state and can only be changed at stop.

### 4.3 Viewing Status Parameters

There are stop state parameters and running state parameters.

It has 4 status parameters in the stop or running state .You can press ">>" on the keypad to display status parameters. Which parameters are displayed is determined by the values of F16.03 $\sim$ F16.06 (Running state parameters 1 $\sim$ 4), F16.07 $\sim$ F16.10 (stop state parameters1 $\sim$ 4), it can select the U00 group.

# 4.4 Motor Auto-tuning

Tuning is valid only when the keyboard command mode. Set tuning mode (stationary or rotating), press the ENT key to confirm, the keyboard will display TUNE, then press the RUN key, the inverter will drive motor acceleration and deceleration, positive inversion operation, and the run indicator lights. Tuning duration of about two minutes, when the display TUNE message disappears, returning to normal parameter display status, which means that the tuning is completed.

### 4.5 Password Setting

The inverter provides password protection function, it is set a user's password when F00.00 set to nonzero. If five minutes without operating the keypad, the password protection is effective, and the keypad will show "-----", then the user must enter the correct password to enter the regular menu, otherwise inaccessible.

There are three ways a user password into force:

- Method 1: Set F00.00 parameter to nonzero, then press the ESC + ENT key.
- Method 2: Set F00.00 parameter to nonzero, then do not use the keypad within five minutes.
- Method 3: Set F00.00 parameter to nonzero, then completely power down and then power.

If you want to cancel the password protection functions, only through a password to enter, and set F00.00 to 0.

### 4.6 Keypad lock

### 4.6.1 Keypad lock

The following three methods to any one immediately lock all or part of the keypad buttons; see the definition of the function code F16.02.

- Method 1: Set F16.02parameter to nonzero, then press the ESC + ENT key.
- Method 2: Set F16.02 parameter to nonzero, and then do not use the keypad within five minutes.
- Method 3: Set F16.02 parameter to nonzero, then completely power down and then power.

### 4.6.2 Keypad unlock

Press the ESC + >> keys to unlock. Unlocking operation does not change the value of F16.02, That means when Meet the keypad locking conditions, the keypad will be locked again. If you want the control panel no longer be locked, after unlocking the F16.02 must change the value to 0.

# **Chapter 5 List of Parameter**

Group F00 $\sim$ F16 are standard function parameters. Group U00 is status monitoring parameters. Group U01 is fault record parameters.

The symbols in the function code table are described as follows:

- "\Delta" means the value of this parameter can be modified in stop and running status of drive;
- "x" means the value of this parameter cannot be modified when drive is running;
- "O" means this parameter is a measured value that cannot be modified;

**Default**: The value when restored to factory default. Neither measured parameter value nor recorded value will be restored.

Setting Range: the scope of setting and display of parameters

AD100 parameter groups are listed below:

| Category                                 | Parameter Group                                       |
|------------------------------------------|-------------------------------------------------------|
| System Parameters                        | F00: System Parameters                                |
|                                          | F01: Frequency Command                                |
| Basic Parameters                         | F02: Start/Stop Control Start/Stop Control            |
|                                          | F03: Accelerate/Decelerate Parameters                 |
|                                          | F04: Digital Input                                    |
| Input & Output Terminals                 | F05: Digital Output                                   |
| Input & Output Terminals                 | F06: Analog and Pulse Input                           |
|                                          | F07: Analog and Pulse Output                          |
|                                          | F08: Parameters of Motor 1                            |
| Motor and Control Parameters             | F09: V/f Control Parameters of Motor 1                |
|                                          | F10: Vector Control Parameters of Motor 1             |
| Protection Parameters                    | F11: Protection Parameters                            |
|                                          | F12: Multi-step speed and Simple PLC Function         |
| Application Parameters                   | F13: Process PID                                      |
|                                          | F14: Swing Frequency, Fixed Length , Count and Wakeup |
| Communication Parameters                 | F15: Communication Parameters                         |
| Keys and Display of Keypad<br>Parameters | F16: Keys and Display of Keypad Parameters            |
| User-defined Display Parameters          | F17: User-defined Display Parameters                  |
| Monitoring Parameters                    | U00: Status monitoring                                |
| Monitoring Farameters                    | U01: Fault record                                     |

# **5.1 Standard Function Parameters**

**Table 5-1 Standard Function Parameters** 

| Function codes. | Parameter Name               | Setting Range                                                                                                    | Default | Attr |  |  |  |  |
|-----------------|------------------------------|----------------------------------------------------------------------------------------------------|---------|------|--|--|--|--|
| Group F00       | Group F00: System Parameters |                                                                                                    |         |      |  |  |  |  |
| F00.00          | Setting of User<br>Password  | 0~65535                                                                                                    | 0       | ×    |  |  |  |  |
| F00.02          | Parameter Protection         | O: All parameter programmable     1: Only F00.02 and this     parameter programmable                                                                                                    | 0       | ×    |  |  |  |  |
| F00.04          | Parameter Initialization     | O: No operation  1: Restore all parameters to factory default (excluding motor parameters)  2: Clear fault record  3: Restore user backup parameters  4: Back up current user parameters                                           | 0       | ×    |  |  |  |  |
| F00.05          | Copy of Parameters           | O: No operation     1: Upload parameter     2: Download parameter     (excluding motor parameters)     3: Download parameter     (including motor parameters)                                                                      | 0       | ×    |  |  |  |  |
| F00.06          | Parameter editing mode       | 0:Editable via keypad and RS485 1:Editable via keypad 2:Editable via RS485                                                                                                    | 0       | ×    |  |  |  |  |
| F00.08          | Motor 1 control mode         | O: Voltage/Frequency (V/F) control     1:Sensor-less vector control 1     2: Sensor-less vector control 2                                                                                                    | 1       | ×    |  |  |  |  |
| F00.09          | DI7/HI input mode            | 0:Digital input terminal 7  1: Pulse input                                                                                                    | 0       | ×    |  |  |  |  |
| F00.12          | PWM optimization             | Unit's place: PWM modulation mode  0: Fixed carrier  1: Random carrier  2: Derating of fixed carrier  3: Derating of random carrier  Decade: PWM modulation mode  0: Seven-segment mode  1: Five-segment mode  2: Five-segment and | 000     | ×    |  |  |  |  |

|            |                        | seven-segment automatic           | ,                | -       |
|------------|------------------------|-----------------------------------|------------------|---------|
|            |                        | switchover                        |                  |         |
|            |                        | Hundreds place: over-modulation   |                  |         |
|            |                        | adjustment                        |                  |         |
|            |                        | 0: Disabled                       |                  |         |
|            |                        | 1: Enabled                        |                  |         |
|            |                        | 1: Enabled                        |                  |         |
| F00.13     | Carrier frequency      | 0.700~16.000kHz                   | Model<br>defined | Δ       |
| F00.14     | Upper carrier          | 0.700∼16.000kHz                   | 8.000k           | ×       |
| 1 00.14    | frequency              | 0.700 10.000KHZ                   | Hz               | ^       |
| E00.1E     | Lower carrier          | 0.700∼16.000kHz                   | 2.000k           |         |
| F00.15     | frequency              | 0.700~16.000KH2                   | Hz               | ×       |
| F00.16     | Output voltage         | 5.0~100.0%                        | 100.0%           | ×       |
|            |                        | 0: Disabled                       |                  |         |
|            |                        | 1: Enabled                        |                  |         |
|            |                        | 2: AVR is disabled if the DC      |                  |         |
|            |                        | bus voltage > the rated           |                  |         |
| F00.17     | AVR                    | voltage of DC bus, and it will be | 0                | ×       |
|            |                        | enabled if the DC bus             |                  |         |
|            |                        |                                   |                  |         |
|            |                        | voltage≤the rated voltage of DC   |                  |         |
|            |                        | bus.                              |                  |         |
| F00.18     | Fan control            | 0: Run at power-on                | 1                | ×       |
|            |                        | 1: Fan working during running     | -                |         |
| F00.19     | Factory password       | 0~65535                           | 0                | ×       |
| F00.20     | Inverter rated power   | 0.20~400.00kW                     | Model            | $\odot$ |
| . 55.25    | involtor rated portor  | 0.20 TOOTOONT                     | defined          |         |
| F00.21     | Inverter rated voltage | 60∼660V                           | Model            | ·       |
| 1 00.21    | inverter rated voltage | 00 000 0                          | defined          | 0       |
| E00.33     | Invertor reted current | 0.1∼1500.0A                       | Model            | •       |
| F00.22     | Inverter rated current | 0.17~1500.0A                      | defined          | O       |
| F00.00     | 0.4                    | 0.00 055.05                       | Model            |         |
| F00.23     | Software version       | 0.00~655.35                       | defined          | $\odot$ |
| Group F01: | : Frequency Command    |                                   |                  |         |
|            |                        | 0: Master frequency source        |                  |         |
|            |                        | 1: Auxiliary frequency source     |                  |         |
|            |                        | 2: Master +Auxiliary              |                  |         |
|            | Frequency source       | 3: Master - Auxiliary             | _                |         |
| F01.00     | selection              | 4: MAX{Master, Auxiliary }        | 0                | ×       |
|            |                        | 5: MIN {Master, Auxiliary }       | $\dashv$         |         |
|            |                        | 6: Al1*( Master + Auxiliary)      | -                |         |
|            |                        | 7: Al2*( Master +Auxiliary)       | -                |         |
|            |                        |                                   | +                | _       |
|            |                        | 0:Master digital setting (F01.02) | _                |         |
| F01.01     | Master Frequency       | 1: keypad potentiometer           | 1                | ×       |
| FU1.01     | Command Source         | 2: Analog input Al1               | 1                | 1       |
|            | Command Course         | 3: Communication                  |                  |         |

| 2 .00 0000                    | mannanonona oompasi mii                                  | 0.10.                                                                |          |   |
|-------------------------------|----------------------------------------------------------|----------------------------------------------------------------------|----------|---|
|                               |                                                          | 4: Multi-step speed                                                  |          |   |
|                               |                                                          | 5: PLC                                                               |          |   |
|                               |                                                          | 6: Process PID output                                                |          |   |
|                               |                                                          | 7: X7/HI pulse input                                                 |          |   |
|                               |                                                          | 8: Al2                                                               |          |   |
|                               |                                                          | 8: Analog input Al2                                                  |          |   |
|                               |                                                          | 9: Al3                                                               |          |   |
|                               |                                                          | 9: Analog input AI3                                                  |          |   |
| F01.02                        | Digital Setting of Master<br>Frequency                   | 0.00~Fmax                                                            | 0.00Hz   | Δ |
|                               |                                                          | 0: Auxiliary digital setting                                         |          |   |
|                               |                                                          | (F01.04)                                                             |          |   |
|                               |                                                          | 1: keypad potentiometer                                              |          |   |
|                               |                                                          | 2: Analog input Al1                                                  |          |   |
|                               | A !!!                                                    | 3: Communication                                                     |          |   |
| F01.03                        | Auxiliary Frequency Command Source                       | 4: Multi-step speed                                                  | 0        | × |
|                               | Command Source                                           | 5: PLC                                                               |          |   |
|                               |                                                          | 6: Process PID output                                                |          |   |
|                               |                                                          | 7: X7/HI pulse input                                                 |          |   |
|                               |                                                          | 8: Analog input Al2                                                  |          |   |
|                               |                                                          | 9: Analog input AI3                                                  |          |   |
| F01.04                        | Digital setting of auxiliary frequency                   | 0.00~Fmax                                                            | 0.00Hz   | Δ |
| F01.05                        | Range of auxiliary                                       | 0: Relative to maximum frequency                                     | 0        | × |
| F01.05                        | frequency                                                | 1: Relative to master frequency                                      | U        | ^ |
| F01.06                        | Coeff of auxiliary frequency                             | 0.0~150.0%                                                           | 100.0%   | Δ |
| F01.07                        | Jog frequency                                            | 0.00∼Fmax                                                            | 5.00Hz   | Δ |
| F01.08                        | Maximum frequency                                        | 20.00∼600.00Hz                                                       | 50.00Hz  | × |
| F01.09                        | Upper limit frequency                                    | Fdown~Fmax Lower limit frequency~maximum                             | 50.00Hz  | × |
| 101.00                        | opper minit frequency                                    | frequency                                                            | 00.00112 | ^ |
| F01.10                        | Lower limit frequency                                    | 0.00∼Fup                                                             | 0.00Hz   | × |
|                               | Operation when                                           | 0: Run at lower limit frequency                                      |          |   |
| F01.11                        | command frequency<br>lower than lower limit<br>frequency | 1: Run at 0 Hz would be activated after the time delay set by F01.12 | 0        | × |
| F01.12                        | Lower limit frequency running time                       | 0.0~6000.0s                                                          | 60.0s    | × |
| Group F02: Start/Stop Control |                                                          |                                                                      |          |   |
|                               |                                                          | 0: Keypad control (LED off)                                          | 1        |   |
| <b>500.06</b>                 |                                                          | 1: Terminal control (LED on)                                         | ┥ ຺ │    |   |
| F02.00                        | Run command                                              | 2: Communication control (LED blinking)                              | 0        | × |
|                               |                                                          | 5                                                                    |          |   |

| F02.01     | Running direction                       | 0: Forward                           | 0      | Δ |
|------------|-----------------------------------------|--------------------------------------|--------|---|
| 1 02.01    | Running direction                       | 1: Reverse                           |        | Δ |
| F02.02     | Reverse-proof action                    | 0: Reverse enabled                   | 0      | × |
| 1 02.02    | reverse proof detion                    | 1: Reverse disabled                  | J      | ^ |
| F02.03     | Dead time between forward and reverse   | 0.0∼6000.0s                          | 0.0s   | × |
| F02.04     | Start mode                              | 0: From start frequency              | 0      | × |
|            |                                         | 1: Rotational speed tracking restart |        | ^ |
| F02.05     | Start frequency                         | 0.00∼10.00Hz                         | 0.00Hz | × |
| F02.06     | Startup frequency holding time          | 0.0∼100.0s                           | 0.0s   | × |
| F02.07     | Startup DC brakin current               | 0.0~150.0%                           | 0.0%   | × |
| F02.08     | DC braking time at start                | 0.0∼100.0s                           | 0.0s   | × |
| F02.09     | Speed search current                    | 0.0~180.0%                           | 100.0% | Δ |
| F02.10     | Sped search decel time                  | 0.0∼10.0s                            | 1.0s   | × |
| F02.11     | Sped search coefficient                 | 0.01~5.00                            | 0.30   | Δ |
| F00.40     | Cton mode                               | 0: Ramp to stop                      | 0      |   |
| F02.12     | Stop mode                               | 1: Coast to stop                     | 0      | × |
| F02.13     | Initial frequency of stop<br>DC braking | 0.01~50.00Hz                         | 2.00Hz | × |
| F02.14     | Stop DC braking current                 | 0.0~150.0%                           | 0.0%   | × |
| F02.15     | Waiting time of stop DC braking         | 0.0~30.0s                            | 0.0s   | × |
| F02.16     | Stop DC braking time                    | 0.0∼30.0s                            | 0.0s   | × |
|            | Dynamic brake                           | 0: Disabled                          | 0      |   |
| F02.17     |                                         | 1: Enabled                           |        | × |
| 1 02.17    |                                         | 2: Enabled at running                |        | ^ |
|            |                                         | 3: Enabled at deceleration           |        |   |
| F02.18     | Dynamic Brake<br>Voltage                | 90.0~150.0%                          | 128.0% | × |
| F02.19     | Brake use ratio                         | 5.0~100.0%                           | 100.0% | × |
| Group F03: | : Accel/Decel Parameters                |                                      |        |   |
| F03.00     | Accel time 1                            | 0.0∼6000.0s                          | 15.0s  | Δ |
| F03.01     | Decel time 1                            | 0.0∼6000.0s                          | 15.0s  | Δ |
| F03.02     | Accel time 2                            | 0.0∼6000.0s                          | 15.0s  | Δ |
| F03.03     | Decel time 2                            | 0.0~6000.0s                          | 15.0s  | Δ |
| F03.04     | Accel time 3                            | 0.0~6000.0s                          | 15.0s  | Δ |
| F03.05     | Decel time 3                            | 0.0~6000.0s                          | 15.0s  | Δ |
| F03.06     | Accel time 4                            | 0.0~6000.0s                          | 15.0s  | Δ |
| F03.07     | Decel time 4                            | 0.0~6000.0s                          | 15.0s  | Δ |
| F03.08     | Jog accel time                          | 0.0~6000.0s                          | 15.0s  | Δ |
| F03.06     |                                         | 0.0~6000.0s                          | 15.0s  |   |
| FU3.09     | Jog decel time                          | 0.0 ~0000.08                         | 15.08  | Δ |

|           |                                                                                | 0: Linear Accel/Decel              |        |   |
|-----------|--------------------------------------------------------------------------------|------------------------------------|--------|---|
| F03.10    | Accel/Decele curve                                                             | 1: S-curve Accel/Decel             | 0      | × |
| F03.11    | S curve Time                                                                   | 0.0~6000.0s                        | 0.0s   | × |
| F03.13    | Frequency switchover point between acceleration time 1 and acceleration time 2 | 0.00∼Fmax                          | 0.00Hz | × |
| F03.14    | Frequency switchover point between deceleration time 1 and deceleration time 2 | 0.00∼Fmax                          | 0.00Hz | × |
| Group F04 | : Digital Input                                                                |                                    |        |   |
| F04.00    | Function of terminal DI1                                                       | 0: No function                     | 1      | × |
| F04.01    | Function of terminal DI2                                                       | 1: Running forward (FWD)           | 2      | × |
| F04.02    | Function of terminal DI3                                                       | 2: Running reverse (REV)           | 7      | × |
| F04.03    | Function of terminal DI4                                                       | 3: Three-wire control              | 13     | × |
|           |                                                                                | 4: JOG forward                     | 0      | × |
|           |                                                                                | 5: JOG reverse                     | 0      | × |
|           |                                                                                | 6: Coast to stop                   | 0      | × |
|           |                                                                                | 7: Fault reset (RESET)             | 0      | × |
|           |                                                                                | 8: Running suspended               | 0      | × |
|           |                                                                                | 9: External fault input            |        |   |
|           |                                                                                | 10: Terminal UP                    |        |   |
|           |                                                                                | 11: Terminal DOWN                  |        |   |
|           |                                                                                | 12: UP/DOWN (including ∴/∨         |        |   |
|           |                                                                                | key) adjustment clear              |        |   |
|           |                                                                                | 13: Multi-step speed terminal 1    |        |   |
|           |                                                                                | 14: Multi-step speed terminal 2    |        |   |
|           |                                                                                | 15: Multi-step speed terminal 3    |        |   |
| F04.06    | Function of terminal D17                                                       | 16: Multi-step speed terminal 4    |        |   |
|           |                                                                                | 17: Accel/Decel time determinant 1 |        |   |
|           |                                                                                | 18: Accel/Decel time determinant 1 | 0      | × |
|           |                                                                                | 19: Accel/Decel disabled(ramp      | -      |   |
|           |                                                                                | stop not inclusive)                |        |   |
|           |                                                                                | 20: Switch to auxiliary speed      |        |   |
|           |                                                                                | setting                            |        |   |
|           |                                                                                | 21: PLC status reset               |        |   |
|           |                                                                                | 22: Simple PLC paused              |        |   |
|           |                                                                                | 23: Simple PLC paused              |        |   |
|           |                                                                                | 24: PID adjustment direction       |        |   |
|           |                                                                                | 25: PID integration paused         |        |   |
|           |                                                                                | 26: PID parameter switch           |        |   |
|           |                                                                                | 27: Swing frequency pause(output   |        |   |

|        |                           | the current frequency)             |         |   |
|--------|---------------------------|------------------------------------|---------|---|
|        |                           | 28: Swing frequency reset(output   |         |   |
|        |                           | the central frequency)             |         |   |
|        |                           | 29: Run command switched to        |         |   |
|        |                           | keypad control                     |         |   |
|        |                           | 30: Run command switched to        |         |   |
|        |                           | terminal control                   |         |   |
|        |                           | 31: Run command switched to        |         |   |
|        |                           | communication control              |         |   |
|        |                           | 32: Count input                    |         |   |
|        |                           | 33: Count clear                    |         |   |
|        |                           | 34: Length count                   |         |   |
|        |                           | 35: Length clear                   |         |   |
|        |                           | 36: DC brake input command at      |         |   |
|        |                           | stop                               |         |   |
|        |                           | 37∼99:reserved                     |         |   |
|        | Filtering time of digital |                                    |         |   |
| F04.10 | input terminalD11~D17     | 0.000∼1.000s                       | 0.010s  | Δ |
|        | Delay time of terminal    |                                    |         |   |
| F04.11 | DI1                       | 0.0∼300.0s                         | 0.0s    | Δ |
|        | Delay time of terminal    |                                    |         |   |
| F04.12 | DI2                       | 0.0∼300.0s                         | 0.0s    | Δ |
|        |                           | Reserved DI4, DI3, DI2, DI1        |         |   |
|        |                           | 0: Positive logic(Terminals are on |         |   |
| F04.13 | Terminal DI1∼DI4          | at 0V/off at 24V)                  | 00000   | × |
|        | positive/negative logic   | 1: Negative Logic (Terminals are   |         |   |
|        |                           | off at 0V/on at 24V)               |         |   |
|        | Terminal                  | Reserved DI7                       |         |   |
| F04.14 | DI7positive/negative      | 0: Positive logic                  | 00000   | × |
|        | logic                     | 1: Negative Logic                  |         |   |
|        |                           | 0: Two-wire mode 1                 |         |   |
|        | FWD/REV terminal          | 1: Two-wire mode 2                 |         |   |
| F04.15 | control mode              | 2: Three-wire mode 1               | 0       | × |
|        |                           | 3: Three-wire mode 2               |         |   |
|        |                           | Unit's place: action when stop     |         |   |
|        |                           | 0: Clear                           |         |   |
|        |                           | 1: Holding                         |         |   |
|        | Terminal UP/DOWN          | Decade: action on power loss       |         |   |
| F04.16 | frequency adjustment      | 0: Clear                           | 000     | × |
|        | control                   | 1: Holding                         | 000     |   |
|        |                           | Hundreds place: integral function  |         |   |
|        |                           | 0: No integral function            |         |   |
|        |                           | 1: Integral function enabled       |         |   |
|        | Terminal UP/DOWN          | 1. Integral full-choff effabled    | 1.00Hz/ |   |
| F04.17 | frequency change step     | 0.00~50.00Hz 0.00:Disabled         | 200ms   | Δ |
|        | Troquericy change step    |                                    | 200113  |   |

| F05.00   Y1 output function   0: No output   1                                                                                                    |           | size                     |                                         |         |   |
|----------------------------------------------------------------------------------------------------|-----------|--------------------------|-----------------------------------------|---------|---|
| 2: Fault output   2                                                                                                    | Group F05 | : Digital Output         |                                         |         |   |
| Simple   Simple   S | F05.00    | Y1 output function       | 0: No output                            | 1       | × |
| F05.02   Relay 1 output function                                                                                                    |           |                          | 2: Fault output                         | 2       | × |
| Relay 1 output function   F05.02   Relay 1 output function   Time   Time   T  |           |                          | 3: Frequency-level detection FDT1       |         |   |
| F05.02   Relay 1 output function                                                                                                    |           |                          | output                                  |         |   |
| F05.02   Relay 1 output function   Ti. Drive in OHz running 1(no output at stop)                                                                                                    |           |                          |                                         |         |   |
| F05.02   Relay 1 output function   F05.04   Y1 output delay time   F05.06   R1 output delay time   F05.08   Fnos.08   Fnos.08   Enabled state of digital output   Output (same as unit's place)   Fnos.09   Detection width of frequency attained   Output (same as unit's place)   F05.09   Detection width of frequency attained   Output (same as unit's place)   F05.10   FDT1 upper bound   Output (same as unit's place)   F05.11   FDT1 lower bound   Outpur Fnos.00   Fnos.01   FDT1 lower bound   Outpur Fnos.00   Fnos.01   FDT1 lower bound   Outpur Fnos.00   Fnos.01   FDT1 lower bound   Outpur Fnos.00   Fnos.00   Fno  |           |                          |                                         |         |   |
| F05.02   Relay 1 output function   F05.04   Y1 output delay time   17: Set count value attained   17: Set count value attained   18: Designated count value attained   19: Length attained   19: Length attained   19: Le  |           |                          | • • • • • • • • • • • • • • • • • • • • |         |   |
| F05.02   Relay 1 output function   F05.02   Relay 1 output function   F05.02   Relay 1 output function   F05.04   Y1 output delay time   F05.06   R1 output delay time   F05.08   Enabled state of digital output   F05.09   Detection width of frequency attained   F05.09   Detection width of frequency attained   F05.09   F05.01   FDT1 upper bound   F05.01   FDT1 lower bound   F05.01   FDT1 lower bound   F05.02   FDT2 upper bound   F06.02   FDT2 upper bound   F06.02   FDT2 upper bound   FDT2 upper bound   FDT2 upper bou  |           |                          |                                         |         |   |
| F05.02   Relay 1 output function   T: Upper limit frequency attained   8: Lower limit frequency attained   9: Frequency attained   10: Inverter is ready to work   11: Drive (motor) overloaded alarm   12: Inverter overheat warning   13: Current running time attained   14: Accumulative power-on time attained   15: Consecutive running time attained   16: PLC cycle completed   17: Set count value attained   18: Designated count value attained   19: Length attained   19: Length att  |           |                          |                                         |         |   |
| Relay 1 output function   St. Lower limit frequency attained   9: Frequency attained   10: Inverter is ready to work   11: Drive (motor) overloaded alarm   12: Inverter overheat warning   13: Current running time attained   14: Accumulative power-on time attained   16: PLC cycle completed   17: Set count value attained   18: Designated count value attained   19: Length attained   19: Length  |           |                          | 17                                      |         |   |
| Po5.02   Relay 1 output function   Po5.02   Relay 1 output function   10: Inverter is ready to work   11: Drive (motor) overloaded alarm   12: Inverter overheat warning   13: Current running time attained   14: Accumulative power-on time attained   15: Consecutive running time attained   16: PLC cycle completed   17: Set count value attained   18: Designated count value attained   19: Length attained   19: Length attained   19: Lengt  |           |                          |                                         |         |   |
| Relay 1 output function   10: Inverter is ready to work   11: Drive (motor) overloaded alarm   12: Inverter overheat warning   13: Current running time attained   14: Accumulative power-on time attained   15: Consecutive running time attained   16: PLC cycle completed   17: Set count value attained   18: Designated count value attained   18: Designated count value attained   19: Length attained   19: Length atta  |           |                          | . ,                                     |         |   |
| 11: Drive (motor) overloaded alarm   12: Inverter overheat warning   13: Current running time attained   14: Accumulative power-on time attained   15: Consecutive running time attained   16: PLC cycle completed   17: Set count value attained   18: Designated count value attained   19: Length attained   19: Length attained   1  | F0F 00    | Dalas A autout for atlan | -                                       |         |   |
| 12: Inverter overheat warning   13: Current running time attained   14: Accumulative power-on time attained   15: Consecutive running time attained   15: Consecutive running time attained   16: PLC cycle completed   17: Set count value attained   18: Designated count value attained   19: Length attained   19: Length attained   | F05.02    | Relay 1 output function  | -                                       | 11      | × |
| 13: Current running time attained   14: Accumulative power-on time attained   15: Consecutive running time attained   16: PLC cycle completed   17: Set count value attained   18: Designated count value attained   19: Length attained   19: Length attained   19:   |           |                          | , ,                                     |         |   |
| 14: Accumulative power-on time attained                                                                                                    |           |                          |                                         |         |   |
| Autained   15: Consecutive running time attained   16: PLC cycle completed   17: Set count value attained   18: Designated count value attained   19: Length attained   19: Length attained   19: L  |           |                          | •                                       | -       |   |
| Total                                                                                                    |           |                          | -                                       |         |   |
| Autained   16: PLC cycle completed   17: Set count value attained   18: Designated count value attained   19: Length attained   19: Length attained   1  |           |                          |                                         |         |   |
| 16: PLC cycle completed   17: Set count value attained   18: Designated count value attained   18: Designated count value attained   19: Length attained   19: Length attaine  |           |                          |                                         |         |   |
| 17: Set count value attained   18: Designated count value attained   19: Length attained   19: Length attai  |           |                          |                                         |         |   |
| 18: Designated count value attained   19: Length attained   19: Length attained   19:  |           |                          |                                         |         |   |
| T9: Length attained   19: Length attained                                                                                                    |           |                          |                                         |         |   |
| F05.04         Y1 output delay time         0.0~6000.0s         0.0s         Δ           F05.08         R1 output delay time         0.0~6000.0s         0.0s         Δ           F05.08         Enabled state of digital output         Unit's place: Y1         0: Positive logic           1: Negative logic         Decade: Y2 (same as unit's place)         Hundreds place: Relay 1 output (same as unit's place)           F05.09         Detection width of frequency attained         0.00~20.00Hz         5.00Hz         ×           F05.10         FDT1 upper bound         0.00~Fmax         30.00Hz         ×           F05.11         FDT1 lower bound         0.00~Fmax         30.00Hz         ×           F05.12         FDT2 upper bound         0.00~Fmax         30.00Hz         ×                                                                                                    |           |                          | attained                                |         |   |
| F05.06         R1 output delay time         0.0~6000.0s         0.0s         Δ           F05.08         Enabled state of digital output         Unit's place: Y1         0: Positive logic           1: Negative logic         Decade: Y2 (same as unit's place)         Hundreds place: Relay 1 output (same as unit's place)           Thousands place: Relay 2 output (same as unit's place)         Thousands place: Relay 2 output (same as unit's place)           F05.09         Detection width of frequency attained         0.00~20.00Hz         5.00Hz         ×           F05.10         FDT1 upper bound         0.00~Fmax         30.00Hz         ×           F05.11         FDT1 lower bound         0.00~Fmax         30.00Hz         ×           F05.12         FDT2 upper bound         0.00~Fmax         30.00Hz         ×                                                                                                    |           |                          | 19: Length attained                     |         |   |
| F05.08   Enabled state of digital output   Decade: Y2 (same as unit's place)   Hundreds place: Relay 1 output (same as unit's place)   Thousands place: Relay 2 output (same as unit's place)                                                                                                    | F05.04    | Y1 output delay time     | 0.0∼6000.0s                             | 0.0s    | Δ |
| F05.08   Enabled state of digital output   Decade: Y2 (same as unit's place)   Hundreds place: Relay 1 output (same as unit's place)   Thousands place: Relay 2 output (same as unit's place)                                                                                                    | F05.06    | R1 output delay time     | 0.0∼6000.0s                             | 0.0s    | Δ |
| Enabled state of digital output   1: Negative logic   Decade: Y2 (same as unit's place)   Hundreds place: Relay 1 output (same as unit's place)   Thousands place: Relay 2 output (same as unit's place)                                                                                                    |           |                          | Unit's place: Y1                        |         |   |
| F05.08  Enabled state of digital output  Decade: Y2 (same as unit's place) Hundreds place: Relay 1 output (same as unit's place) Thousands place: Relay 2 output (same as unit's place)  F05.09  Detection width of frequency attained F05.10 FDT1 upper bound  0.00~20.00Hz  5.00Hz  ×  F05.11 FDT1 lower bound  0.00~Fmax  30.00Hz  ×  F05.12 FDT2 upper bound  0.00~Fmax  30.00Hz  ×                                                                                                    |           |                          | 0: Positive logic                       |         |   |
| F05.08   Output   Hundreds place: Relay 1 output (same as unit's place)   Thousands place: Relay 2 output (same as unit's place)                                                                                                    |           |                          | 1: Negative logic                       |         |   |
| Output         Hundreds place: Relay 1 output (same as unit's place)           Thousands place: Relay 2 output (same as unit's place)           F05.09         Detection width of frequency attained         0.00~20.00Hz         \$ 5.00Hz         ×           F05.10         FDT1 upper bound         0.00~Fmax         30.00Hz         ×           F05.11         FDT1 lower bound         0.00~Fmax         30.00Hz         ×           F05.12         FDT2 upper bound         0.00~Fmax         30.00Hz         ×                                                                                                    | F05.08    | Enabled state of digital | Decade: Y2 (same as unit's place)       | 0000    |   |
| Thousands place: Relay 2 output (same as unit's place)           F05.09         Detection width of frequency attained         0.00~20.00Hz         5.00Hz         ×           F05.10         FDT1 upper bound         0.00~Fmax         30.00Hz         ×           F05.11         FDT1 lower bound         0.00~Fmax         30.00Hz         ×           F05.12         FDT2 upper bound         0.00~Fmax         30.00Hz         ×                                                                                                    | 1 00.00   | output                   | Hundreds place: Relay 1 output          | 0000    | ^ |
| (same as unit's place)         F05.09       Detection width of frequency attained       0.00~20.00Hz       5.00Hz       ×         F05.10       FDT1 upper bound       0.00~Fmax       30.00Hz       ×         F05.11       FDT1 lower bound       0.00~Fmax       30.00Hz       ×         F05.12       FDT2 upper bound       0.00~Fmax       30.00Hz       ×                                                                                                    |           |                          | (same as unit's place)                  |         |   |
| F05.09         Detection width of frequency attained         0.00~20.00Hz         5.00Hz         ×           F05.10         FDT1 upper bound         0.00~Fmax         30.00Hz         ×           F05.11         FDT1 lower bound         0.00~Fmax         30.00Hz         ×           F05.12         FDT2 upper bound         0.00~Fmax         30.00Hz         ×                                                                                                    |           |                          | · · · · ·                               |         |   |
| F05.09         frequency attained         0.00~20.00Hz         5.00Hz         ×           F05.10         FDT1 upper bound         0.00~Fmax         30.00Hz         ×           F05.11         FDT1 lower bound         0.00~Fmax         30.00Hz         ×           F05.12         FDT2 upper bound         0.00~Fmax         30.00Hz         ×                                                                                                    |           |                          | (same as unit's place)                  |         |   |
| F05.11         FDT1 lower bound         0.00∼Fmax         30.00Hz         ×           F05.12         FDT2 upper bound         0.00∼Fmax         30.00Hz         ×                                                                                                    | F05.09    |                          | 0.00~20.00Hz                            | 5.00Hz  | × |
| F05.12 FDT2 upper bound 0.00∼Fmax 30.00Hz ×                                                                                                    | F05.10    | FDT1 upper bound         | 0.00∼Fmax                               | 30.00Hz | × |
|                                                                                                    | F05.11    | FDT1 lower bound         | 0.00∼Fmax                               | 30.00Hz | × |
| F05 42                                                                                                    | F05.12    | FDT2 upper bound         | 0.00∼Fmax                               | 30.00Hz | × |
| FU3.13   FD12 lower bound   U.UU∼FMAX   30.00Hz   ×                                                                                                    | F05.13    | FDT2 lower bound         | 0.00∼Fmax                               | 30.00Hz | × |

| F05.14    | Consecutive running time                                                  | 0.0~6000.0Min 0.0:Disabled                                                 | 0.0Min | × |
|-----------|---------------------------------------------------------------------------|----------------------------------------------------------------------------|--------|---|
| F05.15    | Accumulative power-on time setting                                        | 0~65535h 0:Disabled                                                        | 0h     | × |
| F05.16    | Accumulative running time setting                                         | 0∼65535h 0:Disabled                                                        | 0h     | × |
| Group F06 | : Analog and Pulse Input                                                  |                                                                            |        |   |
| F06.00    | Minimum input of curve<br>Al1                                             | 0.0%∼input of inflection point1 of curve Al1                               | 0.0%   | Δ |
| F06.01    | Set value corresponding<br>to minimum input of<br>curve Al1               | -100.0~100.0%                                                              | 0.0%   | Δ |
| F06.02    | Input of inflection point<br>1 of curve Al1                               | Minimum input of curve Al1 $\sim$ Input of inflection point 2 of curve Al1 | 25.0%  | Δ |
| F06.03    | Set value corresponding<br>to input of inflection<br>point 1 of curve Al1 | -100.0~100.0%                                                              | 25.0%  | Δ |
| F06.04    | Input of inflection point<br>2 of curve Al1                               | Input of inflection point 1 of curve Al1 ~Maximum input of curve Al1       | 75.0%  | Δ |
| F06.05    | Set value corresponding<br>to input of inflection<br>point 2 of curve Al1 | -100.0~100.0%                                                              | 75.0%  | Δ |
| F06.06    | Maximum input of curve<br>Al1                                             | Input of inflection point 2 of curve Al1~100.0%                            | 100.0% | Δ |
| F06.07    | Set value corresponding to maximum input of curve Al1                     | -100.0~100.0%                                                              | 100.0% | Δ |
| F06.08    | Minimum input of curve<br>Al2                                             | 0.0%∼input of inflection point1 of curve Al2                               | 0.0%   | Δ |
| F06.09    | Set value corresponding to minimum input of curve Al2                     | -100.0~100.0%                                                              | 0.0%   | Δ |
| F06.10    | Input of inflection point<br>1 of curve Al2                               | Minimum input of curve Al1∼Input of inflection point 2 of curve Al2        | 25.0%  | Δ |
| F06.11    | Set value corresponding<br>to input of inflection<br>point 1 of curve Al2 | -100.0~100.0%                                                              | 25.0%  | Δ |
| F06.12    | Input of inflection point<br>2 of curve Al2                               | Input of inflection point 1 of curve Al2~Maximum input of curve Al2        | 75.0%  | Δ |
| F06.13    | Set value corresponding<br>to input of inflection<br>point 2 of curve Al2 | -100.0~100.0%                                                              | 75.0%  | Δ |
| F06.14    | Maximum input of curve<br>Al2                                             | Input of inflection point A of curve AI2~100.0%                            | 100.0% | Δ |
| F06.15    | Set value corresponding                                                   | -100.0~100.0%                                                              | 100.0% | Δ |

| D 100 Ochos | t in                                                                            |                                                   |          | 1 |
|-------------|---------------------------------------------------------------------------------|---------------------------------------------------|----------|---|
|             | to maximum input of<br>curve AI2                                                |                                                   |          |   |
| F00.04      | Minimum input of curve                                                          | 0.0∼Maximum input of curve                        | 0.40/    |   |
| F06.24      | keypad potentiometer                                                            | keypad potentiometer                              | 0.1%     | Δ |
| F06.25      | Set value corresponding<br>to minimum input of<br>curve keypad<br>potentiometer | -100.0~100.0%                                     | 0.0%     | Δ |
| F06.26      | Maximum input of curve<br>keypad potentiometer                                  | Minimum input of curve keypad potentiometer~100.0 | 99.9%    | Δ |
| F06.27      | Set value corresponding<br>to maximum input of<br>curve keypad<br>potentiometer | -100.0~100.0%                                     | 100.0%   | Δ |
| F06.28      | Al1 terminal filtering time                                                     | 0.000~10.000s                                     | 0.100s   | Δ |
| F06.29      | Al2 terminal filtering time                                                     | 0.000~10.000s                                     | 0.100s   | Δ |
| F06.31      | Keypad potentiometer filtering time                                             | 0.000~10.000s                                     | 0.100s   | Δ |
| F06.32      | Minimum input of curve<br>HI                                                    | 0.00 kHz~Maximum input of curve                   | 0.00kHz  | Δ |
| F06.33      | Set value corresponding<br>to minimum input of<br>curve HI                      | -100.0~100.0%                                     | 0.0%     | Δ |
| F06.34      | Maximum input of curve<br>HI                                                    | Minimum input of curve HI $\sim$ 100.00kHz        | 50.00kHz | Δ |
| F06.35      | Set value corresponding to maximum input of curve HI                            | -100.0~100.0%                                     | 100.0%   | Δ |
| F06.36      | HI terminal filtering time                                                      | 0.000~10.000s                                     | 0.100s   | Δ |
| Group F07   | : Analog and Pulse Output                                                       |                                                   |          |   |
|             |                                                                                 | 0: No output                                      | 1        | × |
|             |                                                                                 | 1: Output frequency                               | 2        | × |
|             |                                                                                 | 2: Command frequency                              |          |   |
|             |                                                                                 | 3: Output current                                 |          |   |
|             |                                                                                 | 4: Output voltage                                 |          |   |
|             |                                                                                 | 5: Output power                                   |          |   |
| F07.00      | AO1 output function                                                             | 6: Bus voltage                                    |          |   |
| 107.00      | ,                                                                               | 7: +10V                                           | 1        | × |
|             |                                                                                 | 8: keypad potentiometer                           |          |   |
|             |                                                                                 | 9:Al1                                             |          |   |
|             |                                                                                 | 10:AI2                                            |          |   |
|             |                                                                                 | 11:Al3                                            |          |   |
|             |                                                                                 | 12:HI                                             |          |   |
|             | l .                                                                             |                                                   |          |   |

|           |                                          | 13: Reserved                             |                  |   |
|-----------|------------------------------------------|------------------------------------------|------------------|---|
| F07.03    | AO1 offset                               | -100.0~100.0%                            | 0.0%             | Δ |
| F07.04    | AO1 gain                                 | -2.000~2.000                             | 1.000            | Δ |
| F07.05    | AO1 filtering time                       | 0.000~10.000s                            | 0.000s           | Δ |
| Group F08 | : Parameters of Motor 1                  |                                          |                  |   |
| F08.01    | Power rating of motor 1                  | 0.10~600.00kW                            | Model            | × |
| 1 00.01   | rower rating or motor r                  | 0.10 -000.00kvv                          | defined          | ^ |
| F08.02    | Rated voltage of motor                   | 60∼660V                                  | Model            | × |
|           | 1                                        |                                          | defined<br>Model |   |
| F08.03    | Rated current of motor 1                 | 0.1∼1500.0A                              | defined          | × |
|           | Rated frequency of                       |                                          | Model            |   |
| F08.04    | motor 1                                  | 20.00~Fmax                               | defined          | × |
| F08.05    | Dated and of mater 1                     | 1~30000                                  | Model            |   |
| F06.05    | Rated speed of motor 1                   | 1~30000                                  | defined          | × |
| F08.06    | Wiring mode of motor 1                   | 0: 丫                                     | Model            | × |
| 1 00.00   | Willing mode of motor 1                  | 1: Δ                                     | defined          | ^ |
| F08.07    | Rated power factor of                    | 0.50~0.99                                | Model            | × |
| 1 00.07   | motor 1                                  | 0.00 0.00                                | defined          | ^ |
| F08.08    | Stator resistance R1 of                  | 0.001~65.535Ω                            | Model            | × |
|           | async motor 1  Rotor resistance R2 of    |                                          | defined<br>Model |   |
| F08.09    | async motor 1                            | 0.001~65.535Ω                            | defined          | × |
|           | Leakage inductance L1                    |                                          | Model            |   |
| F08.10    | of async motor 1                         | 0.01~655.35mH                            | defined          | × |
| F08.11    | Mutual inductance L2 of                  | 0.1∼6553.5mH                             | Model            | × |
| F00.11    | asynchronous motor 1                     | 0.1° 0333.3IIII                          | defined          | ^ |
| F08.12    | No-load current of                       | 0.1∼1500.0A                              | Model            | × |
|           | async motor 1                            |                                          | defined          |   |
| F08.13    | Field weakening coeff 1                  | 0.0~100.0                                | 87%              | × |
|           | of async motor 1 Field weakening coeff 2 |                                          |                  |   |
| F08.14    | of async motor 1                         | 0.0~100.0                                | 75%              | × |
|           | Field weakening coeff 3                  | 0.0.100.0                                | =00/             |   |
| F08.15    | of async motor 1                         | 0.0~100.0                                | 70%              | × |
|           |                                          | 0: No autotuning                         |                  |   |
| F08.30    | Autotuning of motor 1                    | 1: Static autotuning of async motor      | 0                | × |
| . 00.00   | , ratetaining or motor i                 | 2: Rotary autotuning of async            |                  |   |
|           |                                          | motor                                    |                  | L |
| Group F09 | : V/f Control Parameters o               |                                          | _                |   |
|           |                                          | 0: Linear V/f                            |                  |   |
| F09.00    | V/f curve setting                        | 1: Multi-stage V/f                       | 0                | × |
|           |                                          | 2: 1.2nd power V/F<br>3: 1.4th power V/F |                  |   |
|           |                                          | 3. 1.4til powel v/r                      |                  |   |

| D 100 Selles | Multifunctional Compact my                      |                                      |                  |   |
|--------------|-------------------------------------------------|--------------------------------------|------------------|---|
|              |                                                 | 4: 1.6th power V/F                   |                  |   |
|              |                                                 | 5: 1.8th power V/F                   |                  |   |
|              |                                                 | 6: 2.0nd power V/F                   |                  |   |
|              |                                                 | 7: V/F complete separation           |                  |   |
|              |                                                 | 8: V/F half separation               |                  |   |
| F09.01       | Torque boost                                    | 0.1%–30.0% 0.0% (fixed torque boost) | Model<br>defined | Δ |
| F09.02       | Cut-off frequency of torque boost               | 0.00∼Fmax                            | 50.00Hz          | Δ |
| F09.03       | Multi-point V/F<br>frequency 1(F1)              | 0.00~F09.05                          | 0.00Hz           | Δ |
| F09.04       | Multi-point V/F voltage 1<br>(V1)               | 0.0~100.0                            | 0.0%             | Δ |
| F09.05       | Multi-point V/F<br>frequency 2(F2)              | F09.03~F09.05                        | 0.00Hz           | Δ |
| F09.06       | Multi-point V/F voltage 2 (V2)                  | 0.0~100.0                            | 0.0%             | Δ |
| F09.07       | Multi-point V/F<br>frequency 3(F3)              | F09.05~F09.09                        | 0.00Hz           | Δ |
| F09.08       | Multi-point V/F voltage 3 (V3)                  | 0.0~100.0                            | 0.0%             | Δ |
| F09.09       | Multi-point V/F<br>frequency 4(F4)              | F09.07∼rated motor frequency         | 50.00Hz          | Δ |
| F09.10       | Multi-point V/F voltage 4 (V4)                  | 0.0~100.0 Ue=100.0%                  | 100.0%           | Δ |
| F09.11       | V/F slip compensation gain                      | 0.0~300.0%                           | 0.0%             | Δ |
| F09.12       | Stator voltage drop compensation gain           | 0.0~200.0%                           | 100.0%           | Δ |
| F09.13       | Excitation boost gain                           | 0.0~200.0%                           | 100.0%           | Δ |
| F09.14       | Oscillation Suppression                         | 0.0~300.0%                           | 0.0%             | Δ |
| Group F11    | : Protection Parameters                         |                                      |                  |   |
| •            |                                                 | 0: Current limit disabled            |                  |   |
| F11.00       | Current limit control                           | 1: Current limit disabled            | 1                | × |
| 1 11.00      |                                                 | 2: Current limit mode 2              | •                | ^ |
| F11.01       | Current limit                                   | 100.0~200.0%                         | 150.0%           | × |
|              | Frequency decreasing                            | 200.070                              | 100.070          | Ĥ |
| F11.02       | time(limit current in constant speed operation) | 0.0∼6000.0s                          | 5.0s             | Δ |
| F11.03       | Current limit mode 2 proportion gain            | 0.1~100.0%                           | 3.0%             | Δ |
| F11.04       | Current limit mode 2 integral time              | 0.000∼1.000s                         | 0.010s           | Δ |
| F11.05       | Overvoltage Stall                               | 0: Overvoltage stall disabled        | 1                | × |
|              | 1                                               | 1                                    |                  |   |

|        | Control                                     | 1: Overvoltage stall mode 1                   |          |   |
|--------|---------------------------------------------|-----------------------------------------------|----------|---|
|        |                                             | 2: Overvoltage stall mode 2                   |          |   |
| F11.06 | Overvoltage Stall<br>Voltage                | 120.0~150.0%                                  | 130.0%   | × |
| F11.07 | Overvoltage Stall<br>Mode 2 Proportion Gain | 0.1~100.0%                                    | 3.0%     | Δ |
| F11.08 | Overvoltage Stall<br>Mode 2 Integral Time   | 0.000∼1.000s                                  | 0.010s   | Δ |
|        |                                             | Unit's place: Bus under voltage               |          |   |
|        |                                             | 0: Fault reported and coast to stop           |          |   |
|        |                                             | 1: Stop according to the stop mode            |          |   |
|        |                                             | 2: Fault reported but continue to             |          |   |
|        |                                             | run                                           |          |   |
|        |                                             | 3: Fault protection disabled                  |          |   |
|        |                                             | Ten's digit :Power input phase                |          |   |
|        |                                             | Loss (Err09)(Same as unit's                   |          |   |
| F11.10 | Protection action 1                         | place)                                        | 00330    | × |
|        |                                             | Hundred's digit :Power output                 |          |   |
|        |                                             | phase loss(Err10)(Same as unit's              |          |   |
|        |                                             | place)                                        |          |   |
|        |                                             | Thousand's digit: Motor overload              |          |   |
|        |                                             | (Err11)(Same as unit's place)                 |          |   |
|        |                                             | Ten thousand's digit: Inverter                |          |   |
|        |                                             | overload(Err11)(Same as unit's                |          |   |
|        |                                             | place)                                        |          |   |
|        |                                             | External equipment fault (Err13)              |          |   |
|        |                                             | 0: Fault reported and coast to stop           |          |   |
|        |                                             | 1: Stop according to the stop mode            |          |   |
|        |                                             | 2: Fault reported but continue to             |          |   |
|        |                                             | run                                           |          |   |
|        | Protection action 2                         | Ten's digit: EEPROM read/write                | 00000    |   |
| F11.11 |                                             | fault (Err15) (Same as unit's place)          |          | × |
| F11.11 | FIOLECTION ACTION 2                         | Hundred's digit: Communication                |          | ^ |
|        |                                             | overtime error (Err18) (Same as unit's place) |          |   |
|        |                                             | Thousand's digit: PID feedback                |          |   |
|        |                                             | loss (Err19) (Same as unit's place)           |          |   |
|        |                                             | Ten thousand's digit: Continuous              |          |   |
|        |                                             | running time reached (Err20)                  |          |   |
|        |                                             | (Same as unit's place)                        |          |   |
|        |                                             | Unit's place: Module temperature              |          |   |
|        |                                             | detection disconnection (Err24)               |          |   |
|        |                                             | 0: Fault reported and coast to stop           |          |   |
| F11.12 | Protection action 3                         | 1: Stop according to the stop mode            | 00000    | × |
|        |                                             | 2: Fault reported but continue to             | 1        |   |
|        |                                             | run                                           |          |   |
|        | l                                           | 47                                            | <u> </u> | 1 |

|           | Widiliancional Compact mv                           | Ten's digit: Load becoming 0     |        |   |  |
|-----------|-----------------------------------------------------|----------------------------------|--------|---|--|
|           |                                                     | (Err25) (Same as unit's place)   |        |   |  |
|           |                                                     | 0: Current running frequency     |        |   |  |
|           |                                                     | 1: Set frequency                 |        |   |  |
|           | Frequency selection for                             | 2: Frequency upper limit         | _      |   |  |
| F11.14    | continuing to run upon                              | 3: Frequency lower limit         | 0      | × |  |
|           | fault                                               | 4: Backup frequency upon         |        |   |  |
|           |                                                     | abnormality                      |        |   |  |
| F11.15    | Backup frequency upon                               | 0.00∼Fmax                        | 0.00Hz | × |  |
|           | abnormality                                         |                                  |        |   |  |
| F11.17    | Motor overload protection time                      | 30.0∼300.0s                      | 60.0s  | × |  |
|           |                                                     | Unit's place: detection option:  |        |   |  |
|           |                                                     | 0: Always detect                 |        |   |  |
| F11.18    | O corto o di oto mon                                | 1: Detect at constant speed only | - 00   |   |  |
| F11.18    | Overload alarm                                      | Ten's digit : compared object    | 00     | × |  |
|           |                                                     | 0: Rated current of motor        |        |   |  |
|           |                                                     | 1: Rated current of drive        |        |   |  |
| F11.19    | Overload alarm threshold                            | 20.0~200.0%                      | 130.0% | × |  |
|           | Overload alarm                                      |                                  |        |   |  |
| F11.20    | activated time that                                 | 0.1∼60.0s                        | 5.0s   | × |  |
|           | exceeding threshold                                 |                                  |        |   |  |
| E44.04    | Inverter overheat                                   | 50.0. 400.0%                     | 70.0℃  |   |  |
| F11.21    | warning threshold                                   | 50.0∼100.0℃                      | 70.0℃  | × |  |
| F11.22    | Detection level of power                            | 5.0~100.0%                       | 20.0%  | × |  |
| 111.22    | loss                                                | 3.0 100.070                      | 20.070 | ^ |  |
| F11.23    | Detection time of power loss                        | 0.1∼60.0s                        | 5.0s   | × |  |
|           | Action selection at                                 | 0: Disabled                      |        |   |  |
| F11.24    | instantaneous power failure                         | 1: Enabled                       | 1      | × |  |
|           | Decel time at                                       |                                  |        |   |  |
| F11.25    | instantaneous power                                 | 0.0∼6000.0s                      | 5.0s   | Δ |  |
| 111.20    | failure                                             | 0.0 0000.03                      | 5.03   | Δ |  |
|           | Tallale                                             | 0: Disabled                      |        |   |  |
| F11.26    | Rapid current limit                                 | 1: Enabled                       | 0      | × |  |
|           | Times of automatic                                  | Individu                         |        |   |  |
| F11.27    | reset                                               | 0~20                             | 0      | × |  |
| F11.28    | Interval of automatic reset                         | 0.1∼100.0s                       | 1.0s   | × |  |
| E44.00    | DO action during fault                              | 0: Not act                       | _      |   |  |
| F11.29    | auto reset                                          | 1: Act                           | 0      | × |  |
| Group F12 | Group F12: Multi-step speed and Simple PLC Function |                                  |        |   |  |
| F12.00    | Multi-step speed 0                                  | -100.0~100.0%                    | 0.0%   | Δ |  |
|           | 1                                                   | 1                                | 1      | L |  |

| F12.01  | Multi-step speed 1         | -100.0~100.0%                               | 0.0%     | Δ |
|---------|----------------------------|---------------------------------------------|----------|---|
| F12.02  | Multi-step speed 2         | -100.0~100.0%                               | 0.0%     | Δ |
| F12.03  | Multi-step speed 3         | -100.0~100.0%                               | 0.0%     | Δ |
| F12.04  | Multi-step speed 4         | -100.0~100.0%                               | 0.0%     | Δ |
| F12.05  | Multi-step speed 5         | -100.0~100.0%                               | 0.0%     | Δ |
| F12.06  | Multi-step speed 6         | -100.0~100.0%                               | 0.0%     | Δ |
| F12.07  | Multi-step speed 7         | -100.0~100.0%                               | 0.0%     | Δ |
| F12.08  | Multi-step speed 8         | -100.0~100.0%                               | 0.0%     | Δ |
| F12.09  | Multi-step speed 9         | -100.0~100.0%                               | 0.0%     | Δ |
| F12.10  | Multi-step speed 10        | -100.0~100.0%                               | 0.0%     | Δ |
| F12.11  | Multi-step speed 11        | -100.0~100.0%                               | 0.0%     | Δ |
| F12.12  | Multi-step speed 12        | -100.0~100.0%                               | 0.0%     | Δ |
| F12.13  | Multi-step speed 13        | -100.0~100.0%                               | 0.0%     | Δ |
| F12.14  | Multi-step speed 14        | -100.0~100.0%                               | 0.0%     | Δ |
| F12.15  | Multi-step speed 15        | -100.0~100.0%                               | 0.0%     | Δ |
|         |                            | 0: Digital setting (F12.00)                 |          |   |
|         |                            | 1:keypad potentiometer                      |          |   |
|         |                            | 2: Al1                                      |          |   |
| F12.16  | Speed 0 source             | 3: Process PID output                       | 0        | × |
|         |                            | 4: X7/HI pulse input                        |          |   |
|         |                            | 5: Al2                                      |          |   |
|         |                            | 6: Al3                                      |          |   |
|         |                            | Unit's place: PLC running mode              |          |   |
|         |                            | 0: Stop after a single cycle                |          |   |
|         |                            | 1: Continue to run with the last            |          |   |
|         |                            | frequency after a single cycle              |          |   |
|         |                            | 2: Repeat cycles                            |          |   |
|         |                            | Decade: started mode                        |          |   |
|         |                            | 0: Continue to run from the step of         |          |   |
|         | Dunning made of signals    | stop (or fault)  1: Run from the first step |          |   |
| F12.17  | Running mode of simple PLC | "multi-step speed 0"                        | 0000     | × |
|         | FLO                        | Hundreds place: power loss                  |          |   |
|         |                            | memory                                      |          |   |
|         |                            | 0: Memory disabled on power loss            |          |   |
|         |                            | 1: Memory enabled on power loss             |          |   |
|         |                            | Thousands place: unit of simple             |          |   |
|         |                            | PLC running time                            |          |   |
|         |                            | 0: Second (s)                               |          |   |
|         |                            | 1: Minute (min)                             |          |   |
| F12.18  | Running time of step 0     | 0.0~6000.0s(h)                              | 0.0s(h)  | Δ |
| F12.19  | Running time of step 1     | 0.0~6000.0s(h)                              | 0.0s(h)  | Δ |
| 1 12.10 | . ta.ming time or stop i   | 0.0 000.00(11)                              | 0.00(11) |   |

| ID 100 Octios | Multifulictional Compact inv                   | 01101          |         |   |
|---------------|------------------------------------------------|----------------|---------|---|
| F12.20        | Running time of step 2                         | 0.0~6000.0s(h) | 0.0s(h) | Δ |
| F12.21        | Running time of step 3                         | 0.0∼6000.0s(h) | 0.0s(h) | Δ |
| F12.22        | Running time of step 4                         | 0.0∼6000.0s(h) | 0.0s(h) | Δ |
| F12.23        | Running time of step 5                         | 0.0∼6000.0s(h) | 0.0s(h) | Δ |
| F12.24        | Running time of step 6                         | 0.0∼6000.0s(h) | 0.0s(h) | Δ |
| F12.25        | Running time of step 7                         | 0.0∼6000.0s(h) | 0.0s(h) | Δ |
| F12.26        | Running time of step 8                         | 0.0∼6000.0s(h) | 0.0s(h) | Δ |
| F12.27        | Running time of step 9                         | 0.0∼6000.0s(h) | 0.0s(h) | Δ |
| F12.28        | Running time of step 10                        | 0.0∼6000.0s(h) | 0.0s(h) | Δ |
| F12.29        | Running time of step 11                        | 0.0∼6000.0s(h) | 0.0s(h) | Δ |
| F12.30        | Running time of step 12                        | 0.0∼6000.0s(h) | 0.0s(h) | Δ |
| F12.31        | Running time of step 13                        | 0.0∼6000.0s(h) | 0.0s(h) | Δ |
| F12.32        | Running time of step 14                        | 0.0∼6000.0s(h) | 0.0s(h) | Δ |
| F12.33        | Running time of step 15                        | 0.0∼6000.0s(h) | 0.0s(h) | Δ |
|               | Acceleration/deceleratio                       |                |         |   |
| F12.34        | n time of simple PLC                           | 0~3            | 0       | Δ |
|               | reference 0                                    |                |         |   |
|               | Acceleration/deceleratio                       |                |         |   |
| F12.35        | n time of simple PLC                           | 0~3            | 0       | Δ |
|               | reference 1 Acceleration/deceleratio           |                |         |   |
| F12.36        | n time of simple PLC                           | 0~3            | 0       | Δ |
| 1 12.50       | reference 2                                    |                | O       | Δ |
|               | Acceleration/deceleratio                       |                |         |   |
| F12.37        | n time of simple PLC                           | 0~3            | 0       | Δ |
|               | reference 3                                    |                |         |   |
|               | Acceleration/deceleratio                       |                |         |   |
| F12.38        | n time of simple PLC                           | 0~3            | 0       | Δ |
|               | reference 4                                    |                |         |   |
| F12.39        | Acceleration/deceleratio                       | 0~3            | 0       |   |
| F12.39        | n time of simple PLC reference 5               | 0~3            | U       | Δ |
|               | Acceleration/deceleratio                       |                |         |   |
| F12.40        | n time of simple PLC                           | 0~3            | 0       | Δ |
|               | reference 6                                    |                |         |   |
|               | Acceleration/deceleratio                       |                |         |   |
| F12.41        | n time of simple PLC                           | 0~3            | 0       | Δ |
|               | reference 7                                    |                |         |   |
|               | Acceleration/deceleratio                       |                | _       |   |
| F12.42        | n time of simple PLC                           | 0~3            | 0       | Δ |
|               | reference 8                                    |                |         |   |
| F12.43        | Acceleration/deceleration n time of simple PLC | 0~3            | 0       | Δ |
| 1 12.73       | reference 9                                    |                | U       | Δ |
|               | 1010101100 0                                   |                |         |   |

|           |                                                                  | AD 100 Genes Maltifulicitorial C                                                                                                 | ompact mive | to: |
|-----------|------------------------------------------------------------------|----------------------------------------------------------------------------------------------------|-------------|-----|
| F12.44    | Acceleration/deceleratio<br>n time of simple PLC<br>reference 10 | 0~3                                                                                                    | 0           | Δ   |
| F12.45    | Acceleration/deceleratio<br>n timeof simple PLC<br>reference 11  | 0~3                                                                                                    | 0           | Δ   |
| F12.46    | Acceleration/deceleratio<br>n time of simple PLC<br>reference 12 | 0~3                                                                                                    | 0           | Δ   |
| F12.47    | Acceleration/deceleratio<br>n time of simple PLC<br>reference 13 | 0~3                                                                                                    | 0           | Δ   |
| F12.48    | Acceleration/deceleratio<br>n time of simple PLC<br>reference 14 | 0~3                                                                                                    | 0           | Δ   |
| F12.49    | Acceleration/deceleratio<br>n time of simple PLC<br>reference 15 | 0~3                                                                                                    | 0           | Δ   |
| Group F13 | : Process PID                                                    |                                                                                                    |             |     |
| F13.00    | PID setting                                                      | 0: F13.01 digital setting 1:keypad potentiometer 2: Al1 3: Communication 4: Multi-step speed 5: DI7/HI pulse input 6: Al2 7: Al3 | 0           | ×   |
| F13.01    | PID digital setting                                              | 0.0~100.0%                                                                                                    | 50.0%       | Δ   |
| F13.02    | PID feedback                                                     | 0: Al1 1: Al2 2: Communication 3: Al1+Al2 4: Al1-Al2 5: Max{Al1, Al2} 6: Min{Al1, Al2} 7: DI7/HI pulse input 8: Al3              | 0           | ×   |
| F13.03    | PID setting feedback range                                       | 0~60000                                                                                                    | 1000        | Δ   |
| F13.04    | PID action direction                                             | Forward action     Reverse action                                                                                                | 0           | ×   |
| F13.05    | Filtering time of PID setting                                    | 0.000~10.000s                                                                                                    | 0.000s      | Δ   |
| F13.06    | Filtering time of PID                                            | 0.000~10.000s                                                                                                    | 0.000s      | Δ   |
|           |                                                                  |                                                                                                    |             |     |

| D 100 Selles | iviuitiiunetionai Compact mv         | erter                                   |          | , |
|--------------|--------------------------------------|-----------------------------------------|----------|---|
|              | feedback                             |                                         |          |   |
| F13.07       | Filtering time of PID output         | 0.000~10.000s                           | 0.000s   | Δ |
| F13.08       | Proportional gain Kp1                | 0.0~100.0                               | 20.0     | Δ |
| F13.09       | Integration time Ti1                 | 0.01~10.00s                             | 2.00s    | Δ |
| F13.10       | Differential time Td1                | 0.000~10.000s                           | 0.000s   | Δ |
| F13.17       | PID offset limit                     | 0.0~100.0%                              | 1.0%     | × |
|              | DID                                  | PID output frequency lower limit $\sim$ |          |   |
| F13.22       | PID output frequency                 | 100.0% (100.0% corresponds to           | 100.0%   | × |
|              | upper limit                          | maximum frequency )                     |          |   |
| F13.23       | PID output frequency                 | −100.0%~PID output frequency            | 0.0%     |   |
| F13.23       | lower limit                          | lower limit                             | 0.0%     | × |
| F13.24       | Detection value of                   | 0.1~100.0%                              | 0.0%     | × |
| 1 13.24      | PID feedback loss                    | 0.0%: Not judging feedback loss         | 0.076    | ^ |
| F13.25       | Detection time of                    | 0.0∼30.0s                               | 1.0s     | × |
|              | PID feedback loss                    |                                         |          |   |
| F13.26       | PID operation at stop                | 0: No PID operation at stop             | 0        | × |
|              |                                      | 1: PID operation at stop                |          |   |
| Group F14    | : Swing Frequency, Fixed             | Length , Wakeup and Count               |          |   |
|              |                                      | 0: Relative to the setting              |          |   |
| F14.00       | Swing frequency setting              | frequency                               | 0        | × |
|              | mode                                 | 1: Relative to the maximum frequency    |          |   |
|              | Swing frequency                      | rrequericy                              |          |   |
| F14.01       | amplitude                            | 0.0~100.0%                              | 0.0%     | Δ |
| F14.02       | Jump frequency amplitude             | 0.0~50.0%                               | 0.0%     | Δ |
| F14.03       | Rising Time of Swing frequency       | 0.0~6000.0s                             | 5.0s     | Δ |
| F14.04       | Dropping Time of Swing frequency     | 0.0~6000.0s                             | 5.0s     | Δ |
| F14.05       | Set length                           | 0m∼65535m                               | 1000m    | × |
| F14.06       | Number of pulses per meter           | 0.1~6553.5                              | 100.0    | × |
| F44.07       | Command when the                     | 0: Not stop                             | <u> </u> |   |
| F14.07       | length attained                      | 1: Stop                                 | 0        | × |
| F14.08       | Set count value                      | 1~65535                                 | 1000     | × |
| F14.09       | Designated count value               | 1~65535                                 | 1000     | × |
| F14.10       | Wakeup frequency                     | Dormant frequency (F14.12)~<br>Fmax     | 0.00Hz   | Δ |
| F14.11       | 144.1                                | 0.0∼6000.0s                             | 0.0s     | Δ |
| 1 17.11      | Wakeup delay time                    | 0.0 0000.03                             | 0.03     | _ |
| F14.12       | Wakeup delay time  Dormant frequency | 0.00~Wakeup frequency                   | 0.00Hz   | Δ |

| Group F15: Communication Parameters |                           |                                                    |          |   |
|-------------------------------------|---------------------------|----------------------------------------------------|----------|---|
|                                     |                           | 0: 4800bps                                         |          |   |
|                                     |                           | 1: 9600bps                                         |          |   |
|                                     |                           | 2: 19200bps                                        |          |   |
| F15.00                              | Baud rate                 | 3: 38400bps                                        | 1        | × |
|                                     |                           | 4: 57600bps                                        |          |   |
|                                     |                           | 5: 115200bps                                       |          |   |
|                                     |                           | No check, data format (1-8-N-2) for                |          |   |
|                                     |                           | RTU                                                |          |   |
|                                     |                           | 1: Even parity check, data format                  |          |   |
| F15.01                              | Data format               | (1-8-E-1) for RTU                                  | 0        | ١ |
| F15.01                              | Data tottilat             | 2: Odd Parity check, data format                   | U        | × |
|                                     |                           | (1-8-O-1) for RTU                                  |          |   |
|                                     |                           | 3: No check, data format(1-8-N-1)                  |          |   |
|                                     |                           | for RTU                                            |          |   |
| F15.02                              | Local address             | $1{\sim}247$ 0: Broadcast address                  | 1        | × |
| F15.03                              | Communication timeout     | 0.0∼60.0s                                          | 0.0s     | × |
| F15.04                              | Response time delay       | 0~200ms                                            | 1ms      | × |
| F15.05                              | Master-slave              | 0:The inverter is the slave                        | 0        | × |
| 1 13.03                             | Communication Mode        | 1:The inverter is the master                       | U        | ^ |
|                                     | The Master                | 0: Set frequency                                   |          |   |
| F15.06                              | Communication             | 1: Current running frequency                       | 0        | × |
|                                     | Sending Data              | <u> </u>                                           |          |   |
| Group F16                           | : Keys and Display of Key |                                                    | _        | • |
|                                     |                           | 0: No function                                     |          |   |
| F16.00                              | MF.K key setting          | 1: Jog                                             | _ 1      | × |
|                                     |                           | 2: Forward/reverse switchover                      |          |   |
|                                     |                           | 3: Run command sources shifted                     |          |   |
|                                     | F .: (OTOD/DOT            | 0: STOP/RST key valid only when                    |          |   |
| F16.01                              | Function of STOP/RST      | under keypad control                               | 0        | × |
|                                     | key                       | 1: STOP/RST key valid under any run command source |          |   |
|                                     |                           | 0: Not locked                                      |          |   |
|                                     |                           | 1: Full locked                                     | _        |   |
|                                     |                           | 2: Keys locked other than RUN,                     | _        |   |
| F16.02                              | Keys locked option        | STOP/RST                                           | 0        | × |
|                                     | Troyo tookou opilott      | 3: Keys locked other than                          | -        |   |
|                                     |                           | STOP/RST                                           |          |   |
|                                     |                           | 4: Keys locked other than >>                       | 1        |   |
|                                     | LED displayed             | ,                                                  | <u> </u> |   |
| F16.03                              | parameters setting 1 on   | 0~99(correspond U00.00~U00.99)                     | 0        | Δ |
|                                     | running status            | ·                                                  |          |   |
| F16.04                              | LED displayed             | 0~99(correspond U00.00~U00.99)                     | 1        | Δ |
| 1 10.04                             | parameters setting 2 on   |                                                    |          | ۵ |

| D 100 Genes | wulliunctional Compact my                            | T                              |         |   |
|-------------|------------------------------------------------------|--------------------------------|---------|---|
|             | running status                                       |                                |         |   |
| F16.05      | LED displayed parameters setting 3 on running status | 0~99(correspond U00.00~U00.99) | 2       | Δ |
| F16.06      | LED displayed parameters setting 4 on running status | 0~99(correspond U00.00~U00.99) | 3       | Δ |
| F16.07      | LED displayed parameters setting 1 on stop status    | 0~99(correspond U00.00~U00.99) | 1       | Δ |
| F16.08      | LED displayed parameters setting 2 on stop status    | 0~99(correspond U00.00~U00.99) | 6       | Δ |
| F16.09      | LED displayed parameters setting 3 on stop status    | 0~99(correspond U00.00~U00.99) | 15      | Δ |
| F16.10      | LED displayed parameters setting 4 on stop status    | 0~99(correspond U00.00~U00.99) | 16      | Δ |
| Group U00   | : Status Monitoring                                  |                                |         |   |
| U00.00      | Running frequency                                    | 0.00∼Fup                       | 0.00Hz  | 0 |
| U00.01      | Set frequency                                        | 0.00∼Fmax                      | 0.00Hz  | 0 |
| U00.02      | Output voltage                                       | 0~660V                         | 0.0V    | 0 |
| U00.03      | Output current                                       | 0.0∼3000.0A                    | 0.0A    | 0 |
| U00.04      | Output power                                         | -3000.0∼3000.0kW               | 0.0kW   | 0 |
| U00.05      | Estimated Motor<br>Speed                             | 0∼60000rpm                     | 0rpm    | • |
| U00.06      | Bus voltage                                          | 0~1200V                        | 0V      | 0 |
| U00.07      | Synchronous Frequency                                | 0.00∼Fup                       | 0.00Hz  | 0 |
| U00.08      | PLC step                                             | 1~15                           | 1       | 0 |
| U00.09      | Program Operation<br>Time                            | 0.0~6000.0s(h)                 | 0.0s(h) | • |
| U00.10      | PID set                                              | 0~60000                        | 0       | 0 |
| U00.11      | PID feedback                                         | 0~60000                        | 0       | 0 |
| U00.12      | Status of DI1∼DI5 digital input terminal             | DI5 DI4 DI3 DI2 DI1            | 00000   | • |
| U00.13      | Status of DI6∼DI7 digital input terminal             | DI7 DI6                        | 00      | • |
| U00.14      | Status of digital output terminal                    | R2 R1 Y2 Y1                    | 0000    | • |
| U00.15      | AI1 input                                            | 0.0~100.0%                     | 0.0%    | 0 |
| U00.16      | Al2 input                                            | 0.0~100.0%                     | 0.0%    | 0 |
| U00.18      | Keypad potentiometer input                           | 0.0~100.0%                     | 0.0%    | • |

|           |                            | AD 100 Genes Mathanetional Ge      | 1       |   |
|-----------|----------------------------|------------------------------------|---------|---|
| U00.19    | HI input                   | 0.00∼100.00kHz                     | 0.00kHz | 0 |
| U00.20    | AO1 output                 | 0.0~100.0%                         | 0.0%    | 0 |
| U00.23    | Temperature of inverter    | -40.0℃~120.0℃                      | 0.0℃    | 0 |
| U00.24    | Accumulative power-on time | 0∼65535min                         | 0min    | 0 |
| U00.25    | Accumulative running time  | 0∼6553.5min                        | 0.0min  | 0 |
| U00.26    | Cumulative power-on time   | 0∼65535h                           | 0h      | 0 |
| U00.27    | Cumulative running time    | 0∼65535h                           | 0h      | 0 |
| U00.28    | Count value                | 0~65535                            | 0       | 0 |
| U00.29    | Length value               | 0∼65535m                           | 0m      | 0 |
| Group U01 | : Fault Record             |                                    |         |   |
|           |                            | 0: No fault                        |         |   |
|           |                            | Err01: Accel over current          |         |   |
|           |                            | Err02: Decel over current          |         |   |
|           |                            | Err03: Constant-speed over current |         |   |
|           |                            | Err04: Accel overvoltage           |         |   |
|           |                            | Err05: Decel overvoltage           |         |   |
|           |                            | Err06: Constant-speed overvoltage  |         |   |
|           |                            | Err07: Bus under voltage           |         |   |
|           |                            | Err08: Short circuit               |         |   |
|           |                            | Err09: Power input phase loss      |         |   |
|           |                            | Err10: Power output phase loss     |         |   |
|           |                            | Err11: Motor overload              |         |   |
|           |                            | Err12: Inverter overload           |         |   |
| U01.00    | Code of the latest fault   | Err13: External equipment fault    | 0       | 0 |
| 001100    |                            | Err14: Module overheat             | Ĭ       |   |
|           |                            | Err15: EEPROM read/write fault     |         |   |
|           |                            | Err16: Motor auto-tuning cancelled |         |   |
|           |                            | Err17: Motor auto-tuning fault     |         |   |
|           |                            | Err18: Communication overtime      |         |   |
|           |                            | error                              |         |   |
|           |                            | Err19: PID feedback loss           |         |   |
|           |                            | Err20: Continuous running time     |         |   |
|           |                            | reached                            |         |   |
|           |                            | Err21: Parameter upload fault      |         |   |
|           |                            | Err22: Parameter download fault    |         |   |
|           |                            | Err23: Braking unit fault          |         |   |
|           |                            | Err24: Module temperature          |         |   |
|           |                            | detection disconnection            |         |   |

| •                                                                 |                                                                                                    |                                                                                                    | _                                                                                                    |
|-------------------------------------------------------------------|----------------------------------------------------------------------------------------------------|----------------------------------------------------------------------------------------------------|----------------------------------------------------------------------------------------------------|
|                                                                   | Err25: Load becoming 0                                                                                                    |                                                                                                    |                                                                                                    |
|                                                                   | Err26: With-wave current limit fault                                                                                                    |                                                                                                    |                                                                                                    |
|                                                                   | Err27: Inverter soft-start relay is off                                                                                                    |                                                                                                    |                                                                                                    |
|                                                                   | Err28: Software version                                                                                                    |                                                                                                    |                                                                                                    |
|                                                                   | compatibility fault                                                                                                    |                                                                                                    |                                                                                                    |
|                                                                   | Err29: reserved                                                                                                    |                                                                                                    |                                                                                                    |
|                                                                   | Err30: reserved                                                                                                    |                                                                                                    |                                                                                                    |
|                                                                   | Err31: reserved                                                                                                    |                                                                                                    |                                                                                                    |
| Running frequency when the latest fault occurred                  | 0.00~Fup                                                                                                    | 0.00Hz                                                                                                    | •                                                                                                    |
| Output current when the latest fault occurred                     | 0.0~3000.0A                                                                                                    | 0.0A                                                                                                    | 0                                                                                                    |
| Bus voltage when the<br>latest fault occurred                     | 0∼1200V                                                                                                    | 0V                                                                                                    | $\odot$                                                                                                    |
| Cumulative running time when the latest fault occurred            | 0∼65535h                                                                                                    | 0h                                                                                                    | $\odot$                                                                                                    |
| Code of previous fault                                            | Same as U01.00                                                                                                    | 0                                                                                                    | $\odot$                                                                                                    |
| Running frequency<br>when previous fault<br>occurred              | 0.00~Fup                                                                                                    | 0.00Hz                                                                                                    | •                                                                                                    |
| Output current when previous fault occurred                       | 0.0~3000.0A                                                                                                    | 0.0A                                                                                                    | $\odot$                                                                                                    |
| Bus voltage when previous fault occurred                          | 0∼1200V                                                                                                    | 0V                                                                                                    | 0                                                                                                    |
| Cumulative running time when previous fault occurred              | 0∼65535h                                                                                                    | 0h                                                                                                    | •                                                                                                    |
| Before-previous fault code                                        | Same as U01.00                                                                                                    | 0                                                                                                    | $\odot$                                                                                                    |
| Running frequency<br>when before-previous<br>fault occurred       | 0.00∼Fup                                                                                                    | 0.00Hz                                                                                                    | •                                                                                                    |
| Output current when before-previous fault occurred                | 0.0∼3000.0A                                                                                                    | 0.0A                                                                                                    | •                                                                                                    |
| Bus voltage when before-previous fault occurred                   | 0∼1200V                                                                                                    | 0V                                                                                                    | •                                                                                                    |
| Cumulative running time<br>when before-previous<br>fault occurred | 0∼65535h                                                                                                    | 0h                                                                                                    | •                                                                                                    |
|                                                                   | when the latest fault occurred  Output current when the latest fault occurred  Bus voltage when the latest fault occurred  Cumulative running time when the latest fault occurred  Code of previous fault  Running frequency when previous fault occurred  Output current when previous fault occurred  Bus voltage when previous fault occurred  Cumulative running time when previous fault occurred  Before-previous fault occurred  Cumulative running time when previous fault occurred  Before-previous fault occurred  Bus voltage when before-previous fault occurred  Output current when before-previous fault occurred  Cumulative running time when before-previous fault occurred  Cumulative running time when before-previous fault occurred | Err26: With-wave current limit fault  Err27: Inverter soft-start relay is off  Err28: Software version compatibility fault  Err29: reserved  Err30: reserved  Err31: reserved  Running frequency when the latest fault occurred  Output current when the latest fault occurred  Bus voltage when the latest fault occurred  Cumulative running time when the latest fault occurred  Output current when previous fault Running frequency when previous fault occurred  Output current when previous fault occurred  Bus voltage when previous fault occurred  Cumulative running time when before-previous fault occurred  Output current when previous fault occurred  Before-previous fault ocde  Cumulative running time when before-previous fault occurred  Output current when before-previous fault occurred  Output current occurred  Output current occurred Output current occurred Output current occurred Output current o | Err26; With-wave current limit fault  Err27: Inverter soft-start relay is off  Err28: Software version compatibility fault  Err29: reserved  Err30: reserved  Err31: reserved  Running frequency when the latest fault occurred  Output current when the latest fault occurred  Bus voltage when the latest fault occurred  Cumulative running time when the latest fault occurred  Code of previous fault occurred  Output current when previous fault occurred  Output current when previous fault occurred  O-25535h Oh O-3000.0A  O-65535h Oh O-3000.0A  O-00Hz  O-00Hz |

# **Chapter 6 Specification of Parameters**

# **Group F00 System Parameters**

| F00.00 | Setting of user password | Range: 0~65535 | Default: 0 |
|--------|--------------------------|----------------|------------|
|--------|--------------------------|----------------|------------|

### Setting of password:

A non-zero number could be set as a user password by entering this password into F00.00 and pressing ENT key to confirm once, the password setting will take effect as long as there is no operation on keypad within 2 minutes, or cutting the power off and power up again. After a password has been set and taken effect, you must enter the correct password in order to enter the menu. If the entered password is incorrect you cannot view or modify parameters.

### Change password

Access F00.00 after entering the original password (at this point, F00.00 displays setting of user password) and set the new password following the above-noted procedure.

#### Password clearance:

Access F00.00 after entering the original password (at this point, F00.00 displays setting of user password); F00.00 is set to 0 and press ENT key to make confirmation. In this way, password is successfully cleared and the password protection function is disabled.

| F00.02 | Parameter protection | Range: 0∼1 | Default: 0 |
|--------|----------------------|------------|------------|
|--------|----------------------|------------|------------|

- 0: All parameter programming allowed
- 1: Only this parameter programming allowed

| F00.04 | Parameter initialization | Range: 0∼4 | Default: 0 |
|--------|--------------------------|------------|------------|
|--------|--------------------------|------------|------------|

- 0: No operation
- 1: Restore all parameters to factory default (excluding motor parameters)

  If F00.04 is set to 1, most function codes are restored to the default settings except motor parameters, fault records, accumulative running time, and accumulative power-on time.
- 2: Clear fault record

If F00.04 is set to 2, all fault record of Group U01 will be cleared.

- 3: Back up current user parameters
  - If F00.04 is set to 3, the current parameter settings are backed up, helping you to restore the setting if incorrect parameter setting is performed.
- 4: Restore all parameters to backup parameters

If F00.04 is set to 4, the previous backup user parameters are restored.

| F00.05 | Copy of parameter | Range: 0~3 | Default: 0 |
|--------|-------------------|------------|------------|
|--------|-------------------|------------|------------|

- 0: No operation
- 1: Upload all parameters other than Group U to UP/DOWNLOAD
- 2: Download all parameters of UP/DOWNLOAD other than F08~F09 to drive

# 3: Download all parameters of UP/DOWNLOAD to drive

# \*: UP/DOWNLOAD is optional parts

| F00.06 | Parameter editing mode | Range: 0~2 | Default: 0 |
|--------|------------------------|------------|------------|
|--------|------------------------|------------|------------|

- 0: Editable via keypad and RS485
- 1: Editable via keypad
- 2: Editable via RS485

| F00.08 | Motor 1 control mode | Range: 0∼1 | Default: 0 |
|--------|----------------------|------------|------------|
|--------|----------------------|------------|------------|

#### 0: V/f control

Constant voltage & frequency ratio control. Applicable to such cases in which the performance requirement to the drive is not rigorous, or using one drive to drive several motors, or it is difficult to identify motor parameters correctly, etc. When motor 1 under V/f control is selected, need to set related parameters Group F09 well.

#### 1: Sensor-less vector control 1

This helps achieve high-performance control without encoder and provides strong adaptability of load. Under this selection, please correctly set parameters Group F08 and F09.

| F00.09 DI7/HI input | mode Range: 0~1 | Default: 0 |
|---------------------|-----------------|------------|
|---------------------|-----------------|------------|

## 0: Digital input terminal 7

### 1: Pulse input

| F00.12 | PWM optimization | Range: 000~103 | Default: 000 |
|--------|------------------|----------------|--------------|
|--------|------------------|----------------|--------------|

# Unit's digit: PWM modulation mode

# 0: Fixed carrier

Carrier of inverter is a fixed value set by F00.12.

# 1: Random carrier

Inverter carrier will vary with output frequency in linear variation. Upper/Lower carrier frequencies are under control of F00.14 and F00.15.

# 2: Derating of fixed carrier

Inverter can adjust carrier value based on F00.12, carrier temperature and carrier current, protecting itself against over temperature.

### 3: Derating of random carrier

Inverter can adjust carrier value based on random carrier, carrier temperature and carrier current, protecting itself against over temperature.

### Ten's digit: PWM modulation mode

0: Seven-segment mode

## Hundred's digit: over-modulation adjustment

0. Disabled

#### 1: Enabled

At low grid voltage or long-term heavy-duty operation, over-modulation can improve the voltage utilization and enhance the maximum voltage output capacity of the drive. This parameter takes effect only for V/f control, while over-modulation is enabled all the time under SVC pattern.

| F00.13 Carrier frequency | Range: 0.700~16.000kHz | Default: Model defined |  |
|--------------------------|------------------------|------------------------|--|
|--------------------------|------------------------|------------------------|--|

At lower carrier frequency, output current of the drive produces higher harmonics, motor loss increases, and temperature and motor noise rise, but drive temperature, drive leakage current, and drive interference to external devices are lower or less.

With higher carrier frequency, drive temperature will rise, drive leakage current is bigger, and drive interference to external devices is bigger. However, motor loss and noise will be lower, and motor temperature will drop.

PWM carrier frequency setting method:

- 1) When the motor line is too long, reduce carrier frequency.
- 2) When torque at low speed is unstable, reduce carrier frequency.
- 3) If the drive produces severe interference to surrounding equipment, reduce carrier frequency.
- 4) Leakage current of the drive is big, reduce carrier frequency.
- 5) Drive temperature rise is relatively high, reduce carrier frequency.
- 6) Motor temperature rise is relatively high, increase carrier frequency.
- 7) Motor noise is relatively big, increase carrier frequency.

#### ATTENTION:

Increasing carrier frequency can reduce motor noise and heat, but it will increase temperature of inverter. When the carrier frequency is higher than the default, inverter rated power shall be decreased by 5% for every additional 1 kHz carrier frequency.

| F00.14 | Upper carrier frequency | Range: 0.700~16.000kHz | Default: 8.000 kHz |
|--------|-------------------------|------------------------|--------------------|
| F00.15 | Lower carrier frequency | Range: 0.700~16.000kHz | Default: 2.000 kHz |

Inverter carrier will vary with output frequency in linear variation. Upper/Lower carrier frequencies are under control of F00.14 and F00.15.

| F00.16 | Output voltage | Range: 5.0~100.0% | Default: 100.0% |
|--------|----------------|-------------------|-----------------|
|--------|----------------|-------------------|-----------------|

Adjust the percentage of output voltage to input voltage.

| F00.17 | AVR | Range: 0∼2 | Default: 0 |
|--------|-----|------------|------------|
|--------|-----|------------|------------|

- 0: Disabled
- 1: Enabled
- 2: AVR is disabled if the DC bus voltage > the rated voltage of DC bus, and it will be enabled if the DC

bus voltage ≤ the rated voltage of DC bus.

| F00.18 | Fan control | Range: 0~1 | Default: 1 |
|--------|-------------|------------|------------|
|--------|-------------|------------|------------|

After power is on, the fan runs per the control mode after running for 2 minutes regardless of the working status of inverter.

- 0: The fan runs directly after inverter is power-on.
- 1: the fan works when the AC drive is in running state. When the AC drive stops, the cooling fan works if the heat sink temperature is higher than 42°C, and stops working if the heat sink temperature is lower than 38°C.

| F00.19 | Factory password | Range: 0∼65535 | Default: 0 |
|--------|------------------|----------------|------------|
|--------|------------------|----------------|------------|

# Factory parameter

| F00.20  | Inverter rated power                          | Range: 0.20~400kW   | Default: Model defined |
|---------|-----------------------------------------------|---------------------|------------------------|
| E00.21  | F00.21 Inverter rated voltage Range: 220~380V | Default: Model      |                        |
| 1 00.21 |                                               | Nange. 220 - 300 V  | defined                |
| F00.22  | Inverter rated current                        | Range: 0.1~1500.0A  | Default: Model         |
| F00.22  | inverter fateu current                        |                     | defined                |
| F00.23  | Software version                              | Range: 0.01~99.99   | Default: Model         |
| 1 00.23 | Software version                              | Range. 0.01 - 99.99 | defined                |

The parameters are only for reference and cannot be edited.

# **Group F01 Frequency command**

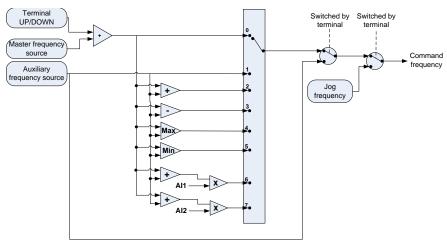

Fig. 6-1

| F01.00 | Frequency source selection | Range: 0~7 | Default: 0 |
|--------|----------------------------|------------|------------|
|--------|----------------------------|------------|------------|

### 0: Master frequency source

The frequency source is determined by master frequency source F01.01.

### 1: Auxiliary frequency source

The frequency source is determined by auxiliary frequency source F01.03.

### 2: Master + Auxiliary

The frequency source is determined by Master + Auxiliary.

# 3: Master - Auxiliary

The frequency source is determined by Master - Auxiliary.

### 4: MAX {Master, Auxiliary}

The frequency source is determined by MAX {Master, Auxiliary}.

## 5: MIN {Master, Auxiliary}

The frequency source is determined by MIN {Master, Auxiliary}.

# 6: Al1\*(Master + Auxiliary)

The frequency source is determined by Al1\*(Master + Auxiliary).

### 7: Al2\*(Master + Auxiliary)

The frequency source is determined by Al2\*(Master + Auxiliary).

| F01.01 | Master frequency source selection | Range: 0∼8 | Default: 1 |
|--------|-----------------------------------|------------|------------|
|--------|-----------------------------------|------------|------------|

### 0: Digital setting (F01.02)

When the inverter is powered on, the value of F01.02 is taken as the master frequency source.

## 1: Keypad potentiometer

### 2: Analog input AI1

Al1 and Al2 are (0 $\sim$ 10V) voltage input and (0 $\sim$ 20mA) current input programmable. Voltage or current input can be selected through toggle switches Al1 and Al2 on control board.

### 3: Communication

Upper computer is the master frequency command source of the drive through standard RS485communication interface on the drive. Refer to Group F15 and appendix on this manual for further information about communication protocol, and programming, etc.

#### 4: Multi-step speed

In multi-step speed mode, combinations of different DI terminal states correspond to different set frequencies. The AD100 supports a maximum of 16 speeds implemented by 16 state combinations of four DI terminals (allocated with functions 13 to 16) in Group F04. The multiple references indicate percentages of the value of F01.08 (Maximum frequency).

If a DI terminal is used for the multi-step speed function, you need to perform related setting in group F04.

### 5: PLC

Master frequency command is determined by simple PLC. See parameter Group F12 for details.

## 6: Process PID output

Master frequency command is determined by process closed-loop PID computation result. refer to parameter Group F13 for details.

### 7: DI7/HI pulse input

If this parameter value selected, command frequency will be determined by pulse frequency input via terminal DI7/HI only. In such a case, F00.09 should be set to 1. Corresponding relation between pulse frequency and command frequency is specified in F06.32~F06.35.

#### 8: AI2

Master frequency command is determined by analog input Al2.

#### Note:

Al2 are(0~10)V voltage input or (0~20) mA current input optional for Al2. Voltage or current input can be selected by the toggle switch on control panel input and (0~20mA), correspondence between analog value and frequency please refer to the specific instructions of function codeF06.00~F06.15. When using external analog directly input, the connection diagram of voltage/current analog input shown as figure 6-2.

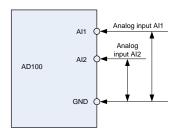

Figure 6-2 Diagram for analog input with external power supply

When using the inverter with 10V power built-in combined with potentiometer, connection diagram shown as figure 6-3, note that the toggle switch must keep voltage input side at this moment.

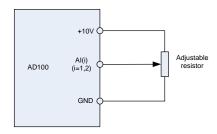

Figure 6-3 Diagram for internal 10V power analog input

#### Note:

The final set frequency of AD100 series inverter mainly frequency can be stacked by keypad UP/DOWN button or the function of UP/DOWN terminal, while no such a function for the final setted frequency of auxiliary frequency source

| F01.02 | Digital setting of master frequency | Range: 0.00∼FmaxHz | Default: 0.00Hz |
|--------|-------------------------------------|--------------------|-----------------|
|--------|-------------------------------------|--------------------|-----------------|

When master frequency source selection F01.01 is set to 1, this parameter value will be the initial value of master frequency command.

| F01.03 | Auxiliary frequency command source | Range: 0~9 | Default: 0 |
|--------|------------------------------------|------------|------------|
|--------|------------------------------------|------------|------------|

# 0: Digital setting (F01.04)

When the inverter is powered on, the value of F01.02 is taken as the master frequency source.

# 1: Keypad potentiometer

Auxiliary frequency command is determined by keypad potentiometer.

# 2: Analog input Al1

Auxiliary frequency command is determined by analog input Al1.

#### 3: Communication

Upper computer is the auxiliary frequency command source of the drive through standard RS485 communication interface on the drive.

# 4: Multi-step speed

Auxiliary frequency command is determined by multi-step speed. Refer to parameter Group F04 for details.

#### 5: PLC

Auxiliary frequency command is determined by simple PLC. See parameter Group F12 for details.

### 6: Process PID output

Auxiliary frequency command is determined by process PID computation result. Refer to parameter Group F13 for details.

## 7: DI7/HI pulse input

Auxiliary frequency command is determined by DI7/HI pulse input.

# 8: AI2

Auxiliary frequency command is determined by analog input Al2.

| F01.04 | Digital setting of auxiliary<br>frequency | Range: 0.00∼Fmax | Default: 0.00Hz |
|--------|-------------------------------------------|------------------|-----------------|
|--------|-------------------------------------------|------------------|-----------------|

When auxiliary frequency command F01.03 is set to 0, this parameter value should be the initial value of auxiliary frequency command.

| F01.05 Range of auxiliary frequency Range: 0~1 Default: 0 |
|-----------------------------------------------------------|
|-----------------------------------------------------------|

### 0: Relative to maximum frequency

# 1: Relative to master frequency

Refer to F01.06 specification for details.

| F01.06 Coeff of auxiliary frequency Range: 0.0~150.0% Default: 10 | ,<br>0 |
|-------------------------------------------------------------------|--------|
|-------------------------------------------------------------------|--------|

F01.05 and F01.06 will determine the final output value of auxiliary frequency command.

When F01.05 is set to 0 (relative to maximum frequency):

The auxiliary frequency= the auxiliary frequency \*F01.06.

When F01.05 is set to 1 (relative to master frequency):

The setting range of the auxiliary frequency varies according to the master frequency.

The auxiliary frequency= the auxiliary frequency \*F01.06\*abs (the master frequency)/F01.08.

| F01.07 | Jog frequency | Range: 0.00~Fmax | Default: 5.00Hz |
|--------|---------------|------------------|-----------------|
|--------|---------------|------------------|-----------------|

This parameter sets the running frequency during jog.

| F01.08 | Maximum frequency | Range: 20.00~600.00 | Default: 50.00Hz |
|--------|-------------------|---------------------|------------------|
|--------|-------------------|---------------------|------------------|

Maximum frequency of F01.08 is the maximum allowable output frequency of drive.

| F01.09 | Upper limit frequency | Range: Fdown $\sim$ Fmax | Default: 50.00Hz |
|--------|-----------------------|--------------------------|------------------|
| F01.10 | Lower limit frequency | Range: 0.00∼Fup          | Default: 50.00Hz |

F01.09upper limit frequency is the user-defined maximum allowable running frequency; F01.10 lower limit frequency is user-defined minimum allowable running frequency.

#### ATTENTION:

- Fup and Fdown shall be set as per motor nameplate parameters and working conditions. Motor shall not work in low frequency for a long time. Otherwise, motor service lifespan will be shortened due to overheating.
- 2. Correlation of Fmax, Fup and Fdown: 0.00Hz ≤Fdown ≤Fup≤Fmax ≤600.00Hz

| F01.11 | Operation when command<br>frequency lower than lower limit<br>frequency | Range: 0~1         | Default: 0    |
|--------|-------------------------------------------------------------------------|--------------------|---------------|
| F01.12 | Lower limit frequency running time                                      | Range: 0.0∼6000.0s | Default: 0.0s |

# 0: Run at lower limit frequency

In case command frequency is lower than lower limit frequency, the running should be at lower limit frequency.

1: Run at 0 Hz would be activated after the time delay

If frequency command is lower than lower limit frequency, run at 0 Hz would be activated after the time delay set by F01.12. When lower limit frequency is 0, this limitation is invalid.

# **Group F02 Start/Stop Control Start/Stop Control**

| F02.00 | Run command | Range: 0∼2 | Default: 0 |
|--------|-------------|------------|------------|
|--------|-------------|------------|------------|

This parameter sets run command source. Run commands include "start, stop, forward, reverse, jog", etc.

# 0: Keypad control (LED off)

Control run command through RUN, STOP/RESET and MF.K keys on keypad (set multifunction key MF.K to JOG by F16.00). Refer to Chapter 4 about the operation of keypad.

# 1: Terminal control (LED on)

Controls run command via DI terminals. Perform FORWARD and REVERSE by DI terminals. The control modes are two-wire mode and three-wire mode selectable. See Group F04 for details of designation and wiring regulation of DI terminals.

# 2: Communication control (LED blinking)

Master device is able to control run command through built-in RS485 serial communication interface of drive. Refer to parameters Group F15 and appendix for further information about programming.

Run command from keypad, terminals and communication can be switched by terminals "run command switched to keypad control", "run command switched to terminal control" and "run command switched to communication control".

Multifunction key MF.K can be set to "run command sources shifted" key through parameter F16.00. When MF key is pressed under this setting; run command will be shifted during keypad control, terminal control and communication control circularly.

| F02.01 | Running direction | Range: 0∼1 | Default: 0 |
|--------|-------------------|------------|------------|
|--------|-------------------|------------|------------|

#### 0. Forward

#### 1. Reverse

You can change the rotation direction of the motor just by modifying this parameter without changing the motor wiring. Modifying this parameter is equivalent to exchanging any two of the motor's U, V, W wires.

#### Note:

The motor will resume running in the original direction after parameter initialization. Do not use this function in applications where changing the rotating direction of the motor is prohibited after system commissioning is complete.

| F02.02 | Reverse-proof action | Range: 0∼1 | Default: 0 |
|--------|----------------------|------------|------------|
|--------|----------------------|------------|------------|

#### 0: Reverse enabled

#### 1: Reverse disabled

In some applications, reverse is likely to result in equipment damage. This parameter is used to prevent reverse running.

| F02.03  | Dead time of forward and | Range: 0.0~6000.0s  | Default: 0.0s |
|---------|--------------------------|---------------------|---------------|
| 1 02.03 | reverse                  | range. 0.0 *0000.05 | Delault. 0.05 |

The dead time with 0Hz output during the transition from forward to reverse, or from reverse to forward. As shown in Fig. 6-4.

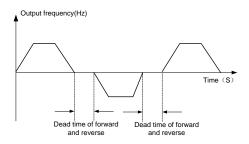

Fig. 6-4

| F02.04 | Start mode | Range: 0∼1 | Default: 0 |
|--------|------------|------------|------------|
|--------|------------|------------|------------|

## 0: From start frequency

If the DC braking time (F02.08) is set to 0, the AC drive starts to run at the startup frequency (F02.05) and keeps this frequency for a period of time set by F02.06, and then accelerated to command frequency in accordance with the accel method and time..

If the DC braking time (F02.08) is not 0, the AC drive performs DC braking first and then starts to run at the startup frequency. It is applicable to small-inertia load application where the motor is likely to rotate at startup.

# 1: Rotational speed tracking restart

The AC drive judges the rotational speed and direction of the motor first and then starts at the tracked frequency. Such smooth start has no impact on the rotating motor. It is applicable to the restart upon instantaneous power failure of large-inertia load. To ensure the performance of rotational speed tracking restart, set the motor parameters correctly.

| F02.05 | Start frequency                | Range: 0.00~10.00Hz | Default: 0.00Hz |
|--------|--------------------------------|---------------------|-----------------|
| F02.06 | Startup frequency holding time | Range: 0.0~100.0s   | Default: 0.0s   |

To ensure the motor torque at AC drive startup, set a proper startup frequency. In addition, to build excitation when the motor starts up, the startup frequency must be held for a certain period.

The startup frequency (F02.05) is not restricted by the frequency lower limit. If the set target frequency is lower than the startup frequency, the AC drive will not start and stays in the standby state.

During switchover between forward rotation and reverse rotation, the startup frequency holding time is disabled. The holding time is not included in the acceleration time but in the running time of simple PLC.

| F02.07 | Startup DC braking current | Range: 0.0~150.0% | Default: 0.0 |
|--------|----------------------------|-------------------|--------------|
| F02.08 | Startup DC braking time    | Range: 0.0~100.0s | Default: 0.0 |

Startup DC braking is generally used during restart of the AC drive after the rotating motor stops. Pre-excitation is used to make the AC drive build magnetic field for the asynchronous motor before startup to improve the responsiveness.

Startup DC braking is valid only for direct start (F02.05 = 0). In this case, the AC drive performs DC braking at the set startup DC braking current. After the startup DC braking time, the AC drives starts to run. If the startup DC braking time is 0, the AC drives starts directly without DC braking. The larger the startup DC braking current is, the larger the braking force is.

| F02.09 | Speed search current | Range: 0.0~180.0 | Default:100.0% |
|--------|----------------------|------------------|----------------|
|--------|----------------------|------------------|----------------|

100% corresponds to rated current of the drive. When output current of drive is less than this parameter value, it will be deemed that the output frequency of drive has been kept in step with motor speed and the search action finished.

| F02.10 | Sped search decel time | Range: 0.0~10.0 | Default: 1.0s |
|--------|------------------------|-----------------|---------------|
|--------|------------------------|-----------------|---------------|

This parameter sets the output frequency Decel time of speed search action. This time means the time required for Decel from maximum frequency to 0.The shorter the speed search Decel time is, the faster the search will be. However, excessively rapid search may bring about inaccuracy of search result.

| F02.11 | Sped search coefficient | Range: 0.01~5.00 | Default: 0.30 |
|--------|-------------------------|------------------|---------------|
|--------|-------------------------|------------------|---------------|

# Sped search coefficient

|  | F02.12 | Stop method | Range: 0∼1 | Default: 0 |
|--|--------|-------------|------------|------------|
|--|--------|-------------|------------|------------|

# 0: Ramp to stop

Upon the receipt of stop command, drive will gradually decrease output frequency according to the set Decel time, and stop when frequency attains 0.

#### 1: Coast to stop

Upon the receipt of stop command, drive will immediately lock the output and the motor will stop with its mechanical inertia.

| F02.13 | Initial frequency of stop DC braking | Range: 0.00∼50.00Hz | Default: 2.00Hz |
|--------|--------------------------------------|---------------------|-----------------|
| F02.14 | Stop DC braking current              | Range: 0.0~150.0%   | Default: 0.0%   |
| F02.15 | Waiting time of stop DC braking      | Range: 0.0~30.0s    | Default: 0.0s   |
| F02.16 | Stop DC braking time                 | Range: 0.0~30.0s    | Default: 0.0s   |

### Initial frequency of stop DC braking:

During the process of decelerating to stop, the AC drive starts DC braking when the running frequency is lower than the value set in F02.13.

# Stop DC braking current:

This parameter specifies the output current at DC braking and is a percentage relative to the base value

If the rated motor current is less than or equal to 80% of the rated AC drive current, the base value is the rated motor current.

If the rated motor current is greater than 80% of the rated AC drive current, the base value is 80% of the rated AC drive current.

# Waiting time of stop DC braking:

When the running frequency decreases to the initial frequency of stop DC braking, the AC drive stops output for a certain period and then starts DC braking. This prevents faults such as over current caused due to DC braking at high speed.

# Stop DC braking time:

This parameter specifies the holding time of DC braking. If it is set to 0, DC braking is cancelled.

#### ATTENTION:

If there is a DC brake signal of external terminal at stop, then the DC brake time takes the bigger value between the active time of the terminal and the setting time of F02.16.

The stop DC braking process is shown in the following figure.

Figure 6-5 Stop DC braking process

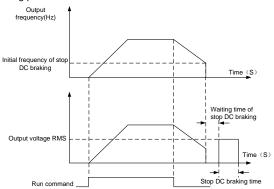

Fia. 6-5

| F02.17 | Dynamic brake | Range: 0~3 | Default: 0 |
|--------|---------------|------------|------------|
|--------|---------------|------------|------------|

When dynamic brake is enabled, the electric energy generated during Decel shall be converted into heat energy consumed by brake resistor, so as to attain rapid Decel. This brake method applies to brake of high-inertia load or the situations that require quick stop. In such a case, it is necessary to select appropriate dynamic brake resistor and break unit. The AC drives equal and below 30kW is provided with a standard built-in brake unit. Built-in brake unit is optional for AC drive 37kW ~75kW.

0. Disabled

- 1: Enabled
- 2: Enabled at running
- 3: Enabled at deceleration

| F02.18 | Dynamic brake threshold voltage | Range: 90.0~150.0% | Default: 128.0% |
|--------|---------------------------------|--------------------|-----------------|
|--------|---------------------------------|--------------------|-----------------|

This parameter takes effect only to the drives with built-in brake unit.

When bus voltage of AC drive attains the value of F02.18, dynamic brake shall perform. The energy shall be rapidly consumed through brake resistor. This value is used to regulate the brake effect of brake unit.

| F02.19 | Brake use ratio | Range: 5.0~100.0% | Default: 100.0% |
|--------|-----------------|-------------------|-----------------|
|--------|-----------------|-------------------|-----------------|

It is valid only for the AC drive with internal braking unit and used to adjust the duty ratio of the braking unit. The larger the value of this parameter is, the better the braking result will be. However, too larger value causes great fluctuation of the AC drive bus voltage during the braking process.

# **Group F03 Accel / Decel Parameters**

| F03.00 | Accel time 1 | Range: 0.0~6000.0s | Default: 15.0s |
|--------|--------------|--------------------|----------------|
| F03.01 | Decel time 1 | Range: 0.0~6000.0s | Default: 15.0s |
| F03.02 | Accel time 2 | Range: 0.0~6000.0s | Default: 15.0s |
| F03.03 | Decel time 2 | Range: 0.0~6000.0s | Default: 15.0s |
| F03.04 | Accel time 3 | Range: 0.0~6000.0s | Default: 15.0s |
| F03.05 | Decel time 3 | Range: 0.0~6000.0s | Default: 15.0s |
| F03.06 | Accel time 4 | Range: 0.0~6000.0s | Default: 15.0s |
| F03.07 | Decel time 4 | Range: 0.0∼6000.0s | Default: 15.0s |

Accel time means required time for drive to Accelerate to maximum frequency F01.08 from zero frequency, while Decel time refers to the time required for drive to Decelerate to zero frequency from maximum frequency F01.08.

These four types of Accel / Decel time can be selected through the ON/OFF combination of DI terminals" Accel / Decel time determinant 1" and "Accel / Decel time determinant 2". See the following table.

| Accel/Decel time determinant 2 | Accel/Decel time determinant 1 | Accel/Decel time                    |
|--------------------------------|--------------------------------|-------------------------------------|
| OFF                            | OFF                            | Accel/Decel time 1 (F03.00, F03.01) |
| OFF                            | ON                             | Accel/Decel time 2 (F03.02, F03.03) |
| ON                             | OFF                            | Accel/Decel time 3 (F03.04, F03.05) |
| ON                             | ON                             | Accel/Decel time 4 (F03.06, F03.07) |

| F03.08 | Jog accel time | Range: 0.0~6000.0s | Default: 15.0s |
|--------|----------------|--------------------|----------------|
| F03.09 | Jog decel time | Range: 0.0~6000.0s | Default: 15.0s |

F03.08 and F03.09 set the rate of Accel/Decel of Jog, similar with F03.00 ∼ F03.07.

| F03.10 | Accel/Decele curve | Range: 0∼1         | Default: 0    |
|--------|--------------------|--------------------|---------------|
| F03.11 | S curve Time       | Range: 0.0~6000.0s | Default: 0.0s |

### 0: Linear Accel/Decel

Accel/Decel is in linear mode.

# 1: S-curve Accel/Decel

The 1st section and the last section in accelerating or decelerating are in smooth transition. The acceleration/deceleration curve is similar to S curve. When it is in S curve, the final acceleration/deceleration time= S curve time+ Linear acceleration/deceleration time. See Figure 6-13 for 2 acceleration/deceleration modes.

Refer to Figure 6-6 for 2 acceleration/deceleration modes.

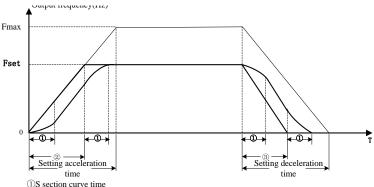

- 2)Time required for linear acceleration time
- 3)Time required for linear deceleration time

Figure 6-6

| F03.13 | Frequency switchover point between acceleration time 1 and acceleration time 2 | Range: 0.00∼Fmax | Default: 0.00Hz |
|--------|--------------------------------------------------------------------------------|------------------|-----------------|
| F03.14 | Frequency switchover point between deceleration time 1 and deceleration time 2 | Range: 0.00∼Fmax | Default: 0.00Hz |

This function is valid when motor 1 is selected and acceleration/deceleration time switchover is not performed by means of DI terminal. It is used to select different groups of acceleration/deceleration time based on the running frequency range rather than DI terminal during the running process of the AC drive.

During acceleration, if the running frequency is smaller than the value of F03.13, acceleration time 2 is

selected. If the running frequency is larger than the value of F03.13, acceleration time 1 is selected.

During deceleration, if the running frequency is larger than the value of F03.14, deceleration time 1 is selected. If the running frequency is smaller than the value of F03.14, deceleration time 2 is selected. Figure 6-7 Acceleration/deceleration time switchovers.

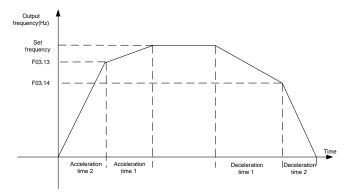

Figure 6-7

# **Group F04 Digital Input**

| F04.00 | Function of terminal DI1 | Range: 0∼99 | Default: 1  |
|--------|--------------------------|-------------|-------------|
| F04.01 | Function of terminal DI2 | Range: 0∼99 | Default: 2  |
| F04.02 | Function of terminal DI3 | Range: 0∼99 | Default: 7  |
| F04.03 | Function of terminal DI4 | Range: 0∼99 | Default: 13 |
| F04.06 | Function of terminal DI7 | Range: 0∼99 | Default: 0  |

| Value | Function              | Description                                                                                                    |  |
|-------|-----------------------|----------------------------------------------------------------------------------------------------|--|
| 0     | No function           | Set 0 for reserved terminals to avoid malfunction.                                                                              |  |
| 1     | Forward RUN<br>(FWD)  | Terminals control forward running and reverse running of the drive. Refer to F04.15 for enabled conditions on initial power     |  |
| 2     | Reverse RUN<br>(REV)  | up.                                                                                                    |  |
| 3     | Three-wire control    | The terminal determines three-line control of the AC drive. For details, see the description of F04.15.                         |  |
| 4     | Forward JOG<br>(FJOG) | FJOG indicates forward JOG running, while RJOG indicates reverse JOG running. The JOG frequency, acceleration time              |  |
| 5     | Reverse JOG<br>(RJOG) | and deceleration time are described respectively in F01.07, F03.08 and F03.09.                                                  |  |
| 6     | Coast to stop         | The AC drive blocks its output, the motor coasts to rest and is not controlled by the AC drive. It is the same as coast to stop |  |

|    |                                                          | described in F02.12.                                                                                                    |
|----|----------------------------------------------------------|----------------------------------------------------------------------------------------------------|
| 7  | Fault reset<br>(RESET)                                   | The terminal is used for fault reset function, the same as the function of RESET key on the operation panel.Remote fault reset is implemented by this function.                                                                                                    |
| 8  | RUN pause                                                | The AC drive decelerates to stop, but the running parameters are all memorized, such as PLC, swing frequency and PID parameters. After this function is disabled, the AC drive resumes its status before stop.                                                                               |
| 9  | Normally open<br>(NO) input<br>of external fault         | If this terminal becomes ON, the AC drive reports Err13 and performs the fault protection action. For more details, see the description of F11.11.                                                                                                    |
| 10 | Terminal UP                                              | If the frequency is determined by external terminals, the                                                                                                    |
| 11 | Terminal DOWN                                            | Terminals with the two functions are used as increment and decrement commands for frequency modification.                                                                                                    |
| 12 | UP and DOWN setting clear (terminal, keypad)             | If the frequency source is master frequency source setting, the terminals used to clear the modification by using the UP/DOWN function or the increment/decrement key on the keypad, returning the set frequency to the value of master frequency source setting.                            |
| 13 | Multi-step speed terminal 1                              |                                                                                                    |
| 14 | Multi-step speed terminal 2                              | The setting of 16 speeds or 16 other references can be implemented through combinations of 16 states of these four                                                                                                    |
| 15 | Multi-step speed terminal 3                              | terminals.                                                                                                    |
| 16 | Multi-step speed terminal 4                              |                                                                                                    |
| 17 | Terminal 1 for acceleration/ deceleration time selection | Totally four groups of acceleration/deceleration time can be selected through combinations of two states of these two                                                                                                    |
| 18 | Terminal 2 for acceleration/ deceleration time selection | terminals.                                                                                                    |
| 19 | Acceleration/Dece<br>leration<br>prohibited              | When "Accel / Decel disabled" terminal is enabled, the drive maintains the present output frequency and no longer responds to the change of command frequency. But it will still perform ramp-down stop when receiving stop command. This terminal is disabled during normal ramp-down stop. |
| 20 | Switch to auxiliary frequency source setting             | Switch integrated frequency source setting mode to auxiliary frequency source setting mode.                                                                                                    |
| 21 | PLC status reset                                         | When simple PLC is running and this terminal is enabled. The status (running time and step) of PLC will be cleared and the output frequency is step 0. When this terminal is disabled                                                                                                    |

|    |                                                           | again, the drive resumes PLC running from step 0.                                                                                                    |
|----|-----------------------------------------------------------|----------------------------------------------------------------------------------------------------|
| 22 | Simple PLC paused                                         | When simple PLC is running and this terminal is enabled, the current PLC status (running time and step) will be memorized, and the drive will run at 0Hz. When this terminal is disabled, the drive restores its running from the memorized moment.                                                                   |
| 23 | PID pause                                                 | When this terminal is enabled, PID adjustment is paused, and the drive will maintain current output frequency. After this terminal becomes disabled, PID adjustment recovers.                                                                                                    |
| 24 | Reverse PID action direction                              | After this terminal becomes ON, the PID action direction is reversed to the direction set in F13.04.                                                                                                    |
| 25 | PID integral pause                                        | After this terminal becomes ON, the integral adjustment function pauses. However, the proportional and differentiation adjustment functions are still valid.                                                                                                    |
| 26 | PID parameter<br>switchover                               | When PID parameter switch is set to "2: switched by terminal", this terminal could be used to realize the switching between two groups of PID parameters. When this terminal is enabled, PID parameters are Kp1 and Ti1, Td1.  When this terminal is disabled, PID parameters are Kp2, Ti2 and Td2.                   |
| 27 | Swing frequency<br>pause(output the<br>current frequency) | The AC drive outputs the current frequency, and the swing frequency function pauses.                                                                                                    |
| 28 | Swing frequency<br>reset(output the<br>central frequency) | The AC drive outputs the central frequency, and the swing frequency function pauses.                                                                                                    |
| 29 | Run command<br>switched to<br>keypad control              | This terminal should be enabled by trigger edge. When this terminal status is switched from OFF to ON, run command will be switched to keypad control.                                                                                                    |
| 30 | Run command<br>switched to<br>terminal control            | This terminal should be enabled by trigger edge. When this terminal status is switched from OFF to ON, run command will be switched to terminal control.                                                                                                    |
| 31 | Run command<br>switched to<br>communication<br>control    | This terminal should be enabled by trigger edge. When this terminal is switched from OFF to ON, run command will be switched to communication control.                                                                                                    |
| 32 | Count input                                               | The maximum frequency at count pulse input terminal is 200Hz, and the count value can be memorized in case of power loss. With the setting of F14.07 (set count value) and 14.08 (designated count value), this terminal can control digital output "set count value attained" and "designated count value attained". |
| 33 | Count clear                                               | Used with "count input" terminal, to clear pulse count value.                                                                                                    |
| 34 | Length count                                              | It is used for fixed-length control, and only takes effect on digital input terminal DI7/HI. The length is calculated via pulse input. Please refer to specification of parameters                                                                                                    |

|       |                                | 14.04~F14.06 for details. When the length is attained, digital output terminal "length attained" shall output effective signal. The current length value will be memorized on power loss.                                                                                                    |
|-------|--------------------------------|----------------------------------------------------------------------------------------------------|
| 35    | Length clear                   | Used with "length count" terminal, to clear the length calculated.                                                                                                    |
| 36    | DC brake input command at stop | When inverter is in the process of ramp-to-stop, and running frequency < DC brake frequency (Set by F02.13) at stop, if the terminal is ON, DC brake starts, until the terminal is OFF, DC brake ends.  If the terminal is ON, and DC brake setting time is effective, take the bigger value between time when terminal is ON and DC brake setting time at stop. |
| 37~99 | Reserved                       |                                                                                                    |

The four multi-step speed terminals have 16 state combinations, corresponding to 16 reference values, as listed in the following table.

Table 1 State combination of the four multi-step speed terminals

| Multi-step speed terminal 4 | Multi-step speed terminal 3 | Multi-step speed terminal 2 | Multi-step speed terminal 1 | Speed<br>Setting | Corresponding<br>Parameter |
|-----------------------------|-----------------------------|-----------------------------|-----------------------------|------------------|----------------------------|
| OFF                         | OFF                         | OFF                         | OFF                         | speed 0          | F12.16                     |
| OFF                         | OFF                         | OFF                         | ON                          | speed 1          | F12.01                     |
| OFF                         | OFF                         | ON                          | OFF                         | speed 2          | F12.02                     |
| OFF                         | OFF                         | ON                          | ON                          | speed 3          | F12.03                     |
| OFF                         | ON                          | OFF                         | OFF                         | speed 4          | F12.04                     |
| OFF                         | ON                          | OFF                         | ON                          | speed 5          | F12.05                     |
| OFF                         | ON                          | ON                          | OFF                         | speed 6          | F12.06                     |
| OFF                         | ON                          | ON                          | ON                          | speed 7          | F12.07                     |
| ON                          | OFF                         | OFF                         | OFF                         | speed 8          | F12.08                     |
| ON                          | OFF                         | OFF                         | ON                          | speed 9          | F12.09                     |
| ON                          | OFF                         | ON                          | OFF                         | speed 10         | F12.10                     |
| ON                          | OFF                         | ON                          | ON                          | speed 11         | F12.11                     |
| ON                          | ON                          | OFF                         | OFF                         | speed 12         | F12.12                     |
| ON                          | ON                          | OFF                         | ON                          | speed 13         | F12.13                     |

| ON | ON | ON | OFF | speed 14 | F12.14 |
|----|----|----|-----|----------|--------|
| ON | ON | ON | ON  | speed 15 | F12.15 |

Table 2 State combinations of two terminals for acceleration/deceleration time selection

| Acceleration/ Deceleration time determinant 2 | Acceleration/ Deceleration time determinant 1 | Acceleration/ Deceleration Time Selection | Corresponding<br>Parameters |
|-----------------------------------------------|-----------------------------------------------|-------------------------------------------|-----------------------------|
| OFF                                           | OFF                                           | Acceleration/ Deceleration time 1         | F03.00, F03.01              |
| OFF                                           | ON                                            | Acceleration/ Deceleration time 2         | F03.02, F03.03              |
| ON                                            | OFF                                           | Acceleration/ Deceleration time 3         | F03.04, F03.05              |
| ON                                            | ON                                            | Acceleration/ Deceleration time 4         | F03.06, F03.07              |

| F04.10 | Filtering time of digital input terminal | Range: 0.000~1.000s | Default: 0.010s |
|--------|------------------------------------------|---------------------|-----------------|
|--------|------------------------------------------|---------------------|-----------------|

Set the filtering time of DI1 $\sim$ DI7 (when DI7/HI is used as ordinary low-speed terminal), AI1, AI2 and AI3 (when used as digital input terminal). Interference immunity of digital input terminals can be improved by appropriate filtering time. However, the response time of digital input terminal will become slower when filtering time is increased.

#### ATTENTION:

This filtering time takes no effect on DI7/HI when DI7/HI terminal is used as DI high-speed input terminal, while the filtering time of DI is determined by parameter F06.36.

| F04.11 | Delay time of terminal DI1 | Range: 0.0~300.0s | Default: 0.0s |
|--------|----------------------------|-------------------|---------------|
| F04.12 | Delay time of terminal DI2 | Range: 0.0~300.0s | Default: 0.0s |

The delayed response time of digital input terminals DI1 and DI2 is set by these two parameters.

#### ATTENTION:

Terminal delay time F04.11 and F04.12 can be set with filtering time F04.10 at the same time. The drive will respond after the signals via DI1 and DI2 go through filtering time, and then delay time. Terminals DI3 $\sim$ DI7 have no delay time function.

| F04.13  | Terminal DI1 $\sim$ DI5 | Range: 00000~11111 | Default: 00000 |
|---------|-------------------------|--------------------|----------------|
| 1 04.10 | positive/negative logic | range. 00000 TTTTT | Beladii: 00000 |

These parameters are used to set the valid mode of DI terminals.

# Unit's digit: DI1

0: Positive logic

The DI terminal is valid when being connected with COM, and invalid when being disconnected from COM.

### AD100 Series Multifunctional Compact Inverter

#### 1: Negative Logic

The DI terminal is invalid when being connected with COM, and invalid when being disconnected from COM.

Ten's digit: DI2 (same as DI1)

Hundred's digit: DI3 (same as DI1)

Thousand's digit: DI4 (same as DI1)

Ten thousand's digit: reserved

| F04.14  | Terminal DI6 $\sim$ AI3 | Range: 00000~11111  | Default: 00000 |
|---------|-------------------------|---------------------|----------------|
| 1 04.14 | positive/negative logic | Range. 00000 -11111 | Delault. 00000 |

### Unit's digit: DI6

## 0: Positive logic

The DI terminal is valid when being connected with COM, and invalid when being disconnected from COM.

#### 1: Negative Logic

The DI terminal is invalid when being connected with COM, and invalid when being disconnected from COM.

Ten's digit: DI7 (same as DI6)

Hundred's digit: Al1

0: Positive logic ;< 3V, valid; > 7V, invalid

1: Negative Logic ;< 3V, invalid; > 7V, valid

Thousand's digit: Al2 (same as Al1)

Ten thousand's digit: Al3

0: Positive logic ;< -6V, valid; > 4V, invalid

1: Negative Logic ;< -6V, invalid; > 4V, valid

| F04.15 | Terminal command mode | Range: 0∼3 | Default: 0 |
|--------|-----------------------|------------|------------|
|--------|-----------------------|------------|------------|

This parameter is used to set the mode in which the AC drive is controlled by external terminals. The following uses DI1, DI2 and DI3 among DI1 to DI7 as an example, with allocating functions of DI1, DI2 and DI3 by setting F4-00 to F4-02.

#### 0: Two-line mode 1

It is the most commonly used two-line mode, in which the forward/reverse rotation of the motor is decided by DI1 and DI2. The parameters are set as below:

| Function Code | Parameter Name         | Value | Function Description |
|---------------|------------------------|-------|----------------------|
| F04.15        | Terminal command mode  | 0     | Two-line 1           |
| F04.00        | DI1 function selection | 1     | Forward RUN (FWD)    |
| F04.01        | DI2 function selection | 2     | Reverse RUN (REV)    |

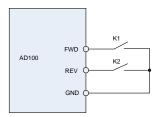

| FWD | REV | RUN command |
|-----|-----|-------------|
| OFF | OFF | Stop        |
| OFF | ON  | Reverse RUN |
| ON  | OFF | Forward RUN |
| ON  | ON  | Stop        |

Figure 6-8 setting of two-line mode 1

As shown in the preceding figure, when only K1 is ON, the AC drive instructs forward rotation. When only K2 is ON, the AC drive instructs reverse rotation. When K1 and K2 are ON & OFF simultaneously, the AC drives stops.

#### 1: Two-line mode 2

In this mode, DI1 is RUN enabled terminal, and DI2 determines the running direction. The parameters are set as below:

| Function Code | Parameter Name         | Value | Function Description |
|---------------|------------------------|-------|----------------------|
| F04.15        | Terminal command mode  | 1     | Two-line 2           |
| F04.00        | DI1 function selection | 1     | Forward RUN (FWD)    |
| F04.01        | DI2 function selection | 2     | Reverse RUN (REV)    |

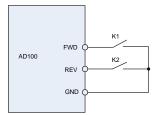

| FWD | REV | RUN command |
|-----|-----|-------------|
| OFF | OFF | Stop        |
| OFF | ON  | Stop        |
| ON  | OFF | Forward RUN |
| ON  | ON  | Reverse RUN |

Figure 6-9 setting of two-line mode 2

As shown in the preceding figure, if K1 is ON, the AC drive instructs forward rotation when K2 is OFF, and instructs reverse rotation when K2 is ON. If K1 is OFF, the AC drives stops.

#### 2: Three-line mode 1

In this mode, DI3 is RUN enabled terminal, and the direction is decided by DI1 and DI2. The parameters are set as below:

| Function Code | Parameter Name         | Value | Function Description |
|---------------|------------------------|-------|----------------------|
| F04.15        | Terminal command mode  | 2     | Three-line 1         |
| F04.00        | DI1 function selection | 1     | Forward RUN (FWD)    |
| F04.01        | DI2 function selection | 2     | Reverse RUN (REV)    |
| F04.02        | DI3 function selection | 3     | Three-line control   |

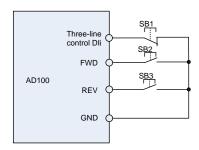

Figure 6-10 setting of three-line mode 1

As shown in the preceding figure, if SB1 is ON, the AC drive instructs forward rotation when SB2 is pressed to be ON and instructs reverse rotation when SB3 is pressed to be ON. The AC drives stops immediately after SB1 becomes OFF. During normal startup and running, SB1 must remain ON. The AC drive's running state is determined by the final actions on SB1, SB2 and SB3.

#### 3: Three-line mode 2

In this mode, DI3 is RUN enabled terminal. The RUN command is given by DI1 and the direction is decided by DI2. The parameters are set as below:

| Function Code | Parameter Name         | Value | Function Description |
|---------------|------------------------|-------|----------------------|
| F04.15        | Terminal command mode  | 3     | Three-line 2         |
| F04.00        | DI1 function selection | 1     | Forward RUN (FWD)    |
| F04.01        | DI2 function selection | 2     | Reverse RUN (REV)    |
| F04.02        | DI3 function selection | 3     | Three-line control   |

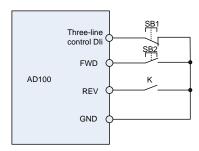

Figure 6-11 setting of three-line mode 2

As shown in the preceding figure, if SB1 is ON, the AC drive starts running when SB2 is pressed to be ON; the AC drive instructs forward rotation when K is OFF and instructs reverse rotation when K is ON. The AC drives stops immediately after SB1 becomes OFF. During normal startup and running, SB1 must remain ON. The AC drive's running state is determined by the final actions of SB1, SB2 and K.

| F04.16 Terminal UP/DOWN freque adjustment treatment | Range: 000~111 | Default: 000 |
|-----------------------------------------------------|----------------|--------------|
|-----------------------------------------------------|----------------|--------------|

### Unit's digit: action when stop

0: Clear

Terminal UP/DOWN frequency adjustment value is cleared when the drive stops.

1: Holding

Terminal UP/DOWN frequency adjustment value is maintained when the drive stops.

#### Ten's digit: action on power loss

0: Clear

Terminal UP/DOWN frequency adjustment value is cleared in case of power loss.

1: Holding

Terminal UP/DOWN frequency adjustment value is saved in case of power loss.

#### Hundred's digit: integral function

0: No integral function

Adjustment step size is kept constant during terminal UP/DOWN adjustment, in compliance with F04 17

1: Integral function enabled

When frequency is adjusted through terminal UP/DOWN, initial step size is set by F04.17. With the effective lasting time of the terminals, adjustment step size will increase gradually.

| F04.17 | Terminal UP/DOWN           | Range: 0.00∼50.00Hz  | Default: 1.00Hz/200ms   |
|--------|----------------------------|----------------------|-------------------------|
| 101.17 | frequency change step size | range: 0.00 00.00112 | 2014dii: 1.00112/200110 |

It is used to adjust the rate of change of frequency when the frequency is adjusted by means of terminal UP/DOWN.

# **Group F05 Digital Output**

| F05.00 | Y1 output function      | Range: 0∼99 | Default: 1 |
|--------|-------------------------|-------------|------------|
| F05.02 | Relay 1 output function | Range: 0∼99 | Default: 2 |

| Setting | Corresponding function         | Description                                                                       |
|---------|--------------------------------|-----------------------------------------------------------------------------------|
| 0       | No output                      | Output terminal is disabled, and there is no output.                              |
| 1       | Drive is running               | The output is ON when the drive is running, and output is OFF when drive stopped. |
| 2       | Fault output                   | When the drive is in fault, outputs ON.                                           |
| 3       | Frequency-level detection FDT1 | Refer to the descriptions of F05.10 and F05.11.                                   |

|       | 3 Mattianctional Compa                             |                                                                                                    |
|-------|----------------------------------------------------|----------------------------------------------------------------------------------------------------|
|       | output                                             |                                                                                                    |
| 4     | Frequency-level<br>detection FDT2<br>output        | Refer to the descriptions of F05.12 and F05.13.                                                                                                    |
| 5     | Drive in 0Hz running 1(no output at stop)          | When be running at 0Hz, this corresponding terminal outputs ON signal. No ON signal will be output at stop.                                                                                                    |
| 6     | Drive in 0Hz running<br>2(output at stop)          | Outputs ON signal when is running at 0Hz and also outputs ON signal at stop.                                                                                                    |
| 7     | Upper limit frequency attained                     | When output frequency attains F01.09 (upper limit frequency), outputs ON.                                                                                                    |
| 8     | Lower limit frequency attained (no output at stop) | When output frequency attains F01.10 (lower limit frequency), outputs ON. In the stop state, the terminal becomes OFF.                                                                                                    |
| 9     | Frequency attained                                 | Refer to the descriptions of F05.09.                                                                                                    |
| 10    | Ready for RUN                                      | If the AC drive main circuit and control circuit become stable, and the AC drive detects no fault and is ready for RUN, the terminal becomes ON.                                                                                                    |
| 11    | Drive (motor)<br>overloaded alarm                  | In case drive output current exceeds F11.19 (overload alarm threshold) and its last time exceeds F11.20 (overload alarm activated time that exceeding threshold), outputs ON. Refer to parameters F11.18~ F11.20 for information with regard to drive (motor) overloaded alarm. |
| 12    | Drive overheat alarm                               | When drive internally detected temperature exceeds F11.21 (Drive overheat alarm threshold), ON signal will be output.                                                                                                    |
| 13    | Current running time attained                      | When current running time attains the value of F05.14, corresponding terminal outputs ON. Current running time is cleared when stop.                                                                                                    |
| 14    | Accumulative power-on time attained                | When accumulative power-on time attains the value of F05.15, corresponding terminal outputs ON. Accumulative power-on time is maintained when stop.                                                                                                    |
| 15    | Accumulative running time attained                 | When accumulative running time attains the value of F05.16, corresponding terminal outputs ON. Accumulative running time is maintained when stop.                                                                                                    |
| 16    | PLC cycle completed                                | Upon the completion of a cycle of simple PLC running, ON signal with a width of 250ms will be output.                                                                                                    |
| 17    | Set count value attained                           | The terminal becomes ON when the count value reaches the value set in F14.07.                                                                                                    |
| 18    | Designated count value attained                    | The terminal becomes ON when the count value reaches the value set in F14.08. Refer to the specification of parameter F14.07 and F14.08.                                                                                                    |
| 19    | Length attained                                    | The terminal becomes ON when the detected actual length exceeds the value set in F14.04. Refer to the specification of parameter F14.05∼F14.07.                                                                                                    |
| 20~99 | Reserved                                           |                                                                                                    |

Define the functions of digital output terminals Y1 and relay R1. Output terminal function selections are as follows:

| F05.04 | Y1 output delay time      | Range: 0.0~6000.0s | Default: 0.0s |
|--------|---------------------------|--------------------|---------------|
| F05.06 | Relay 1 output delay time | Range: 0.0~6000.0s | Default: 0.0s |

These two parameters define the delay response time of digital output terminals Y1 and relay R1.

| F05.08 | Enabled state of digital | Range: 0000~1111   | Default: 0000 |
|--------|--------------------------|--------------------|---------------|
| F05.06 | output                   | Kange. 0000 - 1111 | Delault. 0000 |

Unit's digit: Y1

0: Positive logic; ON when current passes through1: Negative logic; ON when no current passes through

Ten's digit: Y2 (same as Y1)

Hundred's digit: relay 1 output

0: Positive logic; ON when there is coil excitation

1: Negative logic; ON when there is no coil excitation

Thousand's digit: same as relay 1

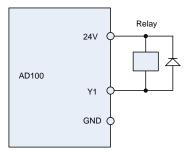

Fig. 6-12

| F05.09 | Detection width of | Range: 0.0~20.0Hz | Default: 5.0Hz |
|--------|--------------------|-------------------|----------------|
| F05.09 | frequency attained | Range. 0.0~20.002 | Delault, 5.0HZ |

This parameter should be set with digital output terminal "frequency attained". When the difference between output frequency and command frequency is less than this value, terminal "frequency attained" a outputs ON. See Fig. 6-13:

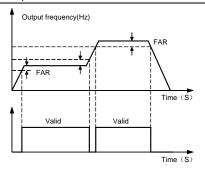

Fig. 6-13

| F05.10 | FDT1 upper bound | Range: 0.00∼Fmax | Default: 30.00Hz |
|--------|------------------|------------------|------------------|
| F05.11 | FDT1 lower bound | Range: 0.00∼Fmax | Default: 30.00Hz |

These parameters should be set with digital output terminals "FDT1" and "FDT2".

Take FDT1 for example, the drive outputs ON signal when output frequency exceeds upper bound of FDT1 and will not output OFF signal unless output frequency drops to below lower bound of FDT1. Please set F05.10 to be larger to some certain extent than F05.11, avoiding status change frequently. See Fig. 6-14:

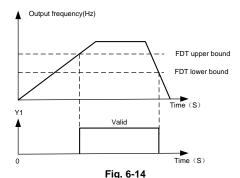

F05.14 Consecutive running time Range: 0.0~6000.0Min Default: 0.0Min

This parameter should be set with digital output terminal "Consecutive running time attained". When current running time attains the value of F05.14, corresponding terminal outputs ON. Current running time is cleared when stop. When this parameter value is set to 0.0, this function is invalid.

| F05.15 | Accumulative power-on time | Range: 0∼65535h | Default: 0h |
|--------|----------------------------|-----------------|-------------|
|--------|----------------------------|-----------------|-------------|

This parameter should be set with digital output terminal "Accumulative power-on time attained". When accumulative power-on time attains the value of F05.15, corresponding terminal outputs ON. Accumulative power-on time is maintained when stop. When this parameter value is set to 0, this function is invalid.

| F05.16 | Accumulative running time | Range: 0~65535h | Default: 0h |
|--------|---------------------------|-----------------|-------------|
|--------|---------------------------|-----------------|-------------|

This parameter should be set with digital output terminal "Accumulative running time attained". When accumulative running time attains the value of F05.16, corresponding terminal outputs ON. Accumulative running time is maintained when stop. When this parameter value is set to 0, this function is invalid.

## **Group F06 Analog and Pulse Input**

| F06.00 | Minimum input of curve AI1                                                | Range:0.0%~input of inflection point1 of curve Al1                           | Default:0.0%   |
|--------|---------------------------------------------------------------------------|------------------------------------------------------------------------------|----------------|
| F06.01 | Set value corresponding<br>to minimum input of curve<br>Al1               | Range:-100.0~100.0%                                                          | Default:0.0%   |
| F06.02 | Input of inflection point<br>1 of curve Al1                               | Range: Minimum input of curve Al1~Input of inflection point 2 of curve Al1   | Default:25.0%  |
| F06.03 | Set value corresponding<br>to input of inflection<br>point 1 of curve Al1 | Range:-100.0~100.0%                                                          | Default:25.0%  |
| F06.04 | Input of inflection point<br>2 of curve Al1                               | Range: Input of inflection point 1 of curve Al1 ~ Maximum input of curve Al1 | Default:75.0%  |
| F06.05 | Set value corresponding<br>to input of inflection<br>point 2 of curve Al1 | Range:-100.0~100.0%                                                          | Default:75.0%  |
| F06.06 | Maximum input of curve<br>Al1                                             | Range: Input of inflection point 2 of curve Al1~100.0%                       | Default:100.0% |
| F06.07 | Set value corresponding to maximum input of curve Al1                     | Range:-100.0~100.0%                                                          | Default:100.0% |

Curve Al1 is defined by above-noted 8 parameters.

Input values F06.00, F06.02, F06.04, and F06.06:

Al1 $\sim$ Al2 are 0 $\sim$ 10V or 0 $\sim$ 20mA programmable by jumper on control board.

If  $0\sim10V$  is selected: 0V corresponds to 0%, while 10V corresponds to 100%.

If 0~20mA is selected: 0mA corresponds to 0%, while 20mA corresponds to 100%.

Al3 only supports -10V  $\sim$  10V input; For Al3, -10V corresponds to -100%, while 10V corresponds to 100%.

Corresponding set values F06.01, F06.03, F06.05, and F06.07:

When the corresponding set value is frequency: 100% is the maximum frequency, while

-100% is the maximum negative frequency.

When corresponding set value is torque: 100% means 2 times the rated torque, while -100%

Means negative "2 times the rated torque".

When the corresponding set value is output voltage (e.g. the voltage setting in case of V/f separated pattern): 100% corresponds to rated voltage of motor. "Less than or equal to 0%" corresponds to 0V voltage.

Curve diagram is shown as below:

### For Instance:

Following description is taken Al1 as the example.

Value

-100%

-50%

70%

100%

### (1) Parameter setting

Code

F06.01

F06.03

F06.05

F06.07

Table 6-3(1) Parameter setting 1

Code

F06.02

F06.04

F06.06

F06.08

| Code   | Value | Code   | Value |
|--------|-------|--------|-------|
| F06.01 | 100%  | F06.02 | 0%    |
| F06.03 | 70%   | F06.04 | 40%   |
| F06.05 | -50%  | F06.06 | 75%   |
| F06.07 | -100% | F06.08 | 100%  |

T able 6-3(2) Parameter setting 2

Value

0.0%

25.0%

75.0%

100.0%

Refer to Figure 6-15 (1) and Figure 6-15 (2) for input/output bias of Table 6-3(1) and Table 6-3(2) respectively.

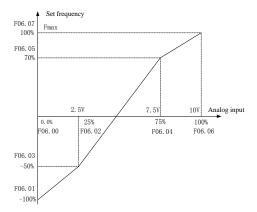

Figure 6-15 (1)

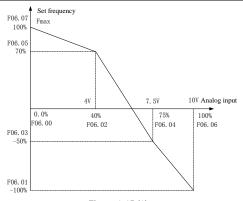

Figure 6-15 (2)

| F06.08 | Minimum input of curve AI2                                                | Range: 0.0%~input of inflection point1 of curve Al2                              | Default: 0.0%  |
|--------|---------------------------------------------------------------------------|----------------------------------------------------------------------------------|----------------|
| F06.09 | Set value corresponding to minimum input of curve AI2                     | Range: -100.0~100.0%                                                             | Default: 0.0%  |
| F06.10 | Input of inflection point<br>1 of curve Al2                               | Range: Minimum input of curve Al2~Input of inflection point 2 of curve Al2       | Default: 25.0% |
| F06.11 | Set value corresponding<br>to input of inflection<br>point 1 of curve Al2 | Range: -100.0~100.0%                                                             | Default: 25.0% |
| F06.12 | Input of inflection point<br>2 of curve Al2                               | Range: Input of inflection point<br>1 of curve Al2 Maximum<br>input of curve Al2 | Default: 75.0% |
| F06.13 | Set value corresponding<br>to input of inflection<br>point 2 of curve Al2 | Range: -100.0~100.0%                                                             | Default: 75.0% |
| F06.14 | Maximum input of curve<br>Al2                                             | Range: Input of inflection point 2 of curve Al2~100.0%                           | Default:100.0% |
| F06.15 | Set value corresponding to maximum input of curve Al2                     | Range:-100.0~100.0%                                                              | Default:100.0% |

# Curve Al2 defined as Al1.

| F06.24 | Minimum input of curve<br>keypad potentiometer                               | Range:0.0~Maximum input of curve keypad potentiometer     | Default: 0.0%  |
|--------|------------------------------------------------------------------------------|-----------------------------------------------------------|----------------|
| F06.25 | Set value corresponding to<br>minimum input of curve<br>keypad potentiometer | Range: -100.0~100.0%                                      | Default: 0.0%  |
| F06.26 | Maximum input of curve keypad potentiometer                                  | Range: Minimum input of curve keypad potentiometer~100.0% | Default:100.0% |

#### AD100 Series Multifunctional Compact Inverter

|        | Set value corresponding to |                      |                |  |
|--------|----------------------------|----------------------|----------------|--|
| F06.27 | maximum input of curve     | Range: -100.0~100.0% | Default:100.0% |  |
|        | keypad potentiometer       |                      |                |  |

Curve keypad potentiometer is defined by above-noted 4 parameters.

Input values F06.24, F06.26:

keypad potentiometer is  $0\sim5$ V on control board. 0V corresponds to 0%, while 5V corresponds to 100%.

Corresponding set values F06.25, F06.27:

When the corresponding set value is frequency: 100% is the maximum frequency, while -100% is the maximum negative frequency.

When corresponding set value is torque: 100% means 2 times the rated torque, while -100% means negative "2 times the rated torque".

When the corresponding set value is output voltage (e.g. the voltage setting in case of V/f separated pattern): 100% corresponds to rated voltage of motor. "Less than or equal to 0%" corresponds to 0V voltage. The difference is that curve keypad potentiometer is a straight line while curve AI1 $\sim$ AI3 is a broken line with two inflection points.

| F06.28 | Al1 terminal filtering time         | Range: 0.000~10.000s | Default: 0.100s |
|--------|-------------------------------------|----------------------|-----------------|
| F06.29 | Al2 terminal filtering time         | Range: 0.000~10.000s | Default: 0.100s |
| F06.31 | Keypad potentiometer filtering time | Range: 0.000~10.000s | Default: 0.100s |

F06.28~F06.31 define the filtering time of analog input terminals Al1, Al2 and Keypad potentiometer. Long filtering time results in strong immunity from interference but slow response, while short filtering time brings rapid response but weak immunity from interference.

| F06.32 | Minimum input of curve HI                               | Range: 0.00kHz~Maximum input of curve HI   | Default: 0.00kHz   |
|--------|---------------------------------------------------------|--------------------------------------------|--------------------|
| F06.33 | Set value corresponding to minimum input of curve HI    | Range: -100.0~100.0%                       | Default: 0.0%      |
| F06.34 | Maximum input of curve HI                               | Range: Minimum input of curve HI~100.00kHz | Default: 100.00kHz |
| F06.35 | Set value corresponding to<br>maximum input of curve HI | Range: -100.0~100.0%                       | Default: 100.0%    |

Curve HI is defined by above-noted 4 parameters.

Input values F06.32, F06.34:

HI is  $0\sim100$ kHz.

Corresponding set values F06.33, F06.35:

When the corresponding set value is frequency: 100% is the maximum frequency, while -100% is the maximum negative frequency.

When corresponding set value is torque: 100% means 2 times the rated torque, while -100% means negative "2 times the rated torque".

When the corresponding set value is output voltage (e.g. the voltage setting in case of V/f separated pattern): 100% corresponds to rated voltage of motor. "Less than or equal to 0%" corresponds to 0V voltage.

#### ATTENTION:

When pulse input is selected as the frequency command, DI7/HI terminal shall be set to "pulse input" function (F00.09 is set to 1).

| F06.36 | HI terminal filtering time | Range: 0.000~10.000s | Default: 0.100s |
|--------|----------------------------|----------------------|-----------------|
|--------|----------------------------|----------------------|-----------------|

F06.36 defines the filtering time of pulse input terminals DI7/HI. Long filtering time results in strong immunity from interference but slow response, while short filtering time brings rapid response but weak immunity from interference.

## **Group F07 Analog and Pulse Output**

| F07.00 AO1 output functio | n Range: 0∼99 | Default: 1 |
|---------------------------|---------------|------------|
|---------------------------|---------------|------------|

AO1 and AO2 are analog output terminals, output voltage is  $(0\sim10)V$ .

| Value | Function             | Range                                          |
|-------|----------------------|------------------------------------------------|
| 0     | No output            | No output                                      |
| 1     | Output frequency     | 0.00∼Fmax                                      |
| 2     | Command frequency    | 0.00∼Fmax                                      |
| 3     | Output current       | $0{\sim}2$ times the rated current of inverter |
| 4     | Output voltage       | 0~2 times the rated voltage of motor           |
| 5     | Output power         | $0\sim~2$ times the rated power                |
| 6     | Bus voltage          | 0~1000V                                        |
| 7     | +10V                 | +10V                                           |
| 8     | Keypad potentiometer | 0∼5V                                           |
| 9     | Al1                  | 0∼10V/0∼20mA                                   |
| 10    | Al2                  | 0∼10V/0∼20mA                                   |
| 11    | Reserved             |                                                |
| 12    | Pulse input          | 0.01kHz∼100.00kHz                              |
| 13    | Reserved             | 0~2 times the rated torque                     |
| 14~99 | Reserved             |                                                |

| F07.03 | AO1 offset | Range: -100.0~100.0% | Default: 0.0%  |
|--------|------------|----------------------|----------------|
| F07.04 | AO1 gain   | Range: -2.000~2.000  | Default: 1.000 |

When users need to change AO1 measuring range or correct the error of meter, it can be realized by setting of F07.03 and F07.04. When using factory default set:  $0\sim10V$  (or  $0\sim20mA$ ) of AO1

corresponds to "0~maximum". By expressing standard output of AO1 as x, the adjusted AO1 output as y, the gain as k, and the offset as b (100% of offset corresponds to 10V or 20mA), there is the equation:

y=kx+b

### Example:

Set F07.00 to 1: output frequency. Standard AO1 output: AO1 outputs 0V when output frequency is 0, and outputs 10V when output frequency is maximum frequency. If AO1 is requested to output 2V when output frequency is 0.00Hz, and requested to output 8V when output frequency is the maximum frequency. There is:  $2=k^*0+b$ ;  $8=k^*10+b$ . Through these two equations, we obtain: k=0.6, b=2V, i.e. F07.03 is set to 20.0% while F07.04 is set to 0.600.

| F07.05 | AO1 filtering time | Range: 0.000~10.000s | Default: 0.000s |
|--------|--------------------|----------------------|-----------------|
|--------|--------------------|----------------------|-----------------|

Define output filtering time of AO1 terminal.

### **Group F08 Parameters of Motor 1**

| F08.01 | Power rating of motor 1       | Range: 0.10~600.00kW | Default: Model defined |
|--------|-------------------------------|----------------------|------------------------|
| F08.02 | Rated voltage of motor 1      | Range: 60∼660V       | Default: Model defined |
| F08.03 | Rated current of motor 1      | Range: 0.1~1500.0A   | Default: Model defined |
| F08.04 | Rated frequency of motor 1    | Range: 20.00∼Fmax    | Default: Model defined |
| F08.05 | Rated speed of motor 1        | Range: 1∼60000rpm    | Default: Model defined |
| F08.06 | Wiring mode of motor 1        | Range: 0∼1           | Default: Model defined |
| F08.07 | Rated power factor of motor 1 | Range: 0.50~0.99     | Default: Model defined |

Set the parameters according to the motor nameplate no matter whether V/F control or vector control is adopted.

To achieve better V/F or vector control performance, motor auto-tuning is required. The motor auto-tuning accuracy depends on the correct setting of motor nameplate parameters.

| F08.08 | Stator resistance R1 of async motor 1        | Range: 0.001~65.535Ω  | Default: Model defined |
|--------|----------------------------------------------|-----------------------|------------------------|
| F08.09 | Rotor resistance R2 of async motor 1         | Range: 0.001~65.535Ω  | Default: Model defined |
| F08.10 | Leakage inductance L1 of async motor 1       | Range: 0.001~65.535mH | Default: Model defined |
| F08.11 | Mutual inductance L2 of asynchronous motor 1 | Range: 0.1∼6553.5mH   | Default: Model defined |
| F08.12 | No-load current of async motor 1             | Range: 0.1~1500.0A    | Default: Model defined |
| F08.13 | Field weakening coeff 1 of async motor 1     | Range: 0.0~100.0%     | Default: 87% (1.1)     |
| F08.14 | Field weakening coeff 2                      | Range: 0.0~100.0%     | Default: 75% (1.6)     |

|        | of async motor 1                         |                   |                  |
|--------|------------------------------------------|-------------------|------------------|
| F08.15 | Field weakening coeff 2 of async motor 1 | Range: 0.0~100.0% | Default: 70% (3) |

The parameters in F08.08 to F08.15 are asynchronous motor parameters. These parameters are unavailable on the motor nameplate and are obtained by means of motor auto-tuning. Only F08.08 to F08.10 can be obtained through static motor auto-tuning. Through complete motor auto-tuning, encoder phase sequence and current loop PI can be obtained besides the parameters in F08.08 to F08.12.Each time "Rated motor power" (F08.01) or "Rated motor voltage" (F08.02) is changed, the AC drive automatically restores values of F08.08 to F08.12 to the parameter setting for the common standard Y series asynchronous motor.

If it is impossible to perform motor auto-tuning onsite, manually input the values of these parameters according to data provided by the motor manufacturer.

| F08.30 | Autotuning of motor 1 | Range: 0∼2 | Default: 0 |
|--------|-----------------------|------------|------------|
|--------|-----------------------|------------|------------|

0: No auto-tuning, auto-tuning is prohibited.

### . 1: Asynchronous motor static auto-tuning

It is applicable to scenarios where complete auto-tuning cannot be performed because the asynchronous motor cannot be disconnected from the load. Before performing static auto-tuning, properly set the motor type and motor nameplate parameters of F08.00 to F08.07 first. The AC drive will obtain parameters of F08.08 to F08.10 by static auto-tuning. Set this parameter to 1, and press RUN. Then, the AC drive starts static auto-tuning.

#### 2: Asynchronous motor complete auto-tuning

To perform this type of auto-tuning, ensure that the motor is disconnected from the load. During the process of complete auto-tuning, the AC drive performs static auto-tuning first and then accelerates to 80% of the rated motor frequency within the acceleration time 4. The AC drive keeps running for a certain period and then decelerates to stop within deceleration time 4

Before performing complete auto-tuning, properly set the motor type, motor nameplate parameters of F08.00 to F08.07.

The AC drive will obtain motor parameters of F08.08 to F08.12 by complete auto-tuning. Set this parameter to 2, and press RUN. Then, the AC drive starts complete auto-tuning.

#### ATTENTION:

- Please make sure the motor is in a stationary status before autotuning, or autotuning cannot be performed normally.
- Keypad displays "TUNE", and RUN indicator is lighting during autotuning. RUN indicator turns off upon the completion of autotuning.
- 3) If autotuning failed, the fault code "Err17" shall be displayed.

## **Group F09 V/f Control Parameters of Motor 1**

| F09.00 V/f curve setting | Range:0∼6 | Default: 0 |
|--------------------------|-----------|------------|
|--------------------------|-----------|------------|

Set the relation between output voltage and output frequency of the drive when motor 1 is under V/f control

#### 0. Linear V/f

Applies to general constant-torque load. When drive output frequency is 0, output voltage will be 0, while when output frequency is rated frequency of motor, the output voltage would be rated voltage of motor.

#### 1: Broken line V/f (determined by F09.03~F09.10)

Applies to spin drier, centrifuge, industrial washing machine and to other special loads. When drive output frequency is 0, output voltage will be 0, while when output frequency is rated frequency of motor, the output voltage would be rated voltage of motor. What is different is this pattern can set 4 inflection points by F09.03~F09.10.

- 2: 1.2nd power
- 3: 1.4th power
- 4: 1.6th power
- 5: 1.8th power
- 6: 2.0th power

Parameter values 2~6 apply to torque-dropped loads such as fans and water pumps. See Fig. 6-16.

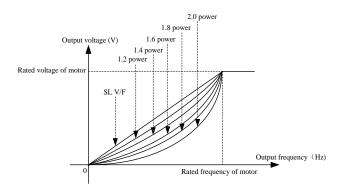

Fig. 6-16

| F09.01 | Torque boost                | Range:0.0~30.0% | Default: Model defined |
|--------|-----------------------------|-----------------|------------------------|
|        | Cut-off frequency of torque |                 |                        |
| F09.02 | boost                       | Range:0.0∼Fmax  | Default:50.0Hz         |

#### Torque boost:

Under V/f pattern, output voltage at low frequency can be compensated by this parameter, improving the torque output. 0.0% corresponds to automatic torque boost, and drive output voltage is

automatically compensated via detection of load current. Automatic torque boost is valid only for linear V/f pattern. 100% of torque boost corresponds to rated voltage of motor. A non-zero value means the output voltage rises on the basis of V/f curve and this takes effect at parameter values  $0\sim6$  of F09.00. It is suggested this parameter value be gradually increased from zero until the starting requirement is met. Boost value is not suggested to be set to a relatively big one, as it is likely to bring about a bigger drive current and higher motor temperature.

### Cut-off frequency of torque boost:

F09.02 specifies the frequency under which torque boost is valid. Torque boost becomes invalid when this frequency is exceeded, as shown in the following figure.

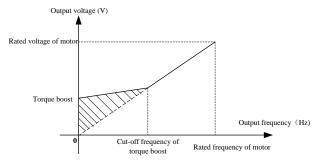

Fig. 6-17

| F09.03 | Multi-point V/F frequency 1(F1) | Range: 0.0~F09.05                          | Default: 0.0Hz  |
|--------|---------------------------------|--------------------------------------------|-----------------|
| F09.04 | Multi-point V/F voltage 1(V1)   | Range: 0.0~100.0%                          | Default: 0.0%   |
| F09.05 | Multi-point V/F frequency 2(F2) | Range: F09.03~F09.07                       | Default: 0.0Hz  |
| F09.06 | Multi-point V/F voltage 2(V2)   | Range: 0.0~100.0%                          | Default: 0.0%   |
| F09.07 | Multi-point V/F frequency 3(F3) | Range: F09.05~F09.09                       | Default: 0.0Hz  |
| F09.08 | Multi-point V/F voltage 3(V3)   | Range: 0.0~100.0%                          | Default: 0.0%   |
| F09.09 | Multi-point V/F frequency 4(F4) | Range: F09.07 $\sim$ rated motor frequency | Default: 50.0Hz |
| F09.10 | Multi-point V/F voltage 4(V4)   | Range: 0.0~100.0%                          | Default: 100.0% |

F09.03~F09.10 is used for broken line V/f mode. Voltage value 100% corresponds to rated voltage of motor. Please rationally set the values of frequency and voltage at knees on the basis of characteristics of motor and load. Improper setting may rise output current even burn the motor. Figure 6-18 setting of multi-point V/F curve.

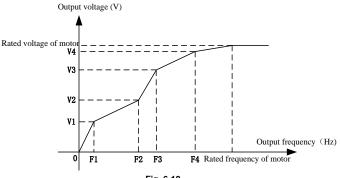

Fig. 6-18

#### ATTENTION:

The multi-point V/F curve is set based on the motor's load characteristic. The relationship between voltages and frequencies is:V1≤V2≤V3≤V4, F1≤F2≤F3≤F4.At low frequency, higher voltage may cause overheat or even burnt out of the motor and over current stall or over current protection of the AC drive.

| F09. | 11 V/F slip compensation g | in Range: 0.0~300.0% | Default: 0.0% |
|------|----------------------------|----------------------|---------------|
|------|----------------------------|----------------------|---------------|

This parameter is valid only for the asynchronous motor.

It can compensate the rotational speed slip of the asynchronous motor when the load of the motor increases, stabilizing the motor speed in case of load change.

| F09.12 | Stator voltage drop compensation gain | Range: 0.0~200.0% | Default: 100.0% |
|--------|---------------------------------------|-------------------|-----------------|
|--------|---------------------------------------|-------------------|-----------------|

Stator voltage drop compensation is to compensate voltage drop produced by stator resistance and connecting cable.

| F09.13 | Excitation boost gain   | Range: 0.0~200.0% | Default: 100.0% |
|--------|-------------------------|-------------------|-----------------|
| F09.14 | Oscillation Suppression | Range: 0.0~300.0% | Default: 0.0%   |

Set this parameter to a value as small as possible in the prerequisite of efficient oscillation suppression to avoid influence on V/F control. Set this parameter to 0 if the motor has no oscillation. Increase the value properly only when the motor has obvious oscillation. The larger the value is, the better the oscillation suppression result will be.

When the oscillation suppression function is enabled, the rated motor current and no-load current must be correct. Otherwise, the V/F oscillation suppression effect will not be satisfactory.

## **Group F11 Protection Parameters**

| F11.00 | Current limit control                                                 | Range: 0∼2          | Default: 1      |
|--------|-----------------------------------------------------------------------|---------------------|-----------------|
| F11.01 | Current limit                                                         | Range: 100.0~200.0% | Default: 150.0% |
| F11.02 | Frequency decreasing time (limit current in constant speed operation) | Range: 0.0~6000.0s  | Default: 5.0s   |
| F11.03 | Current limit mode 2 proportion gain                                  | Range: 0.1~100.0%   | Default: 3.0%   |
| F11.04 | Current limit mode 2 integral time                                    | Range: 0.000~1.000s | Default: 0.010s |

#### F11.00=0: Current limit disabled

### F11.00=1: Current limit mode 1

During acceleration and deceleration, if output current exceeds current limit (F11.01), inverter stops acceleration/deceleration and remains at present running frequency, and will accelerate/decelerate as per previous acceleration/deceleration time after output current decreased.

During steady state, after output current exceeds the current limit (F11.01), inverter decelerates as per the decreasing time (F11.02) of constant speed current frequency, and the minimum deceleration could reach lower limit frequency (F01.10). After output current decreases, inverter will accelerate to setting frequency as per setting acceleration time, see Figure 6-19.

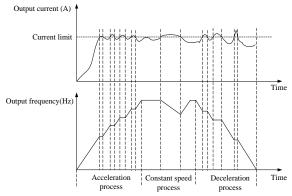

Figure 6-19

#### F11.00=2: Current limit mode 2

Current limit mode 2 is applied to the applications which are sensitive to acceleration/ deceleration time. In this mode, the motor current is automatically adjusted by regulating the output frequency as per the PI parameters set in F11.03 and F11.04.

For load with larger inertia if over current occurs during acceleration, the proportional gain may be increased. For over current during deceleration, the proportional gain may be decreased. For load with smaller inertia, the proportional gain may be kept smaller. Integral time can be adjusted for fine tunning in both cases

#### AD100 Series Multifunctional Compact Inverter

| F11.05 | Overvoltage stall control                | Range: 0∼2          | Default: 1      |
|--------|------------------------------------------|---------------------|-----------------|
| F11.06 | Overvoltage stall voltage                | Range: 120.0~150.0% | Default: 130.0% |
| F11.07 | Overvoltage stall mode 2 proportion gain | Range: 0.1~100.0%   | Default: 3.0%   |
| F11.08 | Overvoltage stall mode 2 integral time   | Range: 0.000~1.000s | Default: 0.010s |

# F11.05=0: Overvoltage Stall Disabled.

#### F11.05=1: Overvoltage Stall Mode 1

In deceleration process, after DC bus voltage exceeds overvoltage stall voltage (F11.06), inverter stops deceleration process, and remains at present running frequency. After DC bus voltage decreases, inverter will decelerate as per previous deceleration time, see Figure 6-20.

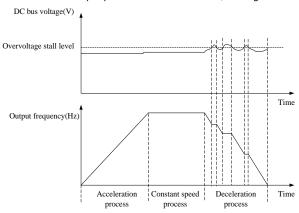

Figure 6-20

### F11.05=1: Overvoltage Stall Mode 2

Overvoltage stall mode 2 is applied to the applications which are sensitive to acceleration/ deceleration time. In this mode, the motor frequency is automatically adjusted by DC bus voltage as per the PI parameters set in F11.07 and F11.08.

For load with larger inertia if overvoltage stall occurs during deceleration, the proportional gain may be increased. For load with smaller inertia, the proportional gain may be kept smaller. Integral time can be adjusted for fine tunning in both cases.

Overvoltage stall protective voltage setting 100% corresponds to base values.

| Voltage Class      | Corresponding Base Value |  |
|--------------------|--------------------------|--|
| Single-phase 220 V | 311V                     |  |
| Three-phase 380 V  | 537V                     |  |

| F11.10 | Protection action 1 | Range: 00000~33333 | Default: 03000 |
|--------|---------------------|--------------------|----------------|
|--------|---------------------|--------------------|----------------|

Unit's digit: Bus under voltage (Err07)

0: Fault reported and coast to stop

- 1: Stop according to the stop mode
- 2: Fault reported but continues to run
- 3: Fault protection disabled

Ten's digit: Power input phase Loss (Err09) (Same as unit's place)

Hundred's digit: Power output phase loss (Err10) (Same as unit's place)

Thousand's digit: Motor overload (Err11) (Same as unit's place)

**Ten thousand's digit:** Inverter overload (Err11) (Same as unit's place)

#### Note:

If "Coast to stop" is selected, the AC drive displays Err\*\* and directly stops.

If "Stop according to the stop mode" is selected, the AC drive displays Arn\*\* and stops according to the stop mode. After stop, the AC drive displays Err\*\*.

If "Continue to run" is selected, the AC drive continues to run and displays Arn\*\*. The running frequency is set in F11-14.

|  | F11.11 | Protection action 2 | Range: 00000~22222 | Default: 00000 |
|--|--------|---------------------|--------------------|----------------|
|--|--------|---------------------|--------------------|----------------|

\*Unit's digit: External equipment fault (Err13)

- 0: Fault reported and coast to stop
- 1: Stop according to the stop mode
- 2: Fault reported but continues to run

Ten's digit: EEPROM read/write fault (Err15) (Same as unit's place)

Hundred's digit: Communication overtime error (Err18) (Same as unit's place)

Thousand's digit: PID feedback loss (Err19) (Same as unit's place)

**Ten thousand's digit:** Continuous running time reached (Err20) (Same as unit's place)

| F | F11.12 | Protection action 2 | Range: 00~32 | Default: 00 |
|---|--------|---------------------|--------------|-------------|
|---|--------|---------------------|--------------|-------------|

Unit's digit: Module temperature detection disconnection (Err24)

- 0: Fault reported and coast to stop
- 1: Stop according to the stop mode
- 2: Fault reported but continues to run

Ten's digit: Load becoming 0 (Err25) (Same as unit's place)

| F11.14 | Frequency selection for continuing to run upon fault | Range: 0~4      | Default: 00    |
|--------|------------------------------------------------------|-----------------|----------------|
| F11.15 | Backup frequency upon<br>abnormality                 | Range: 0.0∼Fmax | Default: 0.0Hz |

- 0: Current running frequency
- 1: Set frequency
- 2: Frequency upper limit
- 3: Frequency lower limit
- 4: Backup frequency upon abnormality (F11.15)

| F11.16 | Motor overload protection choice | Range: 0~1 | Default: 1 |
|--------|----------------------------------|------------|------------|
|--------|----------------------------------|------------|------------|

#### 0: Prohibited

No function of Motor overload protection, dangerous of overheating damage to Motor may existed, thermal relay here suggested to configure between inverter and motor.

#### 1: Allowed

Inverter judges the motor overload or not according to inverse time limit curve of motor overload protection.

| F11.17 | Motor overload protection time | Range: 30.0~300.0s | Default: 60s |
|--------|--------------------------------|--------------------|--------------|
|--------|--------------------------------|--------------------|--------------|

The default is that inverter trips Err11 fault if 150% overload lasts for 1 minute at hot start, see Figure 6-21 for motor overload protection time. During normal operation, motor overload protection operates in the area between a cold start and a hot start.

Cold start: Motor protection operation time in response to an overload situation that was suddenly reached when starting a stationary motor.

Hot start: Motor protection operation time in response to an overload situation that occurred during sustained operation at rated current.

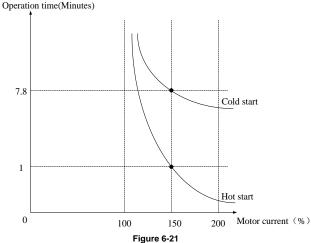

Figure 6

| F11.18 | Overload alarm | Range: 00~11 | Default: 00 |  |
|--------|----------------|--------------|-------------|--|
|--------|----------------|--------------|-------------|--|

### Unit's digit: detection option

#### 0: Always detect

Overload alarm works all the time during drive running.

#### 1: Detect at constant speed only

Overload pre-alarm only works during constant-speed running of inverter.

Ten's digit: compared object

#### 0: Rated current of motor

Compared object is the rated current relative to motor, and display " Arn11" when the alarm is given under this setting

#### 1: Rated current of drive

Compared object is the rated current of drive, and display "Arn12" when the alarm is given under this setting.

| F11.19 | Overload alarm threshold | Range: 20.0~200.0% | Default: 130.0% |
|--------|--------------------------|--------------------|-----------------|
|--------|--------------------------|--------------------|-----------------|

When 0 is set at decade of F11.18, this set value is a percentage compared to rated current of motor. When 1 is set of that, this set value is a percentage compared to rated current of drive.

| F11.20  | Overload alarm activated time | Range: 0.1~60.0s | Default: 5.0s |
|---------|-------------------------------|------------------|---------------|
| 1 11.20 | that exceeding threshold      | range. 0.1 00.03 | Delault. 5.03 |

Set the lasting time that overload alarm is activated when output current of drive is bigger than the threshold set by F11.19.

| F11.21 | Inverter overheat warning threshold | Range: 50.0∼100.0℃ | Default: 70.0℃ |
|--------|-------------------------------------|--------------------|----------------|
|--------|-------------------------------------|--------------------|----------------|

Sets the threshold of drive t overheat alarm. When the maximum internal temperature of drive is higher than this value, the drive displays thermal alarm code "Arn14", but won't influence the running.

| F11.22 | Detection level of power loss | Range: 5.0~100.0% | Default: 20.0% |
|--------|-------------------------------|-------------------|----------------|
| F11.23 | Detection time of power loss  | Range: 0.1~60.0s  | Default: 5.0s  |

When the output current of the AC drive is lower than the detection level (F11.22) and the lasting time exceeds the detection time (F11.23), fault reported (Err25) and coast to stop.

| F11.24 | Action selection at instantaneous power failure | Range: 0~1         | Default: 0    |
|--------|-------------------------------------------------|--------------------|---------------|
| F11.25 | Decel time at instantaneous power failure       | Range: 0.0∼6000.0s | Default: 5.0s |

#### Disabled

#### 1: Enabled

Under momentary voltage drop or momentary power loss, the drive will accordingly drop output frequency, and compensate the voltage drop via the energy feedback from load, so as to maintain consecutive running, no trip. This function applies to fans and centrifugal pumps and such.

| F11.26 | Rapid current limit | Range: 0∼1 | Default: 0 |
|--------|---------------------|------------|------------|
|--------|---------------------|------------|------------|

#### 0. Disabled

#### 1: Enabled

The rapid current limit function can reduce the AC drive's over current faults at maximum, guaranteeing uninterrupted running of the AC drive. However, long-time rapid current limit may cause the AC drive to overheat, which is not allowed. In this case, the AC drive will report Err26, indicating the AC drive is overloaded and needs to stop

### AD100 Series Multifunctional Compact Inverter

| F11.27 Times of automatic reset Range: 0~20 Default: 0 |  |
|--------------------------------------------------------|--|
|--------------------------------------------------------|--|

It is used to set the times of fault auto resets if this function is used. After the value is exceeded, the AC drive will remain in the fault state.

| F11.28 | Interval of automatic reset | Range: 0.1~100.0s | Default: 1.0s |
|--------|-----------------------------|-------------------|---------------|
|--------|-----------------------------|-------------------|---------------|

It is used to set the waiting time from the alarm of the AC drive to fault auto reset.

| F11.29 | DO action during fault auto reset | Range: 0∼1 | Default: 0 |
|--------|-----------------------------------|------------|------------|
|--------|-----------------------------------|------------|------------|

0: Not act

#### 1: Act

It is used to decide whether the DO acts during the fault auto reset if the fault auto reset function is selected.

## **Group F12 Multi-step speed and Simple PLC Function**

| Reference 0  | Range: -100.0~100.0%                                                                                                    | Default: 0.0%                                                                                                    |
|--------------|----------------------------------------------------------------------------------------------------|----------------------------------------------------------------------------------------------------|
| Reference 1  | Range: -100.0~100.0%                                                                                                    | Default: 0.0%                                                                                                    |
| Reference 2  | Range: -100.0~100.0%                                                                                                    | Default: 0.0%                                                                                                    |
| Reference 3  | Range: -100.0~100.0%                                                                                                    | Default: 0.0%                                                                                                    |
| Reference 4  | Range: -100.0~100.0%                                                                                                    | Default: 0.0%                                                                                                    |
| Reference 5  | Range: -100.0~100.0%                                                                                                    | Default: 0.0%                                                                                                    |
| Reference 6  | Range: -100.0~100.0%                                                                                                    | Default: 0.0%                                                                                                    |
| Reference 7  | Range: -100.0~100.0%                                                                                                    | Default: 0.0%                                                                                                    |
| Reference 8  | Range: -100.0~100.0%                                                                                                    | Default: 0.0%                                                                                                    |
| Reference 9  | Range: -100.0~100.0%                                                                                                    | Default: 0.0%                                                                                                    |
| Reference 10 | Range: -100.0~100.0%                                                                                                    | Default: 0.0%                                                                                                    |
| Reference 11 | Range: -100.0~100.0%                                                                                                    | Default: 0.0%                                                                                                    |
| Reference 12 | Range: -100.0~100.0%                                                                                                    | Default: 0.0%                                                                                                    |
| Reference 13 | Range: -100.0~100.0%                                                                                                    | Default: 0.0%                                                                                                    |
| Reference 14 | Range: -100.0~100.0%                                                                                                    | Default: 0.0%                                                                                                    |
| Reference 15 | Range: -100.0~100.0%                                                                                                    | Default: 0.0%                                                                                                    |
|              | Reference 1 Reference 2 Reference 3 Reference 4 Reference 5 Reference 6 Reference 7 Reference 8 Reference 9 Reference 10 Reference 11 Reference 12 Reference 13 Reference 13 | Reference 1         Range: -100.0~100.0%           Reference 2         Range: -100.0~100.0%           Reference 3         Range: -100.0~100.0%           Reference 4         Range: -100.0~100.0%           Reference 5         Range: -100.0~100.0%           Reference 6         Range: -100.0~100.0%           Reference 7         Range: -100.0~100.0%           Reference 8         Range: -100.0~100.0%           Reference 9         Range: -100.0~100.0%           Reference 10         Range: -100.0~100.0%           Reference 11         Range: -100.0~100.0%           Reference 12         Range: -100.0~100.0%           Reference 13         Range: -100.0~100.0%           Reference 14         Range: -100.0~100.0% |

At most 16 steps speed can be set by different status combinations of

<sup>&</sup>quot; multi-step speed terminals 1 $\sim$ 4" of digital input.

Multi-step speed can be the setting source of frequency; V/F separated voltage and process PID. The multi-step speed is relative value and ranges from -100.0% to 100.0%.

As frequency source, it is a percentage relative to the maximum frequency. As V/F separated voltage source, it is a percentage relative to the rated motor voltage. As process PID setting source, it does not require conversion.

Multi-step speed can be switched over based on different states of DI terminals. For details, see the descriptions of group F4.

| F12.16 F | Reference 0 source | Range: 0~6 | Default: 0 |
|----------|--------------------|------------|------------|
|----------|--------------------|------------|------------|

0: Digital setting (F12.00)

1: keypad potentiometer

2: Al1

3: Process PID output

4: X7/HI pulse input

**5**: Al2

It determines the setting channel of reference 0. You can perform convenient switchover between the setting channels. When multi-step speed or simple PLC is used as frequency source, the switchover between two frequency sources can be realized easily.

| F | 12.17 | Running mode of simple PLC | Range: 0000~1113 | Default: 000 |
|---|-------|----------------------------|------------------|--------------|
|---|-------|----------------------------|------------------|--------------|

#### Unit's digit: PLC running mode

0: Stop after a single cycle

PLC stops upon the completion of one cycle and it won't be started unless another run command is given, shown as Fig. 6-22.

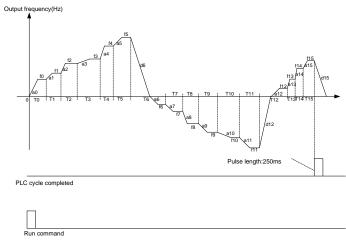

Fig. 6-22

1: Continue to run with the last frequency after a single cycle

After the completion of one cycle, PLC maintains the running frequency and direction of the last step. See the figure below:

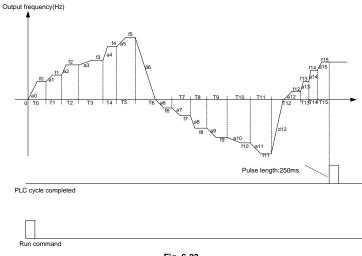

Fig. 6-23

## 2: Repeat cycles

PLC automatically starts another cycle after finishing one until there is a stop command, shown as Fig. 6-24.

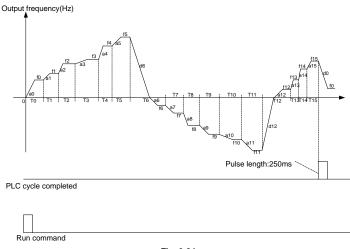

Fig. 6-24

## Ten's digit: started mode

- 0: Run from the first step "multi-step speed 0"
  When restarted after stop, the drive will start to run from "step 0".
- 1: Continue to run from the step of stop (or fault)

At the moment drive stop, the drive automatically records the running time of current step. When restarted, the drive will gets into this step, continue to run the remnant time with the frequency of this step.

### Hundreds digit: power loss memory

0: Memory disabled on power loss

The drive does not memorize PLC running status on power loss and starts the running from step 0 after power up again.

1: Memory enabled on power loss

The drive saves PLC running status on power loss, including the running step, running frequency and finished running time at the moment of power loss. After the next power up, the running will be continued in accordance with the memorized status.

## Thousands digit: unit of simple PLC running time

0: Second

1: Hour

Set the unit of running time and Accel/Decel time of simple PLC.

| F12.18 | Running time of step 0                                   | Range: 0.0~6000.0s(h) | Default: 0.0s(h) |
|--------|----------------------------------------------------------|-----------------------|------------------|
| F12.19 | Running time of step 1                                   | Range: 0.0~6000.0s(h) | Default: 0.0s(h) |
| F12.20 | Running time of step 2                                   | Range: 0.0~6000.0s(h) | Default: 0.0s(h) |
| F12.21 | Running time of step 3                                   | Range: 0.0~6000.0s(h) | Default: 0.0s(h) |
| F12.22 | Running time of step 4                                   | Range: 0.0~6000.0s(h) | Default: 0.0s(h) |
| F12.23 | Running time of step 5                                   | Range: 0.0~6000.0s(h) | Default: 0.0s(h) |
| F12.24 | Running time of step 6                                   | Range: 0.0~6000.0s(h) | Default: 0.0s(h) |
| F12.25 | Running time of step 7                                   | Range: 0.0~6000.0s(h) | Default: 0.0s(h) |
| F12.26 | Running time of step 8                                   | Range: 0.0~6000.0s(h) | Default: 0.0s(h) |
| F12.27 | Running time of step 9                                   | Range: 0.0~6000.0s(h) | Default: 0.0s(h) |
| F12.28 | Running time of step 10                                  | Range: 0.0~6000.0s(h) | Default: 0.0s(h) |
| F12.29 | Running time of step 11                                  | Range: 0.0~6000.0s(h) | Default: 0.0s(h) |
| F12.30 | Running time of step 12                                  | Range: 0.0~6000.0s(h) | Default: 0.0s(h) |
| F12.31 | Running time of step 13                                  | Range: 0.0~6000.0s(h) | Default: 0.0s(h) |
| F12.32 | Running time of step 14                                  | Range: 0.0~6000.0s(h) | Default: 0.0s(h) |
| F12.33 | Running time of step 15                                  | Range: 0.0~6000.0s(h) | Default: 0.0s(h) |
| F12.34 | Acceleration/deceleration time of simple PLC reference 0 | Range: 0∼3            | Default: 0       |
| F12.35 | Acceleration/deceleration time                           | Range: 0∼3            | Default: 0       |
|        |                                                          |                       |                  |

AD100 Series Multifunctional Compact Inverter

| •                                                         | -                                                                                                    |                                                                                                    |
|-----------------------------------------------------------|----------------------------------------------------------------------------------------------------|----------------------------------------------------------------------------------------------------|
| •                                                         |                                                                                                    |                                                                                                    |
| Acceleration/deceleration time of simple PLC reference 2  | Range: $0{\sim}3$                                                                                                    | Default: 0                                                                                                    |
| Acceleration/deceleration time of simple PLC reference 3  | Range: $0{\sim}3$                                                                                                    | Default: 0                                                                                                    |
| Acceleration/deceleration time of simple PLC reference 4  | Range: 0~3                                                                                                    | Default: 0                                                                                                    |
| Acceleration/deceleration time of simple PLC reference 5  | Range: 0~3                                                                                                    | Default: 0                                                                                                    |
| Acceleration/deceleration time of simple PLC reference 6  | Range: 0~3                                                                                                    | Default: 0                                                                                                    |
| Acceleration/deceleration time of simple PLC reference 7  | Range: 0∼3                                                                                                    | Default: 0                                                                                                    |
| Acceleration/deceleration time of simple PLC reference 8  | Range: 0∼3                                                                                                    | Default: 0                                                                                                    |
| Acceleration/deceleration time of simple PLC reference 9  | Range: 0~3                                                                                                    | Default: 0                                                                                                    |
| Acceleration/deceleration time of simple PLC reference 10 | Range: 0~3                                                                                                    | Default: 0                                                                                                    |
| Acceleration/deceleration time of simple PLC reference 11 | Range: 0~3                                                                                                    | Default: 0                                                                                                    |
| Acceleration/deceleration time of simple PLC reference 12 | Range: 0~3                                                                                                    | Default: 0                                                                                                    |
| Acceleration/deceleration time of simple PLC reference 13 | Range: 0∼3                                                                                                    | Default: 0                                                                                                    |
| Acceleration/deceleration time of simple PLC reference 14 | Range: $0{\sim}3$                                                                                                    | Default: 0                                                                                                    |
| Acceleration/deceleration time of simple PLC reference 15 | Range: 0~3                                                                                                    | Default: 0                                                                                                    |
|                                                           | of simple PLC reference 2  Acceleration/deceleration time of simple PLC reference 3  Acceleration/deceleration time of simple PLC reference 4  Acceleration/deceleration time of simple PLC reference 5  Acceleration/deceleration time of simple PLC reference 6  Acceleration/deceleration time of simple PLC reference 7  Acceleration/deceleration time of simple PLC reference 8  Acceleration/deceleration time of simple PLC reference 9  Acceleration/deceleration time of simple PLC reference 10  Acceleration/deceleration time of simple PLC reference 11  Acceleration/deceleration time of simple PLC reference 12  Acceleration/deceleration time of simple PLC reference 13  Acceleration/deceleration time of simple PLC reference 14  Acceleration/deceleration time of simple PLC reference 14 | of simple PLC reference 1  Acceleration/deceleration time of simple PLC reference 2  Acceleration/deceleration time of simple PLC reference 3  Acceleration/deceleration time of simple PLC reference 4  Acceleration/deceleration time of simple PLC reference 5  Acceleration/deceleration time of simple PLC reference 5  Acceleration/deceleration time of simple PLC reference 6  Acceleration/deceleration time of simple PLC reference 7  Acceleration/deceleration time of simple PLC reference 8  Acceleration/deceleration time of simple PLC reference 9  Acceleration/deceleration time of simple PLC reference 10  Acceleration/deceleration time of simple PLC reference 11  Acceleration/deceleration time of simple PLC reference 12  Acceleration/deceleration time of simple PLC reference 12  Acceleration/deceleration time of simple PLC reference 13  Acceleration/deceleration time of simple PLC reference 13  Acceleration/deceleration time of simple PLC reference 14  Acceleration/deceleration time of simple PLC reference 14  Acceleration/deceleration time of simple PLC reference 14  Acceleration/deceleration time of simple PLC reference 14  Acceleration/deceleration time of simple PLC reference 14  Acceleration/deceleration time of simple PLC reference 14  Acceleration/deceleration time of simple PLC reference 14  Acceleration/deceleration time of simple PLC reference 14  Acceleration/deceleration time of simple PLC reference 14  Acceleration/deceleration time of simple PLC reference 14 |

Every segment of simple PLC has four kinds of acceleration-deceleration time for choice.

## **Group F13 Process PID**

The purpose of process PID control is to make feedback value consistent with the set value. PID control diagram is as shown in Fig. 6-25.

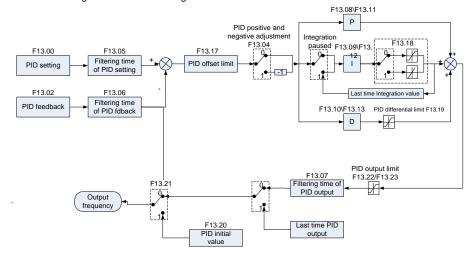

Fig. 6-25

| F13.00 PID setting Range: 0~6 Default: 0 | F13.00 | PID setting | Range: 0∼6 | Default: 0 |
|------------------------------------------|--------|-------------|------------|------------|
|------------------------------------------|--------|-------------|------------|------------|

Select the setting source of PID control.

- 0: F13.01 digital setting
- 1: keypad potentiometer
- 2: Al1
- 3: Communication
- 4: Multi-step speed
- 5: DI7/HI pulse input
- 6: AI2

| F13.01 PID digital setting Range | : 0.0~100.0% Default: 50.0% |
|----------------------------------|-----------------------------|
|----------------------------------|-----------------------------|

When F13.00 is set to 0, this parameter value is taken as set value of PID.

| F13.02 | PID feedback | Range: 0∼7 | Default: 0 |
|--------|--------------|------------|------------|
|--------|--------------|------------|------------|

Select the feedback source of PID control.

- 0: Al1
- 1: AI2
- 2: Communication

- 3: Al1+Al2
- 4: AI1-AI2
- 5: Max {Al1, Al2}
- 6: Min {Al1, Al2}
- 7: DI7/HI pulse input

| F13.03 PID setting feedback range | Range: 0∼60000 | Default: 1000 |
|-----------------------------------|----------------|---------------|
|-----------------------------------|----------------|---------------|

This parameter is a non-dimensional unit. It is used for PID setting display (U00.11) and PID feedback display (U00.12). Relative value 100% of PID setting feedback corresponds to the value of F13.03. If F13.03 is set to 1000 and PID setting is 50.0%, the PID setting display (U00.11) is 500.

| F13.04 | PID action direction | Range: 0∼1 | Default: 0 |
|--------|----------------------|------------|------------|
|--------|----------------------|------------|------------|

- 0: Positive adjustment
- 1: Negative adjustment

This parameter can be used with digital input terminal "PID adjustment direction" to select positive or negative adjustment of PID.

| F13.04 | PID adjustment direction terminal | Adjustment |
|--------|-----------------------------------|------------|
| 0      | OFF                               | Positive   |
| 0      | ON                                | Negative   |
| 1      | OFF                               | Negative   |
| 1      | ON                                | Positive   |

#### Positive adjustment:

When feedback signal is smaller than PID setting, output frequency of the drive will rise to reach PID balance.

When feedback signal is bigger than PID setting, output frequency of the drive will drop to reach PID balance.

#### Negative adjustment:

When feedback signal is smaller than PID setting, output frequency of the drive will drop to reach PID balance.

When feedback signal is bigger than PID setting, output frequency of the drive will rise to reach PID balance.

| F13.05 | Filtering time of PID setting     | Range: 0.000~10.000s | Default: 0.000s |
|--------|-----------------------------------|----------------------|-----------------|
| F13.06 | Filtering time of PID<br>feedback | Range: 0.000~10.000s | Default: 0.000s |
| F13.07 | Filtering time of PID output      | Range: 0.000~10.000s | Default: 0.000s |

Set the filtering time of PID setting, feedback and output.

| F13.08 | Proportional gain Kp1 | Range: 0.0~100.0 | Default: 20.0 |
|--------|-----------------------|------------------|---------------|
|--------|-----------------------|------------------|---------------|

| F13.09 | Integration time Ti1  | Range: 0.01~10.00s   | Default: 2.00s  |
|--------|-----------------------|----------------------|-----------------|
| F13.10 | Differential time Td1 | Range: 0.000~10.000s | Default: 0.000s |

### Proportional gain Kp1:

It decides the regulating intensity of the PID regulator. The higher the Kp1 is, the larger the regulating intensity is. The value 100.0 indicates when the deviation between PID feedback and PID setting is 100.0%; the adjustment amplitude of the PID regulator on the output frequency reference is the maximum frequency.

#### Integral time Ti1:

It decides the integral regulating intensity. The shorter the integral time is, the larger the regulating intensity is. When the deviation between PID feedback and PID setting is 100.0%, the integral regulator performs continuous adjustment for the time set in FA-06. Then the adjustment amplitude reaches the maximum frequency.

### Differential time Td1:

It decides the regulating intensity of the PID regulator on the deviation change. The longer the differential time is, the larger the regulating intensity is. Differential time is the time within which the feedback value change reaches 100.0%, and then the adjustment amplitude reaches the maximum frequency.

| F13.17 | PID offset limit | Range: 0.0~100.0% | Default: 1.0% |
|--------|------------------|-------------------|---------------|
|--------|------------------|-------------------|---------------|

If the offset between PID feedback and setting is more than this set value, PID regulator will implement regulation. If the offset between PID feedback and setting is less than this set value, PID will stop the regulation and the PID controller output will be kept unchanged. This function can improve the stability of PID performance.

| F13.22 | PID output frequency upper limit | Range: PID output frequency lower limit~100.0%                 | Default: 100.0%  |
|--------|----------------------------------|----------------------------------------------------------------|------------------|
| F13.23 | PID output frequency lower limit | Range: $-100.0\% \sim \text{PID}$ output frequency upper limit | Default: -100.0% |

This function is used to limit PID output frequency. 100.0% corresponds to maximum frequency.

| F13.24 | Detection value of PID feedback loss | Range: 0.0%~100.0% | Default: 0.0% |
|--------|--------------------------------------|--------------------|---------------|
| F13.25 | Detection time of PID feedback loss  | Range: 0.0~30.0s   | Default: 1.0s |

When offset between feedback and setting of PID is less than set value of F13.24 and the lasting time attains the set time of F13.25, the drive reports fault "Err19". If F13.24 is set to 0.0, feedback loss detection is disabled.

| F13.26 | PID operation at stop | Range: 0∼1 | Default: 0 |
|--------|-----------------------|------------|------------|
|--------|-----------------------|------------|------------|

0: No PID operation at stop

1: PID operation at stop

It is used to select whether to continue PID operation in the state of stop. Generally, the PID operation stops when the AC drives stops.

## **Group F14 Swing Frequency, Fixed Length, Count and Wakeup**

The swing frequency function is applied to the textile and chemical fiber fields and the applications where traversing and winding functions are required.

The swing frequency function indicates that the output frequency of the AC drive swings up and down with the set frequency as the center. The trace of running frequency at the time axis is shown in the following figure. The swing amplitude is set in F14.00 and F14.01. When F14.01 is set to 0, the swing amplitude is 0 and the swing frequency does not take effect.

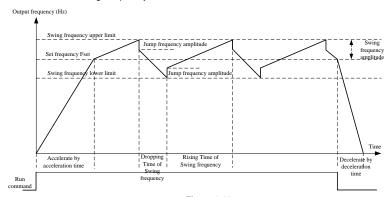

Figure 6-26

| F14.00 | Swing frequency setting mode | Range: 0∼1 | Default: 0 |
|--------|------------------------------|------------|------------|
|--------|------------------------------|------------|------------|

This parameter is used to select the base value of the swing amplitude.

- **0**: Relative to the central frequency (group F01) It is variable swing amplitude system. The swing amplitude varies with the central frequency (set frequency).
- 1: Relative to the maximum frequency (F01.08maximum output frequency) It is fixed swing amplitude system. The swing amplitude is fixed.

| F14.01 | Swing frequency amplitude | Range: 0.0~100.0% | Default: 0.0% |
|--------|---------------------------|-------------------|---------------|
| F14.02 | Jump frequency amplitude  | Range: 0.0~50.0%  | Default: 0.0% |

This parameter is used to determine the swing amplitude and jump frequency amplitude.

If relative to the central frequency (F14.00 = 0), the actual swing amplitude AW is the calculation result of group F01 (Frequency source selection) multiplied by F14.01.

If relative to the maximum frequency (F14.00 = 1), the actual swing amplitude AW is the calculation result of F01.08 (Maximum frequency) multiplied by F14.01.

Jump frequency = Swing amplitude AW x F14.02 (Jump frequency amplitude). If relative to the central frequency (F14.00= 0), the jump frequency is a variable value. If relative to the maximum frequency (F14.00= 1), the jump frequency is a fixed value.

The swing frequency is limited by the frequency upper limit and frequency lower limit.

| F14.03 | Rising Time of Swing<br>frequency | Range: 0.0~6000.0s | Default: 5.0s |
|--------|-----------------------------------|--------------------|---------------|
| F14.04 | Dropping Time of Swing frequency  | Range: 0.0~6000.0s | Default: 5.0s |

#### See Figure 6-26.

| F14.05 | Set length                 | Range: 0∼65535m   | Default: 1000m |
|--------|----------------------------|-------------------|----------------|
| F14.06 | Number of pulses per meter | Range: 0.0~6553.5 | Default: 100.0 |

The preceding parameters are used for fixed length control.

The length information is collected by DI terminals. U00.27 (Actual length) is calculated by dividing the number of pulses collected by the DI terminal by F14.06 (Number of pulses each meter). When the actual length U00.27 exceeds the set length in F14.05, the DO terminal allocated with function (Length reached) becomes ON. During the fixed length control, the length reset operation can be performed via the DI terminal allocated with function 35. For details, see the descriptions of F04.00 to F04.09.

- Allocate corresponding DI terminal with function 34 (Length count input) in applications. If the pulse frequency is high, DI7/HI must be used.

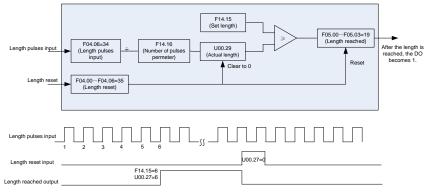

Figure 6-27

| F14.07 | Command when the length attained | Range: 0∼1 | Default: 0 |
|--------|----------------------------------|------------|------------|
|--------|----------------------------------|------------|------------|

0: Not stop

#### 1: Stop

This parameter sets the action of the drive when actual length attains the length set by F14.05.

Actual length can be cleared through digital input terminal "length clear".

#### ATTENTION:

When actual length is detected to attain the set length, digital output terminal "length attained" outputs ON signal no matter the drive is set to stop or not stop.

Actual length is saved at power loss and can be read in both stop and running.

| F14.08 | Set count value        | Range: 1∼65535 | Default: 1000 |
|--------|------------------------|----------------|---------------|
| F14.09 | Designated count value | Range: 1∼65535 | Default: 1000 |

The count value needs to be collected by DI terminal. Allocate the corresponding DI terminal with function 32 (Counter input) in applications. If the pulse frequency is high, DI7/HI must be used.

When the count value reaches the set count value (F14.08), the DO terminal allocated with function 17 (Set count value reached) becomes ON. Then the counter stops counting.

When the counting value reaches the designated counting value (F14.09), the DO terminal allocated with function 17 (Designated count value reached) becomes ON. Then the counter continues to count until the set count value is reached.

F14.09 should be equal to or smaller than F14.08.

Figure 6-28 Reaching the set count value and designated count value

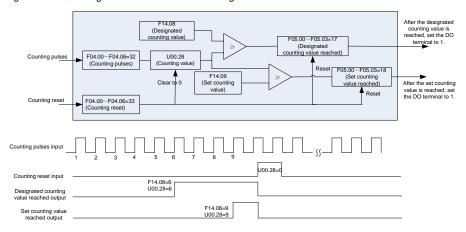

Figure 6-28

#### ATTENTION:

Actual count value can be cleared through digital input terminal "count clear". Actual count value is saved at power loss.

| F14.10 | Wakeup frequency   | Range: Dormant frequency~Fmax              | Default: 0.00Hz |
|--------|--------------------|--------------------------------------------|-----------------|
| F14.11 | Wakeup delay time  | Range: 0.0~6000.0s                         | Default: 0.0s   |
| F14.12 | Dormant frequency  | Range: $0.00 \sim \text{Wakeup}$ frequency | Default: 0.00Hz |
| F14.13 | Dormant delay time | Range: 0.0~6000.0s                         | Default: 0.0s   |

These parameters are used to implement the dormant and wakeup functions in the water supply application.

When the AC drive is in running state, the AC drive enters the dormant state and stops automatically after the dormant delay time (F14.13) if the set frequency is lower than or equal to the dormant

frequency (F14.12).

When the AC drive is in dormant state and the current running command is effective, the AC drives starts up after the wakeup delay time (F14.11) if the set frequency is higher than or equal to the wakeup frequency (F14.10).

Generally, set the wakeup frequency equal to or higher than the dormant frequency. If the wakeup frequency and dormant frequency are set to 0.00Hz, the dormant and wakeup functions are disabled.

When the dormant function is enabled, if the frequency source is PID, whether PID operation is performed in the dormant state is determined by F13.26. In this case, select PID operation enabled in the stop state (F13.26= 1).

# **Group F15 Communication Parameters**

| F15.00                                                   | Baud rate               | Range: 0∼5 | Default: 1 |
|----------------------------------------------------------|-------------------------|------------|------------|
| <b>0</b> : 4800b<br><b>2</b> : 19200<br><b>4</b> : 57600 | ops <b>3</b> : 38400bps |            |            |
| F15.01                                                   | Data format             | Range: 0~3 | Default: 0 |

- 0: No check, data format (1-8-N-2) for RTU
- 1: Even parity check, data format (1-8-E-1) for RTU
- 2: Odd Parity check, data format (1-8-O-1) for RTU
- 3: No check, data format (1-8-N-1) for RTU

| F15.02 Local address Range: 1~2 | Default: 1 |
|---------------------------------|------------|
|---------------------------------|------------|

Set this drive address. 0 is broadcast address, while available addresses are  $1\sim$ 247.

| F15.03 | Communication timeout | Range: 0.0~60.0s | Default: 0.0s |
|--------|-----------------------|------------------|---------------|
|        |                       |                  |               |

This parameter sets communication error detection time. When it's set to 0.0, no communication Error will be reported.

| F15.04 | Response time delay | Range: 0∼200ms | Default: 1ms |  |
|--------|---------------------|----------------|--------------|--|
|--------|---------------------|----------------|--------------|--|

Refer to the spacing interval between ending of inverter data receiving and sending response data to upper computer.

As Modbus protocol required, inverter judge whether ending of a frame of data receiving by judging the minimum spacing interval between two bytes data higher than 3.5 byte time. Waiting time of confirmation the end of data receiving on different baud rates as below chart:

| Baud Rate | Minimum spacing interval between two bytes |
|-----------|--------------------------------------------|
| 4800bps   | 7ms                                        |
| 9600bps   | 4ms                                        |
| 19200bps  | 2ms                                        |

### AD100 Series Multifunctional Compact Inverter

| 38400bps | 1ms |  |
|----------|-----|--|
|          |     |  |

So the final response time=minimum spacing interval between two bytes+F15.03

Set response time delay of this drive to the master.

| F15.05 | Master-slave Communication | Range: 0~1 | Dofault: 0 |
|--------|----------------------------|------------|------------|
| F13.03 | Mode                       | Range: 0~1 | Default: 0 |

0: The inverter is the slave

PC as master controls the drive. This supports all communication protocols.

1: The inverter is the master

This drive as master sends current running frequency data or set frequency data (F15.06) through RS-485 port to 2001H. Data cannot be received but sent.

| 15.06 | The Master Communication | Range: 0∼1  | Default: 0 |
|-------|--------------------------|-------------|------------|
| 15.00 | Sending Data             | Kange. 0°°1 | Delault. 0 |

0: Set frequency

1: Current running frequency

## **Group F16 Keys and Display of Keypad Parameters**

| F16.00 MF.K key setting Range: 0~2 Default: 1 |
|-----------------------------------------------|
|-----------------------------------------------|

- 0: No function
- 1: Jog
- 2: Forward/reverse switchover
- 3. Run command sources shifted

| F16.01 | Function of STOP/RST key | Range: 0~1 | Default: 0 |
|--------|--------------------------|------------|------------|
|--------|--------------------------|------------|------------|

- 0: STOP/RST key valid only when under keypad control
- 1: STOP/RST key valid under any run command source

| F16.02 Keys loc | xed option Range: 0~4 | Default: 0 |
|-----------------|-----------------------|------------|
|-----------------|-----------------------|------------|

- 0: Not locked
- 1: Full locked
- 2: Keys locked other than RUN, STOP/RST
- 3: Keys locked other than STOP/RST
- 4: Keys locked other than >>

| F16.03 | LED displayed parameters<br>setting 1 on running status | Range: 0∼99 | Default: 0 |
|--------|---------------------------------------------------------|-------------|------------|
| F16.04 | LED displayed parameters setting 2 on running status    | Range: 0∼99 | Default: 1 |
| F16.05 | LED displayed parameters setting 3 on running status    | Range: 0∼99 | Default: 2 |

| F16.06 | LED displayed parameters    | Range: 0∼99   | Default: 3 |
|--------|-----------------------------|---------------|------------|
| F10.00 | setting 4 on running status | Range. 0° 999 | Delault. 3 |

Sets LED displayed parameters on running status. When a number of parameters are selected to be displayed, skim- through could be performed using key >> on keypad.  $0\sim99$  corresponding  $000.00\sim100.99$ .

| F16.07 | LED displayed parameters setting 1 on stop status | Range: 0∼99 | Default: 1  |
|--------|---------------------------------------------------|-------------|-------------|
| F16.08 | LED displayed parameters setting 2 on stop status | Range: 0∼99 | Default: 6  |
| F16.09 | LED displayed parameters setting 3 on stop status | Range: 0∼99 | Default: 15 |
| F16.10 | LED displayed parameters setting 4 on stop status | Range: 0∼99 | Default: 16 |

Sets LED displayed parameters on stop status. When a number of parameters are selected to be displayed, skim-through could be realized via key >> on keypad.  $0\sim$ 99 corresponding U00.00  $\sim$  U00.99.

## **Group U00 Status Monitoring**

Group U00 is used to monitor the AC drive's running state. You can view the parameter values by using keypad, convenient for on-site commissioning, or from the host computer by means of communication (address:  $0x3000 \sim 0x3020$ ). Status monitoring parameters in the running and stop state are defined by F16.03 and F16.103.

| U00.00 | Running frequency         | Range: 0.00∼Fup         | Default: 0.00Hz  |
|--------|---------------------------|-------------------------|------------------|
| U00.01 | Set frequency             | Range: 0.00∼Fmax        | Default: 0.00Hz  |
| U00.02 | Output voltage            | Range: 0∼660V           | Default: 0V      |
| U00.03 | Output current            | Range: 0.0~3000.0A      | Default: 0.0A    |
| U00.04 | Output power              | Range: -3000.0~3000.0kW | Default: 0.0kW   |
| U00.05 | Estimated Motor Speed     | Range: 0∼60000rpm       | Default: 0rpm    |
| U00.06 | Bus voltage               | Range: 0∼1200V          | Default: 0V      |
| U00.07 | Synchronous<br>Frequency  | Range: 0.00∼Fup         | Default: 0.00Hz  |
| U00.08 | PLC step                  | Range: 1~15             | Default: 1       |
| U00.09 | Program Operation<br>Time | Range: 0.0∼6000.0s(h)   | Default: 0.0s(h) |

| U00.10 | PID setting  | Range: 0∼60000 | Default: 0 |
|--------|--------------|----------------|------------|
| U00.11 | PID feedback | Range: 0∼60000 | Default: 0 |

### AD100 Series Multifunctional Compact Inverter

They display the PID setting value and PID feedback value.

PID setting = PID setting (percentage) \* F13.03

PID feedback = PID feedback (percentage) \* F13.03

| U00.12 | Status of DI1∼DI4      | Range: 00000~11111 | Default: 00000 |
|--------|------------------------|--------------------|----------------|
| 000.12 | digital input terminal | Range: 00000° TTTT | Delault. 00000 |

0 means terminal input status is OFF, while 1 means terminal input status is ON.

Unit's digit: DI1
Ten's digit: DI2

Hundred's place: DI3
Thousands place: DI4

Ten thousands place: Reserved

| U00.13 | Status of DI7 digital | Range: 00~11   | Default: 00 |
|--------|-----------------------|----------------|-------------|
| 000.13 | input terminal        | range. 00 - 11 | Delault. 00 |

0 means terminal input status is OFF, while 1 means terminal input status is ON.

Unit's digit: DI6
Ten's digit: DI7

| U00.14 | Status of digital output | Range: 0000~1111  | Default: 0000 |
|--------|--------------------------|-------------------|---------------|
| 000.14 | terminal                 | Kange. 0000° 1111 | Derault. 0000 |

0 means terminal input status is OFF, while 1 means terminal input status is ON.

Unit's place: Y1

ten's digit: Reserved
Hundred's digit: R1

Thousand's digit: Reserved

| U00.15 | Al1 input                  | Range: 0.0~100.0%     | Default: 0.0%    |
|--------|----------------------------|-----------------------|------------------|
| U00.16 | Al2 input                  | Range: 0.0~100.0%     | Default: 0.0%    |
| U00.18 | Keypad potentiometer input | Range: 0.0~100.0%     | Default: 0.0%    |
| U00.19 | HI input                   | Range: 0.00~100.00kHz | Default: 0.00kHz |
| U00.20 | AO1 output                 | Range: 0.0~100.0%     | Default: 0.0%    |

#### Analog and Pulse Monitoring

| U00.23 | Temperature of inverter    | Range: -40.0∼120.0℃       | Default: 0.0℃ |
|--------|----------------------------|---------------------------|---------------|
| U00.24 | Accumulative power-on time | Range: 0∼65535min         | Default: 0min |
| U00.25 | Accumulative running time  | Range: $0{\sim}65535$ min | Default: 0min |

| U00.26 | Cumulative power-on time | Range: 0∼65535h | Default: 0h |
|--------|--------------------------|-----------------|-------------|
| U00.27 | Cumulative running time  | Range: 0∼65535h | Default: 0h |
| U00.28 | Count value              | Range: 0∼65535  | Default: 0  |
| U00.29 | Length value             | Range: 0∼65535m | Default: 0m |

# **Group U01 Fault Record**

| U01.00 | Code of the latest fault                               | Range: 0∼31        | Default: 0     |
|--------|--------------------------------------------------------|--------------------|----------------|
| U01.01 | Running frequency when the<br>latest fault occurred    | Range: 0.00∼Fup    | Default: 0.0Hz |
| U01.02 | Output current when the latest fault occurred          | Range: 0.0~3000.0A | Default: 0.0A  |
| U01.03 | Bus voltage when the latest fault occurred             | Range: 0∼1200V     | Default: 0V    |
| U01.04 | Cumulative running time when the latest fault occurred | Range: 0∼65535h    | Default: 0h    |

Check the information of the latest fault. See Chapter 7 for details of fault codes.

| U01.05 | Code of previous fault                               | Range: 0∼31        | Default: 0     |
|--------|------------------------------------------------------|--------------------|----------------|
| U01.06 | Running frequency when<br>previous fault occurred    | Range: 0.00∼Fup    | Default: 0.0Hz |
| U01.07 | Output current when previous fault occurred          | Range: 0.0~3000.0A | Default: 0.0A  |
| U01.08 | Bus voltage when previous fault occurred             | Range: 0∼1200V     | Default: 0V    |
| U01.09 | Cumulative running time when previous fault occurred | Range: 0∼65535h    | Default: 0h    |

Check the information of previous fault. See Chapter 7 for details of fault codes.

| U01.10 | Before-previous fault code                                  | Range: 0∼31        | Default: 0     |
|--------|-------------------------------------------------------------|--------------------|----------------|
| U01.11 | Running frequency when before-previous fault occurred       | Range: 0.00~Fup    | Default: 0.0Hz |
| U01.12 | Output current when before-previous fault occurred          | Range: 0.0∼3000.0A | Default: 0.0A  |
| U01.13 | Bus voltage when before-previous fault occurred             | Range: 0∼1200V     | Default: 0V    |
| U01.14 | Cumulative running time when before-previous fault occurred | Range: 0∼65535h    | Default: 0h    |

Check the information of before-previous fault (the fault sequence: before-previous fault, previous fault, latest fault). See Chapter 7 for details of fault code

# **Chapter 7 Maintenance and Troubleshooting**

AD100 inverter provides a number of warning information and protection, when a fault occurs, the protective function is activated, the inverter will stop output, inverter fault relay contact, and in the inverter displays the fault code on the display panel. Before seeking service user can press the self-examination tips in this section, analyze problems, and identify solutions. If the problem still cannot be excluded, seek services, or contact the dealer you purchase the drive with my company.

| Display | Fault Name                 | Possible Causes                                                                                                    | Solutions                                                                                                    |
|---------|----------------------------|----------------------------------------------------------------------------------------------------|----------------------------------------------------------------------------------------------------|
| Err01   | Accel<br>over current      | 1: The output circuit is grounded or short circuited. 2: The acceleration time is too short. 3: Manual torque boost or V/F curve is not appropriate. 4: The voltage is too low. 5: The startup operation is performed on the rotating motor. 6: A sudden load is added during acceleration. 7: The AC drive model is of too small power class. | 1: Eliminate external faults. 2: Increase the acceleration time. 3: Adjust the manual torque boost or V/F curve. 4: Adjust the voltage to normal range. 5: Select rotational speed tracking restart or start the motor after it stops. 6: Remove the added load. 7: Select an AC drive of higher power class |
| Err02   | Decel<br>over current      | 1: The output circuit is grounded or short circuited. 2: The deceleration time is too short. 3: The voltage is too low. 4: A sudden load is added during deceleration. 5: The braking unit and braking resistor are not installed.                                                                                                    | 1: Eliminate external faults. 2: Increase the deceleration time. 3: Adjust the voltage to normal range. 4: Remove the added load. 5: Install the braking unit and braking resistor.                                                                                                    |
| Err03   | Constant-speed overcurrent | 1: The output circuit is grounded or short circuited. 2: The voltage is too low. 3: A sudden load is added during operation. 4: The AC drive model is of too small power class.                                                                                                    | 1: Eliminate external faults 2: Adjust the voltage to normal range. 3: Remove the added load 4: Select an AC drive of higher power class.                                                                                                    |
| Err04   | Accel<br>Over voltage      | 1: The input voltage is too high. 2: An external force drives the motor during acceleration. 3: The acceleration time is too short.                                                                                                    | 1: Adjust the voltage to normal range. 2: Cancel the external force or install a braking resistor. 3: Increase the acceleration time.                                                                                                    |

|   |       |                             | 4: The braking unit and braking resistor are not installed.                                                                                                    | 4: Install the braking unit and braking resistor.                                                                                                    |
|---|-------|-----------------------------|----------------------------------------------------------------------------------------------------|----------------------------------------------------------------------------------------------------|
| - | Err05 | Decel<br>over voltage       | 1: The input voltage is too high. 2: An external force drives the motor during deceleration. 3: The deceleration time is too short. 4: The braking unit and braking resistor are not installed.                                                                                                | 1: Adjust the voltage to normal range. 2: Cancel the external force or install the braking resistor. 3: Increase the deceleration time. 4: Install the braking unit and braking resistor. |
|   | Err06 | Constant-speed over voltage | The input voltage is too high     An external force drives the motor during deceleration.                                                                                                    | Adjust the voltage to normal range.     Cancel the external force or install the braking resistor.                                                                                        |
| - | Err07 | DC Bus<br>under voltage     | 1: Instantaneous power failure occurs on the input power supply. 2: The AC drive's input voltage is not within the allowable range. 3: The bus voltage is abnormal. 4: The rectifier bridge and buffer resistor are faulty. 5: The drive board is faulty. 6: The main control board is faulty. | 1: Reset the fault. 2: Adjust the voltage to normal range. 3: Contact the agent or ADA.                                                                                                   |
|   | Err08 | Short circuit               | 1: The output circuit is grounded or short circuited. 2: The connecting cable of the motor is too long. 3: The module overheats. 4: The internal connections become loose. 5: The main control board is faulty 6: The drive board is faulty. 7: The inverter module is faulty.                 | 1: Eliminate external faults. 2: Install a reactor or an output filter. 3: Check the air filter and the cooling fan. 4: Connect all cables properly. 5: Contact the agent or ADA.         |
|   | Err09 | Power input phase loss      | 1: The three-phase power input is abnormal. 2: The drive board is faulty. 3: The lightening board is                                                                                                    | 1: Eliminate external faults. 2: Contact the agent or ADA.                                                                                                    |

| faulty. 4: The main control board is                                                                                  |             |
|----------------------------------------------------------------------------------------------------|-------------|
| 4. The main control board is                                                                                          |             |
| foulty                                                                                                    |             |
| faulty.                                                                                                    |             |
| 1: The cable connecting the                                                                                           |             |
| AC drive and the motor is 1: Eliminate extern                                                                         | nal faults. |
| faulty. 2: Check whether                                                                                              | the motor   |
| Err10 Power output 2: The AC drive's three-phase Three-phase wind                                                     | ling is     |
| phase loss outputs are unbalanced when normal.                                                                        |             |
| the motor is running. 3: Contact the age                                                                              | ent or      |
| 3: The drive board is faulty. ADA.                                                                                    |             |
| 4: The module is faulty.                                                                                              |             |
| 1: F11-17 is set improperly. 1: Set F11-17 con                                                                        | rectly.     |
| 2: The load is too heavy or 2: Reduce the loa                                                                         | d and       |
| locked-rotor occurs on the check the motor a                                                                          | and the     |
| Err11 Motor overload motor. mechanical conditions and the mechanical conditions are set of the mechanical conditions. | tion.       |
| 3: The AC drive model is of too 3: Select an AC d                                                                     | rive of     |
| small power class. higher power clas                                                                                  | s.          |
| 1: The load is too heavy or 1: Reduce the loa                                                                         | d and       |
| locked-rotor occurs on the check the motor a                                                                          | and         |
| Err12 Inverter overload motor. mechanical conditions                                                                  | tion.       |
| 2: The AC drive model is of too 2: Select an AC d                                                                     | rive of     |
| small power class. higher power clas                                                                                  | s.          |
| External 1: External fault signal is input                                                                            |             |
| Err13 equipment fault via DI.                                                                                         | on.         |
| 1: The ambient temperature is 1: Lower the ambi                                                                       | ient        |
| too high. temperature.                                                                                                |             |
| 2: The air filter is blocked. 2: Clean the air fil                                                                    | ter.        |
| 3: The fan is damaged. 3: Replace the da                                                                              | maged       |
| Err14 Module overheat 4: The thermally sensitive fan.                                                                 |             |
| resistor of the module is 4: Replace the da                                                                           | maged       |
| damaged. thermally sensitive                                                                                          | e resistor. |
| 5: The inverter module is 5: Replace the inv                                                                          | erter/      |
| damaged. module.                                                                                                    |             |
| Err15 EEPROM The EEPROM chip is Replace the main                                                                      | control     |
| read/write fault damaged. board.                                                                                      |             |
| Meter cute tuning Since the identification Press STOP / PS                                                            | T kov to    |
| Err16 Motor auto-tuning process, press STOP / RST Press STOP / RST reset                                              | ı key tü    |
| key                                                                                                    |             |
| 1: the motor and the inverter 1: check the conn                                                                       | ection      |
| output terminals are not between the inver                                                                            | ter and     |
|                                                                                                    |             |
| Frr17 Motor auto-tuning   connected   motor                                                                           |             |
| Err17 Motor auto-tuning connected motor fault 2: The motor does not 2: The motor is die                               | sengaged    |
| I Frr17 I                                                                                                    | sengaged    |

| Err18 | Communication<br>overtime<br>error                  | 1: The PC is not working properly 2: The communication line is not normal 3: F15 set communication parameters set incorrectly | 1: Check the PC Connection 2: Check the communication cable 3: The communication parameters are set correctly        |
|-------|-----------------------------------------------------|----------------------------------------------------------------------------------------------------|----------------------------------------------------------------------------------------------------|
| Err19 | PID feedback<br>loss                                | PID feedback set value is less than F13.24                                                                                    | Check the PID feedback<br>signal or set to an<br>appropriate value F13.24                                            |
| Err20 | Continuous<br>running time<br>reached               | Set the running time to reach this function                                                                                   | reference F05.14<br>Description                                                                                      |
| Err21 | Parameter<br>upload fault                           | 1: Is not installed or is not plugged parameter copy card 2: Parameter copy card anomalies 3: The control board abnormalities | 1: a copy of the card is<br>properly installed<br>parameters<br>2: for technical support<br>3: for technical support |
| Err22 | Parameter<br>download fault                         | 1: Is not installed or is not plugged parameter copy card 2: Parameter copy card anomalies 3: The control board abnormalities | 1: A copy of the card is<br>properly installed<br>parameters<br>2: For technical support<br>3: For technical support |
| Err23 | Braking unit fault                                  | The brake line failure or damage the brake pipe     An external braking resistor is too small                                 | 1: Check the brake unit, replace the brake pipe 2: Increasing the braking resistor                                   |
| Err24 | Module<br>temperature<br>detection<br>disconnection | The temperature sensor failure or cable break                                                                                 | For technical support                                                                                                |
| Err25 | Load becoming 0                                     | The AC drive running current is lower than F11.22                                                                             | Check that the load is<br>disconnected or the setting<br>F11-22 and F11-23 is<br>correct.                            |
| Err26 | With-wave<br>current limit fault                    | 1: The load is too heavy or locked rotor occurs on the motor.  2: The AC drive model is of too small power class.             | 1: Reduce the load and check the motor and mechanical condition. 2: Select an AC drive of higher power class.        |
| Err27 | Inverter soft-start relay is off                    | 1: The grid voltage is too low<br>2: Rectifier module failure                                                                 | 1: Check the grid voltage<br>2: Demand for technical<br>support                                                      |

# AD100 Series Multifunctional Compact Inverter

| Err28 | Software version compatibility fault | 1: The upper and lower transmission module parameters in the parameter version of the control panel version mismatch.         | re-upload module parameters to pass down                                                                         |
|-------|--------------------------------------|----------------------------------------------------------------------------------------------------|----------------------------------------------------------------------------------------------------|
| Err29 | Hardware<br>over current             | 1: The acceleration and deceleration time is too short 2: The motor parameters are not accurate 3: The drive hardware failure | 1: To extend the deceleration time 2: Set the correct motor parameters 3: The demand for technical support       |
| Err30 | Hardware<br>over voltage             | 1: The deceleration time is too short 2: Do not install braking resistor 3: The drive hardware failure                        | 1: To extend the deceleration time 2: The installation of a braking resistor 3: The demand for technical support |

# **Chapter 8 Maintenance and Inspection**

### 8.1 Inspection

Frequency semiconductor devices, passive electronic components, and the movement device is configured, these devices have life, even under normal working conditions, if over the useful life, some devices may have characteristic changes or failure. In order to prevent this phenomenon leads to failure and must be checked daily, periodic inspection, parts replacement and other preventative maintenance checks. After the machine installation is recommended every 3 to 4 months to conduct an inspection. If any of the following situations, please check to shorten the cycle.

High-temperature, high-altitude environment;

Frequent starting and stopping the environment;

The presence of AC power or load greater volatility environment;

Environment existed large vibration or shock;

The existence of environmental dust, metal dust, salt, sulfuric acid, chlorine element;

Storage environment is very bad.

### 8.1.1 Daily inspection

To avoid damage and shorten the life of the inverter, please confirm the following items daily.

| Item                                                                       | Contents                                                                                               | Strategies                                                                                                    |
|----------------------------------------------------------------------------|----------------------------------------------------------------------------------------------------|----------------------------------------------------------------------------------------------------|
| Power supply                                                               | Check the supply voltage meets the requirements phase power supply and the presence of the phenomenon. | Press nameplate asked to solve.                                                                                    |
| Surroundings Installation environment meets the requirements of Table 3-1. |                                                                                                    | Confirm the source and properly resolve                                                                            |
| Cooling System                                                             | Whether the inverter and the motor is abnormal discoloration heating and cooling fan status.           | Confirm whether the overload, tighten the screws, if the inverter heatsink fan is dirty confirm whether the stall. |
| Motor                                                                      | Whether the motor is abnormal vibration and abnormal noise.                                            | Tightening mechanical and electrical connections and do lubricated mechanical parts.                               |
| Load conditions                                                            | Inverter output current is higher than the rating of the motor or inverter and lasted for some time.   | Confirm whether there is an overload condition occurs confirm the correct drive selection                          |

Note: Do not relate jobs in the state power is turned on, otherwise there is danger of electric shock to cause death. When conducting related operations, turn off the power and make sure the main circuit DC voltage has dropped to a safe level, five minutes before the related operations.

#### 8.1.2 Regularly check

Under normal circumstances, every three months to four months to conduct a periodic inspection is appropriate, but in the actual case, combined with the use of each machine and the working environment, to determine the actual inspection cycle.

| Item                   | Contents                                                                                                    | Strategies                                                                                                    |
|------------------------|----------------------------------------------------------------------------------------------------|----------------------------------------------------------------------------------------------------|
| Overall                | Insulation resistance check;     Environmental inspections.                                                                                                    | <ul><li>Fastening and replace bad parts;</li><li>Clean improving operating environment.</li></ul>                                                                 |
| Electrical connection  | <ul> <li>Are there wires and connection portion discolored insulation for damage, cracks, discoloration and aging signs;</li> <li>Connection terminals for wear, damage, loose;</li> <li>Ground checks.</li> </ul> | Replace damaged wires;     Tighten loose terminals and replace the damaged terminal;     Measure ground resistance and tighten the corresponding ground terminal. |
| Mechanical connection  | Whether there is abnormal vibration<br>and noise, fixed loose.                                                                                                    | <ul> <li>Tightening, lubrication,<br/>replacement of bad parts.</li> </ul>                                                                                        |
| Semiconduct or devices | Are stained with dirt and dust;     Are there significant changes in appearance.                                                                                                    | Clean the operating environment; Replace damaged parts.                                                                                                    |
| Electrolytic capacitor | Whether the leaks, discoloration,<br>cracking, safety is exposed, swelling,<br>cracking or leakage.                                                                                                    | Replace damaged parts.                                                                                                    |
| Peripheral equipment   | Peripherals appearance and insulation inspection.                                                                                                    | Clean Environment replace damaged parts.                                                                                                    |
| Printed circuit board  | Are there odor, discoloration, severe<br>rust connector is correct and reliable.                                                                                                    | <ul><li>Fastening;</li><li>Clean the printed circuit board;</li><li>Replace damaged printed circuit board.</li></ul>                                              |
| Cooling<br>System      | Whether the cooling fan is broken and stall phenomenon;     Fins are not stained with garbage and dirt, dirty;     Air intake and exhaust ports are clogged or contaminated with foreign matter.                   | Clean the operating environment; Replace damaged parts.                                                                                                    |
| Keyboard               | Are there broken keyboard and display incomplete phenomenon.                                                                                                    | Replace damaged parts.                                                                                                    |
| Motor                  | The motor is abnormal vibration and abnormal noise.                                                                                                    | Fastening mechanical and<br>electrical connections, and the<br>motor shaft lubrication.                                                                           |

### Note:

Do not relate jobs in the state power is turned on, otherwise there is danger of electric shock to cause death. When conducting related operations, turn off the power and make sure the main circuit DC voltage has dropped to a safe level, five minutes before the related operations.

#### 8.2 Maintenance

All equipment, parts are all life, the right to life has been extended maintenance, but the damage cannot be resolved equipment, devices, according to the requirements of life reached or are about to reach the end of the device to be replaced.

| Part name              | Life Cycle    |
|------------------------|---------------|
| Fan                    | 2 to 3 years  |
| Electrolytic capacitor | 4 to 5 years  |
| Printed circuit board  | 8 to 10 years |

#### 8.2.1 Fan

When replacing the cooling fan, use the original fan, buy original fan, and please contact the dealer where you purchased the product or the company's sales department. Drive is equipped with a plurality of cooling fan models. For a number of cooling fans with inverter, To maximize the useful life of the product, when changing the cooling fan to simultaneously replace all the fans.

### Fan Removal Method

Step1: Hold the elastic buckles on both sides of fan shown as figure 8-1(a), meanwhile use a little harder to pull out in parallel; the fan cover will be removed from inverter.

Step2: Press the elastic buckles of fan lead terminal toward internal side shown as figure 8-1(b), meanwhile pulling out the fan lead terminal with a little harder.

Step3: Please draw out the buckles of fan cover shown as figure 8-1(c), and then use a little harder to separate cooling fan and fan cover.

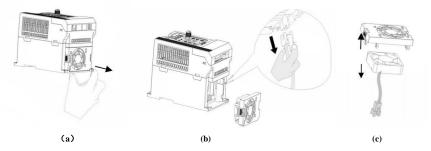

Figure 8-1 remove the fan

#### Fan Installation

- 1. Clip fan vertically into the fan cover shown as figure 8-2(a);
- Press elastic buckles of fan lead terminals toward internal down side with fingers shown as figure 8-2(b), meanwhile use a little harder to plug the lead terminal;
- Vertically plug two elastic buckles of fan cover into the fan mounting rail of inverter shown as figure 8-2(c)

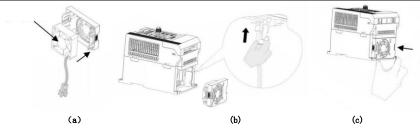

Figure 8-2 Install the fan

#### Note:

- 1, do not related jobs in the state power is turned on, otherwise there is danger of electric shock to cause death. When conducting related operations, turn off the power and make sure the main circuit DC voltage has dropped to a safe level, five minutes before the related operations.
- 2, the drive to work due to the loss caused by the heat sink temperature, in order to prevent burns, do not touch the heat sink fins must be confirmed sufficiently cooled to a safe temperature below then replace the cooling fan.
- 3, in order to ensure that the inverter can maximize performance, please use the original fan.

#### 8.2.2 Other Devices

Replacement of other devices to maintain familiarity with technology and products are very strict and must go through rigorous testing to be put into use after the replacement, so I do not recommend the user to replace the other internal components, if indeed need to be replaced, please contact the dealer where you purchased the product or our sales department.

# **Appendix A: Modbus Communication Protocol**

## 1. Application Scope

1. Applicable series: ADA FR series inverter

Applicable network: Support Modbus protocol, RTU format, with single-master/multi-slave Communication network of RS485 bus.

The typical RTU message frame format:

| Start Bit   | Device<br>Address | Function<br>Code | Data   | CRC   | Stop Bit    |
|-------------|-------------------|------------------|--------|-------|-------------|
| T1-T2-T3-T4 | 8Bit              | 8Bit             | n*8Bit | 16Bit | T1-T2-T3-T4 |

### 2. Physical Interface

RS485 is asynchronous half-duplex Communication mode. LSB has transmission priority.

- Default data format of RS485 terminal: 1-8-N-1, bits rate: 9600bps.

Data format 1-8-N-1, 1-8-O-1, 1-8-E-1, optional bits rates 4800bps, 9600bps, 19200bps, 38400bps, 57600bps and 115200bps can be selected.

Shielded twisted-pair cable is recommended Communication cable to lower external interference.

#### 3. Protocol Format

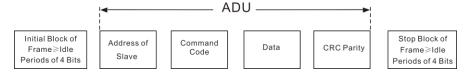

The parity in ADU (Application Data Unit) is obtained via the CRC16 parity of the 1st three Parts of ADU and switch the low bytes and high bytes. Low bytes of CRC parity go first, and high bytes of it follow in the protocol format.

# 4. Description of Protocol Format

#### 4.1 Address Code

Address of slave inverter. The setting range: 1~247, 0 is broadcast address.

#### 4.2 Command Code

| Command Code | Function                                                    |
|--------------|-------------------------------------------------------------|
| 03H          | Read parameters and status byte of inverter                 |
| 06H          | Write single function code or control parameter of inverter |
| 08H          | Circuit diagnosis and setting                               |

# 4.3 Allocation of Register Addresses

| name                             | Description                                                                                                    |  |  |
|----------------------------------|----------------------------------------------------------------------------------------------------|--|--|
| Function Code<br>(F00.00∼U01.99) | High byte function code group number, F00~F31, U00, U01, respectively, corresponding to the high byte address is 00H~1FH, 30H, 31H.  Low byte of the group function code number, from 0 to 99 corresponding to the low byte address is 00H~63H.  For example: Modify F01.02 function code value, no power-down when storing the corresponding register address (referred to as RAM address) to 0102H.  EEPROM is frequently modified, will reduce the life of the EEPROM. If you modify the value of the function code-down storage needs, you can make this function code is the highest position a high address. Note that this address is only to write, not read.  For example: Modify F01.02 function code value, and the corresponding need to power down when storing the register address (referred to as EEPROM address) to 8102H. |  |  |

| Function code group | RAM address high byte | EEPROM address high byte |
|---------------------|-----------------------|--------------------------|
| F00                 | 0x00                  | 0x80                     |
| F01                 | 0x01                  | 0x81                     |
| F02                 | 0x02                  | 0x82                     |
|                     |                       |                          |
| F30                 | 0x1E                  | 0x9E                     |
| F31                 | 0x1F                  | 0x9F                     |
| U00 (Read Only)     | 0x30                  | -                        |
| U01 (Read Only)     | 0x31                  |                          |

# 4.4 Address and control command functions: (write only)

| Command word address | Command Function                                                |
|----------------------|-----------------------------------------------------------------|
|                      | 0001: Forward run                                               |
|                      | 0002: Reverse Run                                               |
| 2000H                | 0003: Inching Forward                                           |
| 200011               | 0004: Reverse Jog                                               |
|                      | 0005: Slowdown stop                                             |
|                      | 0006: freewheel                                                 |
|                      | 0007: Fault reset                                               |
| 2001H                | Communication setting frequency (0~Fmax (Unit: 0.01Hz))         |
| 2002H                | PID given range (0 to 1000, 1000 corresponds to 100.0%)         |
| 2003H                | PID feedback range (0∼1000, 1000 corresponds to 100.0%)         |
| 2004H                | Torque set point (-3000 $\sim$ 3000, 1000 corresponds to 100.0% |

|           | motor rated current) |  |
|-----------|----------------------|--|
| 2005∼20FF | Retention            |  |

# 4.5 The status and function of the read address Description: (read only)

| Status word address | functional status word                                     |
|---------------------|------------------------------------------------------------|
|                     | 0000H: parameter setting                                   |
|                     | 0001H: slave run                                           |
| 2100H               | 0002H: JOG operation                                       |
| 2100H               | 0003H: learning run                                        |
|                     | 0004H: Slave parking                                       |
|                     | 0005H: JOG parking                                         |
|                     | 0006H: Fault Status                                        |
|                     | Bit0: 0 are given effective                                |
|                     | 1 Given negative effective                                 |
|                     | Bit1:0 frequency output Forward                            |
|                     | 1 frequency output inversion                               |
|                     | Bit2~3:                                                    |
|                     | 00 Keyboard start-stop                                     |
|                     | 01 terminal start-stop                                     |
|                     | 10 start-stop communication                                |
|                     | 11 Reserved                                                |
| 2101H               | Bit4:                                                      |
| 2101H               | 0 Factory password is invalid                              |
|                     | 1 factory password is valid                                |
|                     | Bit5:                                                      |
|                     | user password is invalid                                   |
|                     | 1 valid user password                                      |
|                     | Bit6∼7:                                                    |
|                     | 00 basic function code group                               |
|                     | 01 user-defined function code group                        |
|                     | 10 different functions with the factory default code group |
|                     | 11 Others                                                  |

# 5. Explanation of Command

Command code 0x03: Read parameter and status of inverter.

| ADU Item                       | Byte No. | Range         |
|--------------------------------|----------|---------------|
| Master requests:               |          |               |
| Address of slave               | 1        | 0∼127         |
| Command Code                   | 1        | 0x03          |
| Register start address         | 2        | 0x0000∼0xFFFF |
| The number of register         | 2        | 0x0000~0x0008 |
| CRC parity(Low bytes go first) | 2        |               |

| Slave responds:        |                       |                       |
|------------------------|-----------------------|-----------------------|
| Address of slave       | 1                     | The local address     |
| Command Code           | 1                     | 0x03                  |
| Register start address | 1                     | 2*number of registers |
| The number of register | 2*number of registers |                       |
| CRC parity             | 2                     |                       |

Remarks: Read maximum 8 function codes consecutively.

### Command code 0x06: Write single function code or control parameter of inverter.

| ADU Item               | Byte No. | Range             |
|------------------------|----------|-------------------|
| Master requests:       |          |                   |
| Address of slave       | 1        | 0∼127             |
| Command Code           | 1        | 0x06              |
| Register start address | 2        | 0x0000∼0xFFFF     |
| The number of register | 2        | 0x0000∼0xFFFF     |
| CRC parity             | 2        |                   |
| Slave responds:        |          |                   |
| Address of slave       | 1        | The local address |
| Command Code           | 1        | 0x06              |
| Register start address | 2        | 0x0000∼0xFFFF     |
| The number of register | 2        | 0x0000∼0xFFFF     |
| CRC parity             | 2        |                   |

# Command code 0x08: Circuit Diagnosis and Setting

| ADU Item               | Byte No. | Range             |
|------------------------|----------|-------------------|
| Master requests:       |          |                   |
| Address of slave       | 1        | 0∼127             |
| Command Code           | 1        | 0x08              |
| Register start address | 2        | 0x0000∼0xFFFF     |
| The number of register | 2        |                   |
| CRC parity             | 2        |                   |
| Slave responds:        |          |                   |
| Address of slave       | 1        | The local address |
| Command Code           | 1        | 0x08              |
| Register start address | 2        | 0x0000∼0xFFFF     |
| The number of register | 2        |                   |

| CRC parity | 2 |  |
|------------|---|--|
|            |   |  |

Remarks: Command code 0x08 is only for circuit check.

## 6. CRC Parity

Sending equipment calculates CRC parity value first, and then attaches it to the sending message. Upon receipt of the message, receiving equipment will calculate CRC parity value again, and compare the operation result with received CRC parity value. If the two values are different, it indicates that there is error during transmission.

### Calculation process of CRC parity:

- 1. Define a CRC parity register, and initialize it as FFFFH.
- Conduct XOR calculation between the first byte of sending message and the value of CRC parity register, and then upload the result to CRC parity register. Start from address code, the start bit and stop bit will not be calculated.
- 3. Collect and check LSB (the least significant bit of CRC parity register).
- 4. If LSB is 1, shift each bit of CRC parity register rightwards by 1 bit, the highest bit filled with 0. Conduct XOR calculation between the value of CRC register and A001H, and then upload the result to CRC parity register.
- 5. If LSB is 0, shift each bit of CRC parity register rightwards by 1 bit, the highest bit filled with 0.
- 6. Repeat steps 3, 4 and 5 until completing 8 rounds of shifting.
- 7. Repeat steps 2, 3, 4, 5 and 6, and process the next byte of sending message. Repeat above process continuously until each byte of sending message is processed.
- 8. CRC parity date will be saved in CRC parity register after calculation.
- 9. LUT (Look-up table) method is to obtain CRC parity in the system with limited time resources.

Simple CRC functions as shown in following (C language Programming):

```
Unsigned int CRC_Cal_Value (unsigned char *Data, unsigned char Length)
{
    Unsigned int crc_value = 0xFFFF;
    Int i = 0;
    While (Length--)
    {
        crc_value ^= *Data++;
        For (i=0; i<8; i++)
        {
            If (crc_value & 0x0001)
            {
                  crc_value = (crc_value>>1) ^ 0xa001;
            }
            Else
            {
                 crc_value = crc_value>>1;
            }
        }
}
```

```
}
Return (crc_value);
}
```

## 7. Error Message Response

Inverter will send an error message report when the master sends error data or inverter receives the error data due to the external interference.

When Communication error occurs, slave combines the highest bit 1 of command code and error code as the response to the master.

Responding data frame format when errors happened in Communication:

| ADU Item                       | Byte No. | Range                             |
|--------------------------------|----------|-----------------------------------|
| Error response:                |          |                                   |
| Address of slave               | 1        | 0~127                             |
| Error command code             | 1        | The highest bit 1 of command code |
| Error code                     | 1        | 0x01~0x13                         |
| CRC parity(Low bytes go first) | 2        |                                   |

Responding command code at normal Communication and error Communication

| Responding Command Code at Normal Communication | Responding Command Code at Error Communication |
|-------------------------------------------------|------------------------------------------------|
| 03H                                             | 83H                                            |
| 06H                                             | 86H                                            |
| 08H                                             | 88H                                            |

#### Description of Error Code:

| error | Description              | error | Description      |
|-------|--------------------------|-------|------------------|
| 01H   | Exceptional command code | 03H   | Illegal Data     |
| 02H   | Exceptional data address | 04H   | Operation failed |

For example, for U00.00 write data 50.00HZ frequency. The host sends the data frame (hex):

| 01H | 06H | 30H | 00H | 13H | 88H | 8BH | 9CH |
|-----|-----|-----|-----|-----|-----|-----|-----|

Because F00.00 is read only, inverter responds error message. Inverter responds data frame in hexadecimal format:

|     |     |     |     |     | _ |
|-----|-----|-----|-----|-----|---|
| 01H | 86H | 02H | СЗН | A1H |   |

Command code is 86H in error message, the highest bit 1 of 06H. If error code detail is 11H, it means the parameter is read only.

After responding to the error data receipt, master can revise the responding program via resending data frame or based on the error message responded by the inverter.

### 8. Illustration

1, No. 01 reads the output frequency value (U00.00), returned 5000, that 50.00Hz.

To send data:

01 03 30 00 00 01 8B 0A

The received data is:

01 03 02 13 88 B5 12

2, No. 01 Drive communication given frequency 30.00Hz, send the data content of 3000.

To send data:

01 06 20 01 0B B8 D4 88

The received data is:

01 06 20 01 0B B8 D4 88

3, communications sent on the 1st drive forward run command, write to the address 2000H 01

To send data:

01 06 20 00 00 01 43 CA

The received data is:

01 06 20 00 00 01 43 CA

 $\textbf{4}, \, \text{No. 01 communications sent inverter deceleration stop command, the address to write to 2000H \, 05}$ 

To send data:

0,106,200,000,054,209

The received data is:

0,106,200,000,054,209

# **Appendix B: Accessories**

### **B.1 Braking Resistor**

When the inverter with high inertia loads or need to slow down rapid deceleration. Motor will in the state of power generation, the energy is transferred to the inverter DC link via the inverter bridge, causing the bus voltage of the inverter rises, when more than a certain value, the inverter will report overvoltage fault, and even lead to inverter power module damage of overvoltage, to prevent this happening, you must configure the brake components.

AD100 versatile compact inverter series are all built-in brake unit, customers simply external braking resistor can be used. The following is recommended braking resistor power rating and resistance. Depending on the load, the user can change the values appropriately, but must be within the recommended range.

| Inverter Model No.          | Brake<br>unit        | Resistance(Ω)   | Quantity | Cable Size (mm²) |
|-----------------------------|----------------------|-----------------|----------|------------------|
| AD100-4T-0.7G/1.5PB         |                      | $\ge$ 360Ω 200W | 1        | 1                |
| AD100-4T-1.5G/2.2PB         |                      | $\ge$ 360Ω 200W | 1        | 1.5              |
| AD100-4T-2.2G/4.0PB         | Standard<br>built-in | ≧ 180Ω 400W     | 1        | 1.5              |
| AD100-4T-4.0G/5.5PB         |                      | ≧ 180Ω 400W     | 2        | 2.5              |
| AD100-4T-5.5G/7.5PB         |                      | ≧60Ω 1KW        | 1        | 4                |
| AD100-4T-7.5G/011PB         |                      | ≧60Ω 1KW        | 1        | 4                |
| AD100-4T-011G/015PB         |                      | ≧30Ω 2KW        | 1        | 6                |
| AD100-4T-015G/018PB         |                      | ≧30Ω 2KW        | 1        | 6                |
| AD100-4T-018G/022PB         |                      | ≧30Ω 2KW        | 1        | 6                |
| AD100-4T-022G/030PB         |                      | ≧30Ω 2KW        | 2        | 6                |
| AD100-4T-030G/037PB         |                      | ≧30Ω 2KW        | 2        | 6                |
| AD100-4T-037G/045P          | built-in             | ≧30Ω 2KW        | 2        | 6                |
| AD100-4T-045G/055P          |                      | ≧30Ω 2KW        | 3        | 6                |
| AD100-4T-055G/075P Optional | ≧30Ω 2KW             | 4               | 6        |                  |
| AD100-4T-075G/090P          |                      | ≧30Ω 2KW        | 4        | 6                |

#### Remark:

Multiple braking resistors are connected in parallel mode. For example AD100-4T-022G/030PB inverter braking resistor selection: Recommend selecting two 2KW,  $30\Omega$  resistor in parallel connection, Equivalent braking resistor is 4KW,  $15\Omega$ .

If the power rating over 90kw, please refer to 《FRBU User's Manual Of Braking Unit》 to select the braking resistor.

Cables listed in above table refer to the lead cable of single resistor. The DC bus should be updated if the resistors are in parallel connection. Cable should withstand voltage above AC450V, and temperature resistance of cable: 105°C.

## **B.2 Uploading and Downloading Module**

Uploading and downloading module (0.7BCOP) is specially developed for the FR series inverter an option, Mainly has the following features:

- Upload and download inverter parameters.
- •The baud rate up to 100KHz.
- Easy to carry, size almost like an ordinary USB.
- •You can view and modify parameters via USB powered.

Uploading and downloading module structure diagram shown in figure B-1:

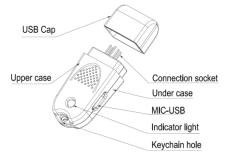

Figure B-1 Uploading and downloading module structure diagram

The following were introduced by uploading and downloading module to complete the parameter copy and debugging steps

### Applications 1: Upload and download inverter parameters steps

Step 1: Installing the uploading and downloading module to the inverter control board UP / DOWNLOAD position (As shown in figure B-2)

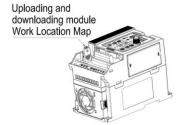

Figure B-2 Uploading and downloading module installation

Step 2: Powered through the inverter main circuit or power to the upload and download module via the USB port, as shown in figure B-3.

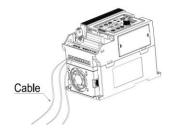

(a) Powered through the inverter main circuit

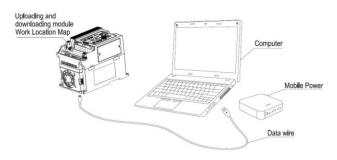

(b) Powered through the USB

Figure B-3 Power to the uploading and downloading module

- Step 3: Upload parameters, Setting F00.05 = 1, Press the ENT button, When F00.05 value becomes 0, upload an end.
- Step 4: Download Parameters, Setting F00.05 = 2 or 3, Press the ENT button, When F00.05 value becomes 0, upload an end.
- Step 5: Inverter main circuit or USB power off, Unplug upload and download modules from the inverter control board (When USB powered, hot-swappable, The direction as shown in figure B-3).
- Step 6: End.

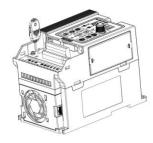

Figure B-4 Uploading and downloading module removal

### Application 2: Powered by USB to view and modify the drive parameters

- Step 1: Installing the upload and download module in the inverter control board UP / DOWNLOAD location (As shown in figure B-1) .
- Step 2: Power to the upload and download module via USB (As shown in figure B-2(b).
- Step 3: Query or modify inverter parameters.
- Step 4: Unplug upload and download module from the inverter control board (As shown in figure B-4).
- Step 5: End.